*REPUBLIQUE ALGERIENNE DEMOCRATIQUE ET POPULAIRE MINISTERE DE L'ENSEIGNEMENT SUPERIEUR ET DE LA* 

*RECHERCHE SCIENTIFIQUE*

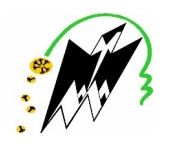

*Université Mouloud Mammeri de Tizi-Ouzou Faculté de Génie électrique et informatique Département d'électrotechnique*

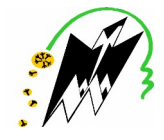

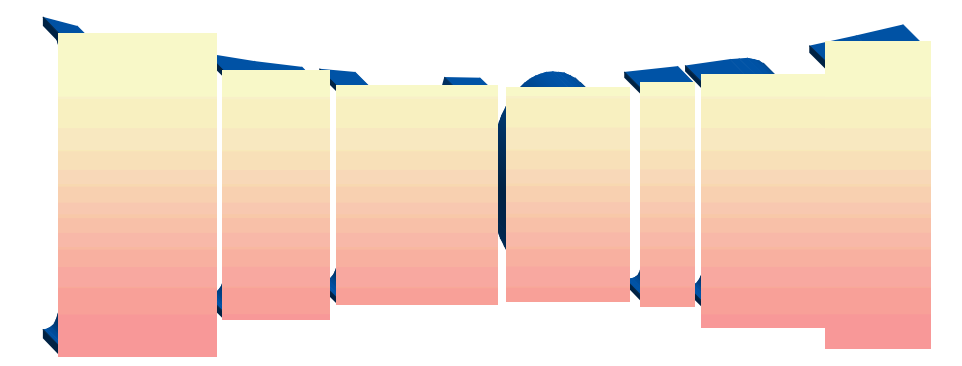

*De Fin D'étude En vue de l''obtention du diplôme d''ingénieur d''état en électrotechnique Option : Machines Electriques*

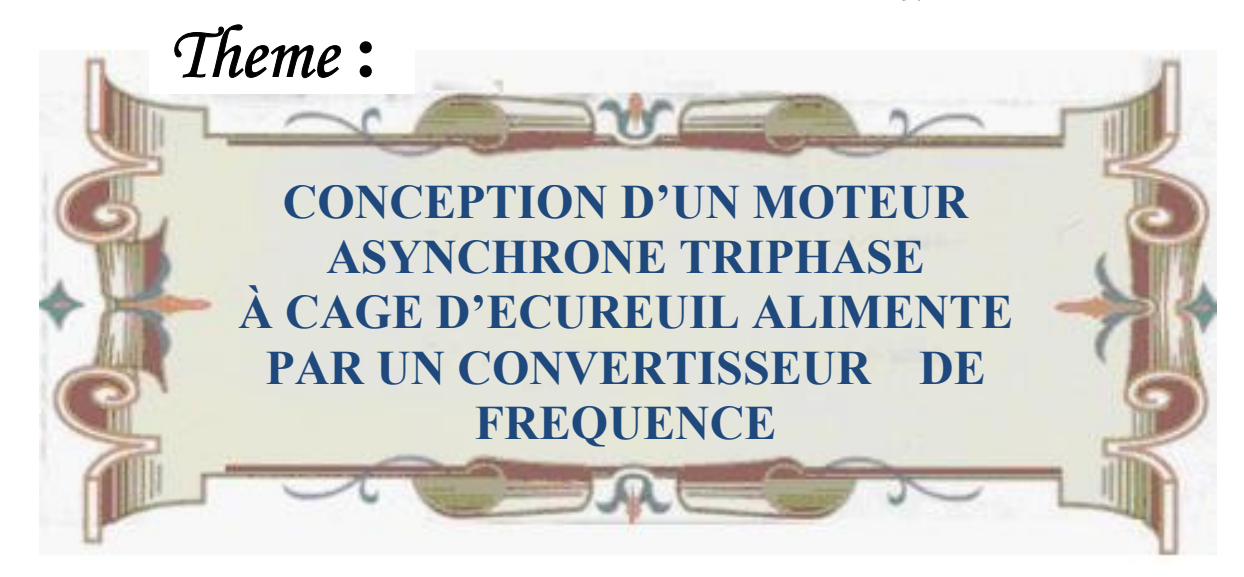

*Proposé par : M <sup>r</sup> : BELASSEL. M-T Réalisé par : Meme GADOUCHE. L*

 *Réalisé par : Mr : AMEUR TARIQ Mr : ANKOUR AMOKRANE Mr : ARTBAS MASSINISSA*

*Promotion : 2007-2008*

# *Remerciements*

*Nous remercions tout d'abord « ALLAH » tout puissant de nous avoir donné la santé et le courage d'effectuer ce projet de fin d'étude, dans les meilleures conditions. Comme nous tenons à adressées tout autres reconnaissances et notre gratitude à :* 

*\*Mr BELASSEL.M-T notre promoteur, de nous avoir encadré, Suivi et orienté tout au long de notre travail.*

*\*Meme GADOUCHE.L notre co-promotrice, pour son aide, sa tolérance et ses conseils pendant la réalisation de notre projet, et aussi tous le personnels de l ' Electro-Industries-AZAZGA.*

*\*Nous remercions d'avance, les membres du jury d'accepter d'examiner notre travail. Enfin, nous tenons à remercier tous ceux qui ont contribués de prés où de loin à la réalisation de ce travail.*

*AMOKRANE, TARIQ, MASSINISSA*

*Dédicaces*

*Je dédie ce travail à : A Mes très chers parents : AMAR et KHEIRA Qui m'ont beaucoup aidé durant mon instruction ; A mon adorable frère : RACHID ; A toute ma famille en générale ;; A mes binômes TARIK et MASSINISSA; A tous mes amis (es) ; A tous ceux qui m'aiment ;*

*Amokrane . A*

# *Dédicaces*

*Je dédie se travail : A la mémoire de mon oncle « Hakim » décédé a fleur d'age que je n'oublierai jamais ; A mes parents qui m'ont aidé durant mon instruction ; A mes frères et mes sœurs ; A mes grands parents, mes oncles et mes tentes ; A mes binôme TARIQ et AMOKRANE ; A mes amis ; Bref à tous ceux qui m'aiment ;*

*Massinissa .A*

*Dédicaces*

*Je dédie ce travail à : A Mes très chers parents Qui ont fait de leurs mieux pour que je réussisse ; A ma grande mère ; A ma grande sœur et mon petit frère ; A la mémoire de mes grands parents ; A mes binômes AMOKRANE et MASSINISSA; A mes meilleurs amis (es) : Mokrane, Ali, Samir, Azzedine, Zoubir et bekhta ; A tous ceux qui m'aiment ;*

*Tariq . A*

# *Sommaire*

# **Introduction générale**

### **Chapitre I** : **Aperçu théorique de la machine asynchrone et le convertisseur de fréquence.**

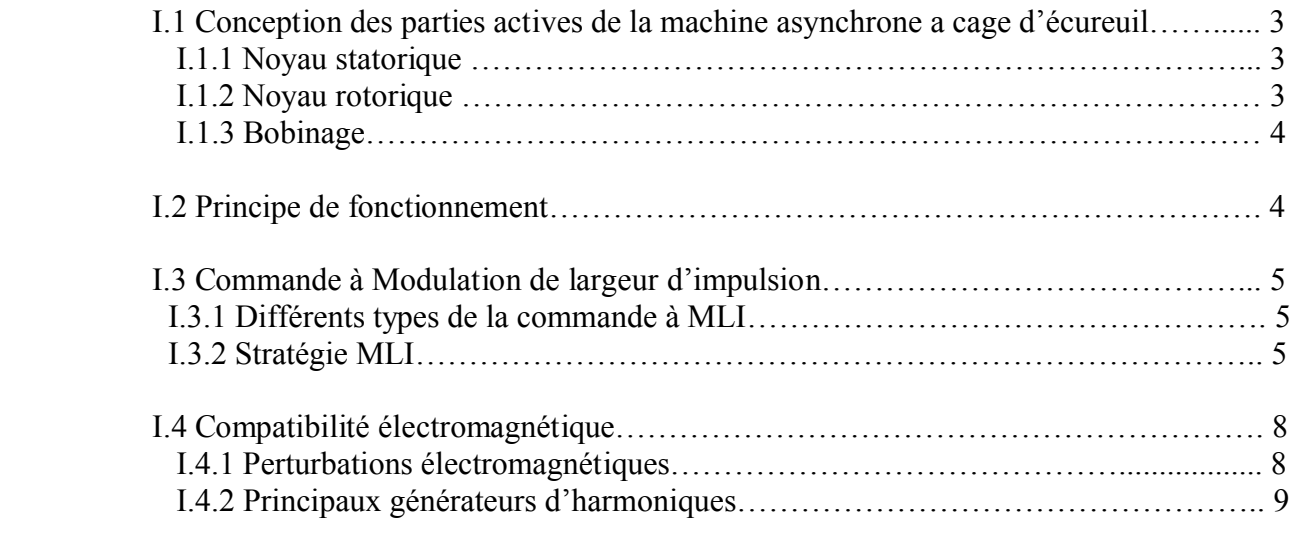

# **Chapitre II : Calcul de la machine asynchrone.**

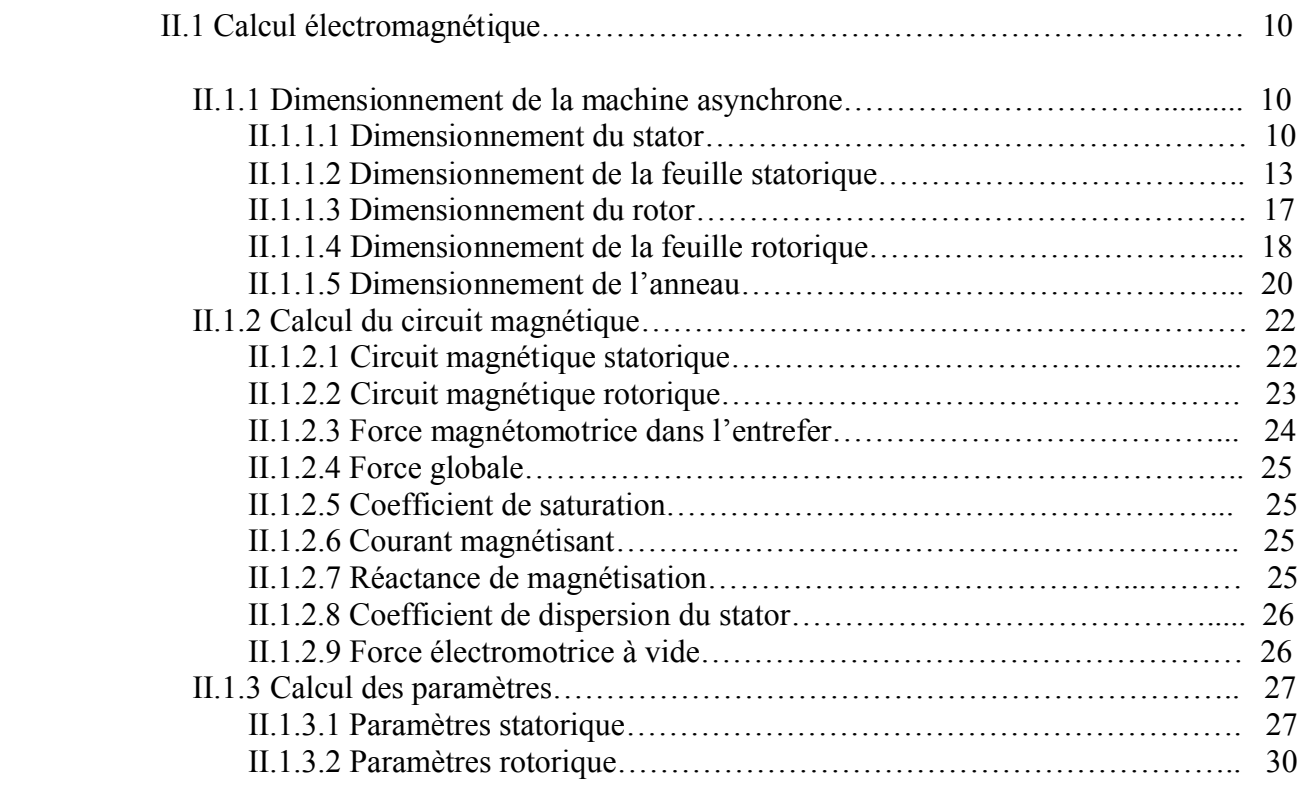

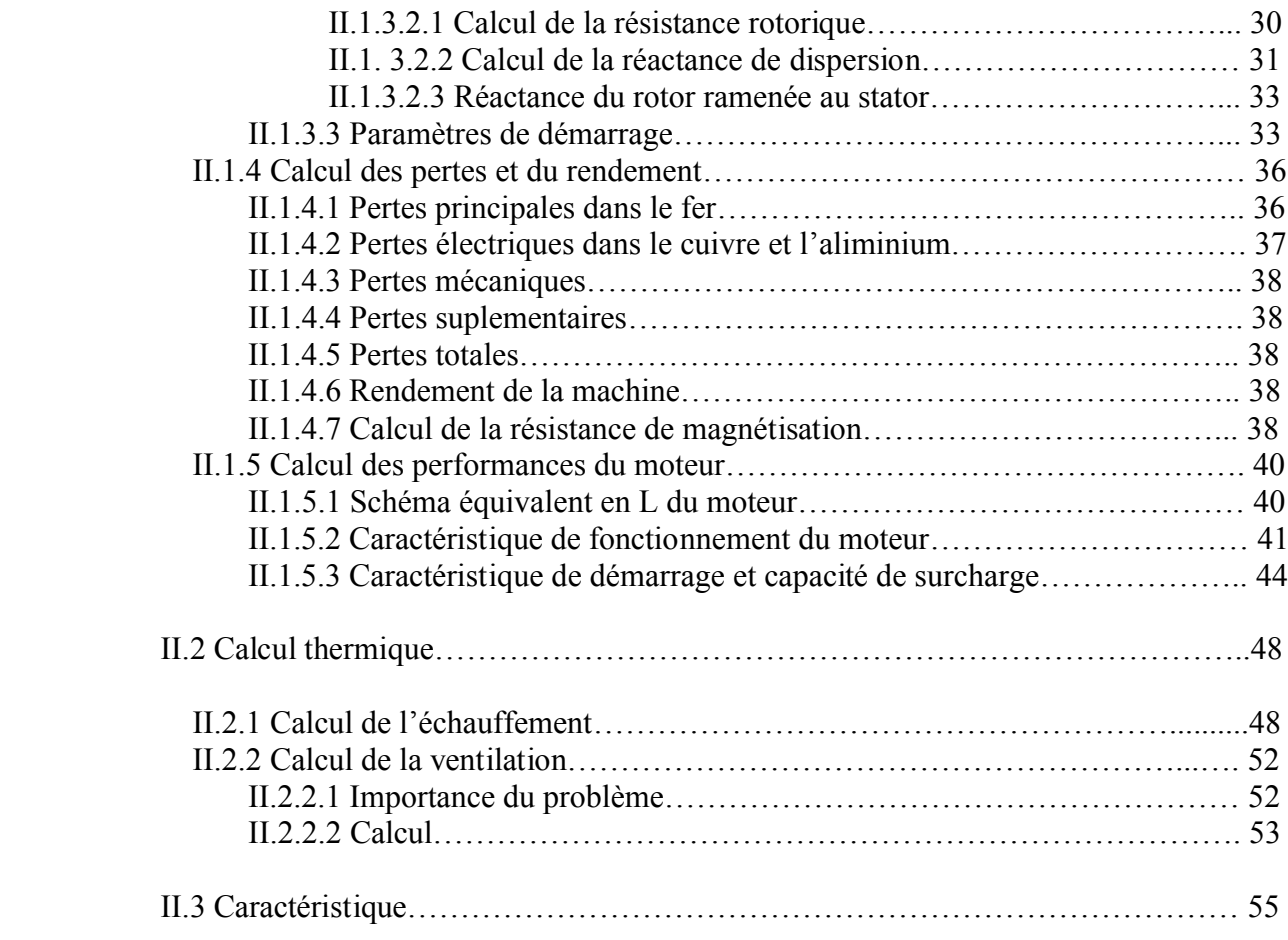

# **Chapitre III : Elaboration d'un programme de calcul**

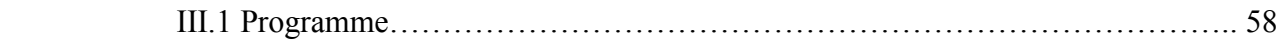

# **Chapitre IV : Réalisation, Essaies et Comparaison des résultats.**

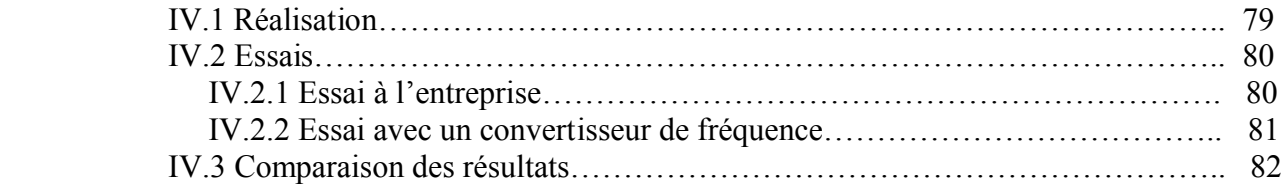

# **Conclusion générale**

# Introduction

# Générale

# **Introduction**

La majeur partie de l'énergie électrique consommée par le système de commande électrique, est transformée en énergie mécanique dans des ensembles mettant en jeux des moteurs asynchrones associés à des convertisseurs de fréquences, ces ensembles moteurs asynchrones-convertisseurs de fréquences sont utilisés dans une large plage de puissance allant jusqu'à 100 kW voir plus. L'utilisation à grande échelle du moteur asynchrone trouve son explication dans les nombreux avantages que présente ce type de machine par rapport à d'autres convertisseurs électromécaniques. Ces avantages sont liés à leur prix de revient abordable, leurs simplicités de construction, leurs robustesses et leurs bonnes conditions d'exploitation. La solution moderne adoptée pour économiser de l'énergie, chaque fois que des convertisseurs électromécaniques sont mis en jeux, consiste en utilisation de la commande. Cette commande s'obtient par une association des convertisseurs de fréquences-moteurs, permettant le réglage de vitesse et du couple dans une plage bien définie cela tant en cherchant à optimiser les performances technico-économiques. En plus, la commande permet de résoudre différents problèmes dans des secteurs industriel, agricole, domestique …etc.

Pour la commande basée sur l'ensemble moteur asynchrone -convertisseur, la méthode optimale de réglage est la variation de la fréquence en utilisant les convertisseurs de fréquences, à cet effet, dans les systèmes modernes la structure la plus efficace est réalisée avec la formation des impulsions de sorties est obtenue par la stratégie Modulation de Largeur d'Impulsions (MLI). Mais cet ensemble engendre des surtensions ce qui nous a conduit au renforcement de l'isolation.

Mis à part les défauts électriques ou mécaniques, la durée de vie d'un appareil électrique et limitée par la température à laquelle est soumis son isolant ; plus celle-ci est élevée, plus sa durée de vie sera raccourcie. Des testes effectués sur un grand nombre d'isolants ont démontré que la durée de vie d'un moteur diminue de moitié environ, chaque fois que la température augmente de 10°C, c'est à dire que si un

moteur possède une durée de vie normale de 8 ans à une température de 105°C on peut espérer une durée de vie de 4 ans à 115°C, de deux ans à 125°C.

Le contenu de notre travail est devisé en quatre chapitres :

Le premier chapitre est un aperçu théorique sur la machine asynchrone, tant dit que le deuxième correspond au calcul de la machine asynchrone à commande à MLI avec prise en compte de l'influence des surtensions sur l'isolation de la machine, Le troisième est réservé à l'élaboration d'un programme de calcul à l'aide du logiciel mathcad 13, au quatrième chapitre on a procédé à la réalisation et l'essai, ainsi que la comparaison des différents résultats. Et enfin on a terminé notre travail par une conclusion générale.

# **Description technique de l'entreprise ELECTRO-INDUSTRIES d'AZAZGA**

### **Historique**

L'entreprise nationale des industries électrotechniques ENEL est issue de la restructuration de SONELEC. Après réorganisation du secteur industriel en 1980.

Le complexe du matériel électrique industriel MEI d'AZAZGA est la plus grande unité de l'ENEL, le MEI occupe une surface totale de 45 hectares dont 6 hectares de bâtis,il est entré en production en 1985 sous un statut juridique S.P.A et emploi un effectif de 1500 travailleurs.

### **Grandes structures du complexe**

Le complexe MEI est partagé en plusieurs unités dont on citera les plus importantes :

-Unité moteur, alternateurs et groupe électrogène (UMAGE).

-Unité transformateur (UTR).

-Unité prestation technique (UPT).

### **Produits**

Le complexe MEI d'AZAZGA est unique à l'échelle nationale, il produit le matériel suivant :

-50 000 moteurs asynchrones par an de 0,25 à 400 kW.

-20 000 moteurs monophasés par an de 1,1 à 2,2 kW.

-2000 alternateurs par an de 16 à 180 kVA.

-5000 transformateurs par an de 25 à 1600 kVA.

Les produits ainsi cités sont fabriqués sous la licence Siemens pour les moteurs et Transformateurs-Union pour les transformateurs.

Les moteurs asynchrones triphasés sont les moteurs les plus employés le plus fréquemment dans l'industrie. Ils possèdent en effet plusieurs avantages ; simplicité, robustesse, prix peu élevé et entretien facile. Le moteur asynchrone triphasé (parfois appelé moteur à induction) comprend deux parties : le stator (*fixe*) et le rotor (*tournant*).

### **I.1 Conception des parties actives de la machine asynchrone**

### **I.1.1 Noyau statorique**

 Il comporte une carcasse en acier renfermant un empilage de tôles identiques qui constituent un cylindre vide, ces tôles sont percées de trous à leur périphérie intérieure. L'alignement de ces trous forme les encoches dans les quels en loge un bobinage triphasé.

### **I.1.2 Noyau rotorique**

 Il se compose d'un cylindre de tôles poinçonnées à leur périphérie extérieure pour former les encoches destinées à recevoir des conducteurs. Il est séparé du stator par un entrefer très court de l'ordre 0.4 à 2 mm seulement.

Il existe deux types de rotor :

**a) Rotor à cage d'écureuil** : est constitué de barres de cuivre nues introduites dans les encoches ; ces barres sont soudées à chaque extrémité a deux anneaux qui les court-circuitent. L'ensemble ressemble à une cage d'écureuil d'où le nom, ou simplement rotor à cage. Dans les moteurs de petites et moyennes puissances, les barres et les anneaux sont formés d'un seul bloc d'aluminium coulé.

**b)** Rotor bobiné : comprend un bobinage triphasé, semblable à celui du stator, placé dans les encoches. Il est composé de trois enroulements raccordés en étoile ; l'extrémité libre de chaque enroulement est reliée à une bague tournante avec l'arbre. Ces bagues permettent par l'intermédiaire de trois balais, d'insérer une résistance extérieure en série avec chacun des trois enroulements lors du démarrage du moteur. En fonctionnement nominal, les trois balais sont court-circuités.

### **I.1.3 Bobinage**

On peut effectuer le bobinage d'une machine tournante de plusieurs façons, mais on utilise habituellement deux enroulements à une seule ou à deux couches au stator, mais vu la forme des sections on distingue trois types d'enroulement les plus utilisés ; l'enroulement concentrique, imbriqué et ondulé. Chaque type présente des avantages dans certaines applications. L'enroulement imbriqué s'emploie généralement pour le bobinage des stators des moteurs de quelques dizaines de kilowatts et plus. L'enroulement ondulé est idéal pour les rotors des moteurs asynchrone a bague. Dans le cas de petits moteurs asynchrones, particulièrement lorsque le bobinage est mécanisé, on utilise généralement l'enroulement concentrique.

Leur disposition dans les encoches différencie ces différents types d'enroulements**.** L'enroulement concentrique est un bobinage obligatoirement à couche unique, de tel sorte que chaque encoche contient un seul coté de bobine.

### **I.2 Principe de fonctionnement du moteur asynchrone**

Le fonctionnement du moteur asynchrone triphasé est basé sur l'application des principes I (théorème d'Ampère), II (loi de Faraday) et III (loi de Lenz) de l'électromagnétisme. Au moment où l'on ferme l'interrupteur pour brancher les enroulements du stator sur une ligne triphasée, les tensions appliquées produisent des courants triphasés, ces derniers créent un champ tournant (principe I) qui induit une tension dans les barres du rotor (principe III) cette tension est alternative car les conducteurs sont tantôt devant un pôle nord tantôt devant un pôle sud du champ tournant. Les conducteurs étant court-circuités à leurs extrémités par les deux anneaux, la tension induite donne naissance à des courants intenses dans les barres, ces dernières sont situées dans un champ magnétique ce qui produit des forces électromagnétique (principe II). Les forces tendent à entraîner le rotor dans le sens de rotation du champ.

A l'heure actuelle, la plus parts des machines asynchrones sont employées en leurs associant un convertisseur de fréquence. Parmi ces moyens on trouve la commande à Modulation de Largeur d'Impulsion (MLI).

### **I.3 Commande à Modulation de Largeur d'Impulsion (MLI)**

On peut être amené à chercher à repousser les harmoniques indésirables (génératrice des pertes Joules et des couples pulsatoire dans la machine) vers des fréquences plus élevées pour facilité leur filtrage, cet objectif nous conduit à une alimentation à MLI.

### **I.3.1 Différents types de la commande à MLI**

On distingue quatre types de la commande à MLI :

 **a) Modulation calculée** : pour ce type de modulation les angles de commutations sont calculés au préalable puis mémorisés sous forme de table dans la mémoire d'un micro-ordinateur.

 **b) Modulation vectorielle** : les angles de commutations sont calculés de façon à suivre au mieux le vecteur de tension qu'on veut produire.

 **c) Modulation en delta** : pour laquelle on utilise une bascule à hystérésis commandée par la différence entre une onde de référence et l'intégrale de tension en créneau à la sortie de l'onduleur.

 **d) Modulation sinus-triangle (naturelle)** :l'intersection de deux ondes, l'une dite de référence u et l'autre de modulation v, détermine les instants d'ouvertures et de fermetures des semi-conducteurs. Cette dernière est utilisée dans notre travail.

### **I.3.2 Stratégie MLI :**

L'onduleur de tension (onduleur en pont à modulation sinus-triangle) délivre à sa sortie une onde rectangulaire riche en harmonique, cet inconvénient disparaît si la tension se fait par un découpage approprié qui neutralise les harmoniques de rang inférieur, ce procédé qui peut être réaliser par une commande à MLI qui permet à partir de la tension u d'entrée d'obtenir en sortie une tension  $u_1$  égale à +u ou à -u. On forme l'alternance positive avec des créneaux d'amplitudes +u et l'alternance négative avec des créneaux de même amplitude mais de signe opposé.

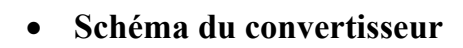

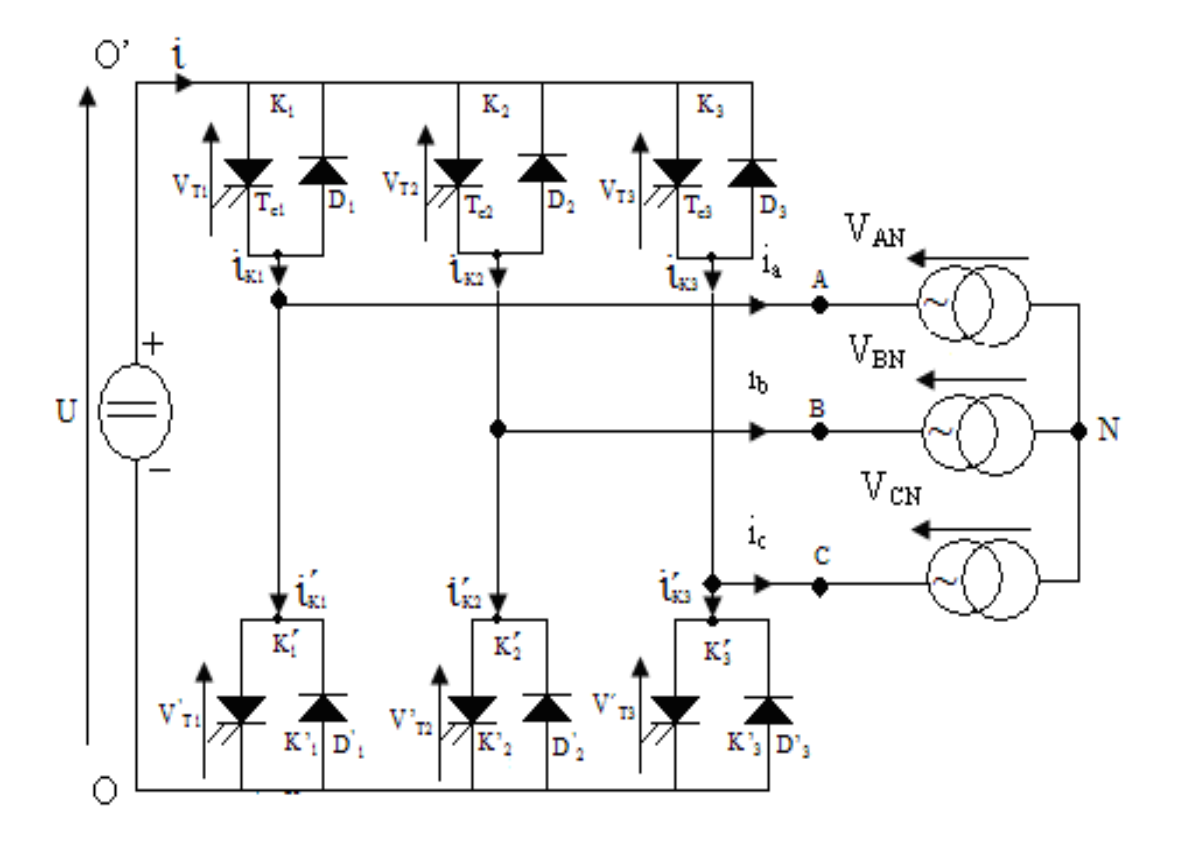

Figure.1 : -Onduleur de tension triphasé.

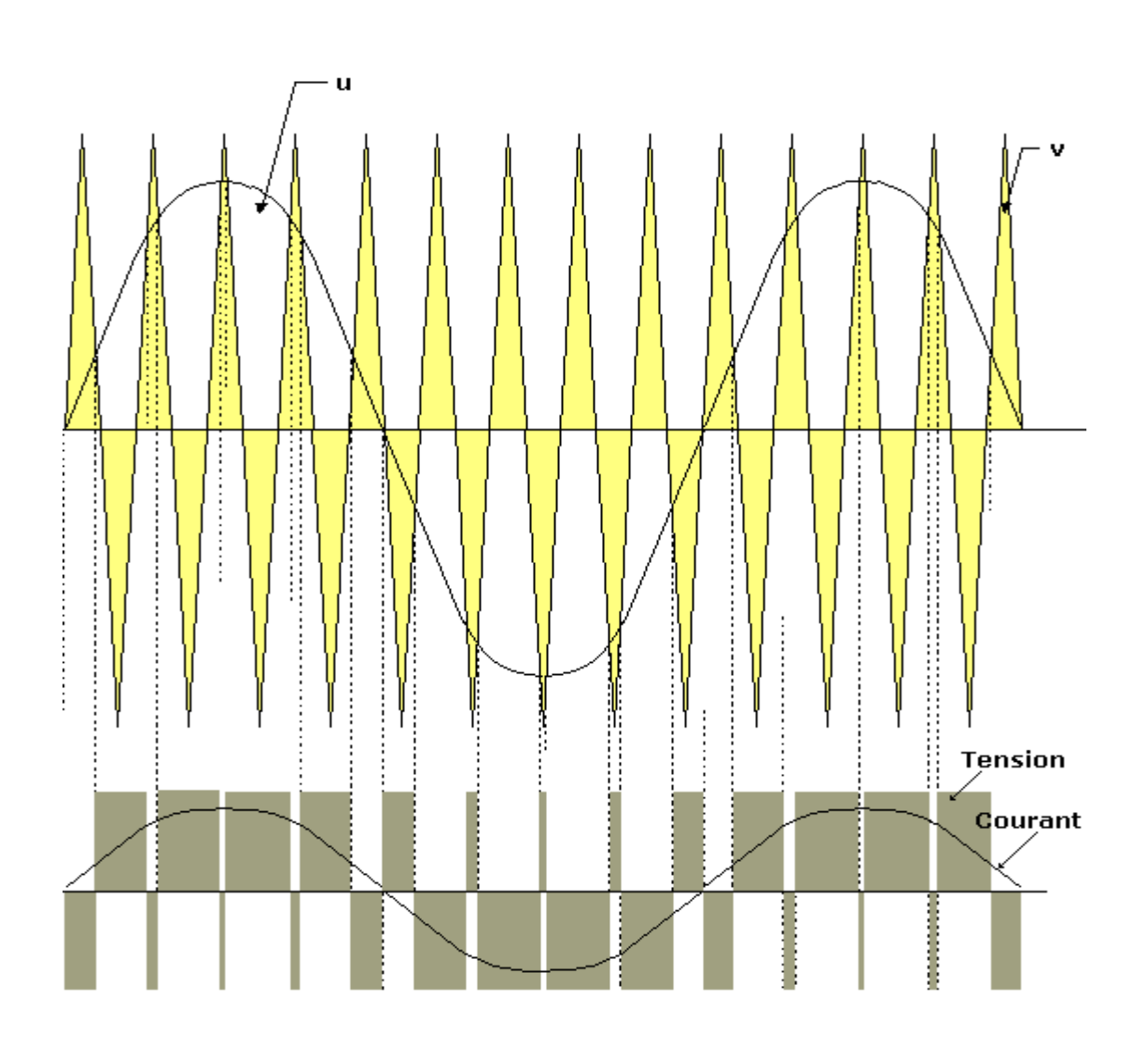

### **Schéma de la tension MLI**

Figure.2 : onde à MLI.

Dans ce cas l'enroulement d'un moteur asynchrone est alimenté par une série d'impulsion de forme sensiblement rectangulaire avec une variation très rapide de la tension dans le temps (du/dt) ce qui provoque la création d'un processus ondulatoire dans l'enroulement. Ce processus est un phénomène physique compliqué d'apparition, de propagation et de variation rapide de l'impulsion électromagnétique à travers un circuit reparti (dans le cas considéré c'est l'enroulement et le système magnétique d'une machine électrique).

Le phénomène de propagation et de réflexion des ondes pendant le processus ondulatoire est constaté dans les enroulements statoriques des machines électrique et aussi dans les câbles reliant les moteurs et les convertisseurs. Les ondes réfléchies s'ajoutent à la tension d'alimentation et à la f.e.m de l'enroulement du stator, ce qui provoque des surtensions dans l'isolation de l'enroulement du stator.

Les impulsions résultantes peuvent atteindre des valeurs supérieures à la tension d'alimentation, c'est-à-dire que l'isolation des machines asynchrones alimentées par des convertisseurs de fréquence, subissent des tensions beaucoup plus grandes par rapport à son fonctionnement avec une tension sinusoïdale de même fréquence et amplitude, en plus la variation rapide de l'intensité du champ électrique sur le front de l'onde provoque dans l'isolation de la machine des pertes diélectriques non négligeable. Tout cela conduit au vieillissement rapide de l'isolation chose qui influe considérablement sur la sûreté du fonctionnement et sur la durée de vie des machines électriques.

La construction de l'isolation des machines asynchrones alimentées pas des convertisseurs de fréquence à commande à MLI est différente des machines habituelles, elle se compose de deux couches de papier isolant.

Les surtensions sont aussi la cause de plusieurs autres phénomènes dans les machines électriques tels que les problèmes de la compatibilité électromagnétique.

### **I.4 Compatibilité électromagnétique**

C'est l'aptitude d'un dispositif d'un appareil où d'un système à fonctionner dans son environnement électromagnétique de façon satisfaisante et sans produire lui-même des perturbations électromagnétiques de nature à créer des troubles graves dans le fonctionnement des appareils où des systèmes situés dans son environnement.

### **I.4.1 Perturbation électromagnétique**

Elles sont tous phénomènes électromagnétiques, notamment un bruit électromagnétique, un signal non désiré ou une modification du milieu de propagation lui-même susceptible de créer des troubles de fonctionnement d'un dispositif, d'un appareil ou d'un système.

- 8 -

Les principaux phénomènes perturbateurs sont les harmoniques, fluctuations de tensions, les déséquilibres de tension triphasée, les champs électromagnétiques et les décharges électrostatiques.

### **I.4.2 Principaux générateurs d'harmoniques**

Ce sont les démarreurs électroniques, les variateurs de vitesse, convertisseur de fréquence, onduleur, ordinateur, téléviseur…

**a) Effets instantanés** : ils créent des perturbations dans le fonctionnement des appareils de protections et de commutations.

**b) Effets à moyen et long terme** : ils engendrent l'échauffement des matériaux électriques et causent un vieillissement prématuré de ceux-ci.

Pour les machines tournantes (moteurs triphasés, alternateurs) ont comme effet de pollution harmonique, un échauffement supplémentaire et un couple oscillatoire qui provoquent des vibrations et du bruit. De plus une perturbation électromagnétique comme son nom l'indique est composée d'un champ électrique E généré par une différence de potentiel et d' un champ magnétique H ayant pour origine la circulation d'un courant i dans un conducteur. La perturbation électromagnétique (parasite) n'est qu'un signale électrique qui vient s'ajouter au signale utile.Ce signal se propage en conduction dans les conducteurs et par rayonnement dans l'air.

### **II.1 Calcul électromagnétique**

### **II.1.1 Dimensionnement de la machine asynchrone**

Nous déterminons les dimensions géométriques des différentes parties du moteur toutes en respectant les critères techniques exigés et on tenant compte des contraintes électromagnétiques.

### **II.1.1.1 Dimensionnement du stator**

### **a) Puissance électromagnétique**

C'est la puissance transmise du stator vers le rotor à travers l'entrefer, elle est donnée par la formule suivante.

$$
P_e = K_e \cdot \frac{P_n}{\cos(\phi_n) \eta_n} \tag{1.1}
$$

Avec :

 $\cos(\phi_n)$  –Facteur de puissance.

 $\eta_n$  –Rendement nominal de la machine.

 $K_e$  – Coefficient qui tient compte de la chute de tension dans le stator.

$$
K_e=0.98-5.p.10^{-3}
$$

### **b) Longueur vertuelle de l'induit**

Elle est donnée par :

$$
L_i = \frac{6,1.P_e.10^{12}}{\alpha_i.K_f.N.D_1.A_1.B_\delta.K_{en1}}
$$
 [mm]. (1.2)

Où:

 $\alpha_i$  – Coefficient de recouvrement polaire.

 $K_f$  –Facteur de forme de la courbe d'induction.

N – Vitesse de rotation de synchronisme.

D<sub>1</sub>– Diamètre intérieur du stator.

A1–Charge linéaire.

 $B_{\delta}$  – Induction dans l'entrefer.

Ken1 – Facteur de bobinage de l'enroulement statorique, il est donné par :

$$
K_{enI} = K_{dI} \cdot K_{rI} \tag{1.3}
$$

 $K_{d1}$  –Coefficient de distribution, donné par :

$$
K_{d1} = \frac{\sin\left(\frac{\pi}{2m_1}\right)}{q_1 \cdot \sin\left(\frac{\pi}{2m_1 q_1}\right)}\tag{1.4}
$$

Kr1–Coefficient de raccourcissement polaire, donné comme suit :

$$
K_{rl} = \sin\left(\frac{\beta \pi}{2}\right) \tag{1.5}
$$

β –rapport de raccourcissement.

### **Coefficient de longueur**

 Est le rapport entre la longueur vertuelle et le diamètre intérieur de la tôle du stator.

$$
\lambda_i = \frac{li}{D_1} \tag{1.6}
$$

### **Pas polaire en mm**

C'est la distance entre deux axes de pôles voisins distincts, il est donné par :

$$
\tau_{pI} = \frac{\pi.D_1}{2.p} \tag{1.7}
$$

Avec :

P–Nombre de paires de pôles

### **Pas polaire en nombre d'encoche**

$$
\tau_p = \frac{Z_1}{2.p} \tag{1.8}
$$

 $Z_1$  –Nombre d'encoches statorique.

### **Pas dentaire**

$$
t_1 = \frac{\pi.D_1}{Z_1} \quad \text{[mm]} \quad (1.9)
$$

### **c) Courant nominale**

Il est donné comme suit :

$$
I_{nl} = \frac{P_n . 10^3}{m_1 . U_{nl} . \cos(\phi_n) \eta_n} \tag{1.10}
$$

m<sub>1</sub>-Nombre de phases statoriques.

 $U_{n1}$ -Tension nominale.

### **d) Nombre de conducteurs effectifs dans une encoche**

Le nombre de conducteurs effectifs dans une encoche est donné par la formule suivante :

$$
U_{encl} = \frac{a_1 t_1 A_1 . 10^{-3}}{I_{n1}}
$$
\n(1.11)

a<sup>1</sup> –Nombre de voies parallèles.

### **e) Nombre de spires d'une voie parallèle**

Il est donné par la formule suivante :

$$
W_I = \frac{p.q_1.U_{\text{encl}}}{a_1} \tag{1.12}
$$

**Angle électrique**

$$
\gamma = \frac{p.360}{Z_1} \tag{1.13}
$$

**Nombre d'encoche par pôle et par phase**

$$
q_I = \frac{Z_1}{2.p.m_1} \tag{1.14}
$$

### **Pas d'enroulement**

C'est la distance entre les cotés actifs de deux sections qui se suivent.

$$
y_I = \frac{Z_1}{2.p.} - \varepsilon \tag{1.15}
$$

 $\varepsilon$  – Raccourcissement  $\varepsilon = 0$ 

### **f) Section effective transversale d'un conducteur de l'enroulement**

Elle est calculée par l'expression suivante :

$$
S_{\text{eff}} = \frac{I_{n1}}{a_1 J_1} \tag{1.16}
$$

 $J_1$  – Densité du courant dans l'enroulement statorique, elle varie entre  $(2 \div 14)$  [A/mm<sup>2</sup>].

 $NB: Si$  la section effective calculée est supérieure à  $1,8mm^2$  on doit diviser celle-ci en sections élémentaires, et comme la section des conducteurs est normalisée, on choisira la section standard la plus proche de celle calculée.

$$
S_{el} = S_{\text{eff1}} / N_{el} \tag{1.17}
$$

Nel – nombre de conducteurs élémentaires.

Les sections normalisées sont données par le tableau T.1 (voir l'annexe)

### **II.1.1.2 Dimensionnement de la feuille statorique**

### **a) Largeur de la dent**

 La largeur de la dent est calculée à partir de la loi de conservation du flux à travers le pas dentaire, elle est représenté dans la figure 4.b, elle est donnée comme suit :

$$
b_{z1} = \frac{t_1 B_{\delta}}{K_{fer} B_{z1max}} \quad \text{[mm]} \quad (1.18)
$$

Où :

 Kfer –Coefficient de remplissage du paquet de tôle statorique et rotorique.

 $K_{\text{fer}} = 0.95$  pour l'isolation avec oxydation.

 $K<sub>fer</sub> = 0.97$  pour l'isolation en vernie.

 $B_{z1max}$ – Induction maximale dans la dent statorique en [T].

### **b) Hauteur du dos du stator**

La hauteur du dos du stator est donnée par la formule suivante :

$$
h_{cl} = \frac{0.5 \alpha_i \tau_{P1} B_{\delta}}{K_{fer} B_{cl}} \tag{1.19}
$$

Bc1– Induction magnétique dans le dos du stator.

### **c) Hauteur de la dent**

La hauteur de la dent est donnée par l'expression suivante :

$$
h_{zI} = 0.5(D_{\text{ext}} - D_1) - h_{c1}
$$
 [mm] (1.20)

Dext– Diamètre extérieur du stator.

### **d) Largeur minimale de l'encoche**

La largeur minimale de l'encoche est donnée par l'expression suivante :

$$
b_{encl} = \frac{\pi (D_1 + 0.2.h_{z1})}{Z_1} - b_{z1}
$$
 [mm] (1.21)

### **e) Largeur maximale de l'encoche**

La largeur maximale de l'encoche est donnée par la formule suivante :

$$
b_{encl2} = \frac{\pi.(D_1 + 2h_{z1})}{Z_1} - b_{z1}
$$
 [mm] (1.22)

### **f) Hauteur de l'encoche**

La hauteur de l'encoche est donnée par la formule suivante :

$$
h_{\text{encl}} = h_{z1} - h_{f1} - h_{k1} - \frac{b_{\text{encl2}}}{2}
$$
 [mm] (1.23)

Avec :

 hf1 –Hauteur de la fente d'encoche statorique, elle varie entre  $1.2 \div 1.8$  [mm]

 $h_{k1}$  –Hauteur de la clavette.

### **g) Section de l'encoche statorique**

La section occupée par les conducteurs est donnée par la relation suivante :

$$
S_{en1}=0.5. (b_{enc11}+b_{enc12}).h_{enc1+} \frac{\pi . b_{enc12}^2}{8} S_{iso} \quad \text{[mm]} \quad (1.24)
$$

Siso –Section occupée par l'isolation

$$
S_{iso} = 0.5\left(\pi \cdot \frac{b_{\text{encl2}}}{2} + 2 \cdot h_{\text{encl}} + b_{\text{encl1}}\right) e_1 \quad [\text{mm}] \quad (1.25)
$$

e1– Epaisseur de l'isolant.

### **h) Coefficient de remplissage**

Le coefficient de remplissage est défini comme étant le rapport de la section des conducteurs occupants l'encoche à la section utile de l'encoche, il doit varié dans l'intervalle  $(0.7 \div 0.75)$ , il est donnée par l'expression suivante :

$$
K_{rI} = N_{elt} \cdot \frac{d_{iso}^2}{S_{encl}}
$$
 (1.26)

Avec :

*Nelt=Nel.Uenc1*

diso –Diamètre de conducteurs avec isolation.

 $S_{\text{encl}}$  –Section de l'encoche en  $\text{[mm}^2$ ].

### **i) Vérification des charges électromagnétique**

Apres avoir calculé le nombre de conducteurs effectifs dans une encoche et choisi la section normalisée, on passera à la vérification de la charge linéaire  $A_1$ , l'induction B<sub> $\delta$ </sub> et le flux  $\phi$ .

La différence relative entre la valeur vérifiée et la valeur préliminaire ne doit pas dépasser les 10%.

### **Charge linéaire**

La charge linéaire est le nombre d'ampères par mètre sur la périphérie d'induit.

$$
A_{I} = \frac{I_{n1} \cdot U_{encl} \cdot Z_{1}}{\pi \cdot D_{1} \cdot a_{1} \cdot 10^{-3}} \qquad [A/m]. \qquad (1.27)
$$

### **Induction magnétique dans l'entrefer**

L'induction magnétique dans l'entrefer caractérise l'utilisation magnétique.

$$
B_{\delta} = \frac{\phi}{\alpha_{i} \tau_{p1} L_{i} . 10^{-6}}
$$
 [T]. (1.28)

### **Flux sous un pôle**

$$
\phi = \frac{U_{n1}.K_e}{4.K_f.f_1.W_1.K_{en1}}
$$
 [Weber]. (1.29)

### **j) Choix de l'entrefer**

Pour des raisons mécanique, on choisit l'entrefer aussi grand que possible pour réduire les pertes supplémentaires dans le fer produites par les pulsations du champ, et de la dispersion provoquée par les champs d'harmonique supérieur. Comme il doit être aussi petit que possible afin d'avoir un facteur de puissance qui s'approche au maximum de l'unité, et un courant magnétisant minimal. L'épaisseur de l'entrefer est liée à la puissance de la machine. Il est donné en fonction de la hauteur d'axe et le nombre de paires de pôles.

### **II.1.1.3 Dimensionnement du rotor**

Le rotor est à cage d'écureuil, celle-ci est constituée de barres logées dans les encoches ovales semi-ouvertes, court circuitées a leurs extrémités.

### **a) Choix du nombre d'encoches rotorique**

Pour éviter les couples parasites et les couples de vibration crées par les harmoniques des forces magnétomotrices, et le bruit magnétique qui est crée par l'attraction entre les dents du stator et les dents du rotor, ainsi que la pulsation périodique du flux, on doit choisir le nombre d'encoches du rotor différent de celui du stator ;  $(Z_1 \neq Z_2)$ .

### **b) Diamètre extérieur du rotor**

Le diamètre extérieur du rotor est donné par l'expression suivante :

$$
D_2 = D_1 - 2\delta \qquad \qquad \text{[mm]}.\qquad (1.30)
$$

Où :

δ – L'épaisseur de l'entrefer.

### **Pas dentaire rotorique**

Le pas dentaire rotorique est défini comme étant la distance séparant les axes de deux encoches rotorique voisines. Il est donné par la formule suivante :

$$
t_2 = \frac{\pi.D_2}{Z_2} \,. \tag{1.31}
$$

Avec :

 $Z_2$  –Le nombre d'encoches rotorique.

 $D<sub>2</sub> - Le diamètre exterior du rotor en [mm].$ 

### **c) Courant dans la barre**

En général, le courant dans une phase de l'enroulement rotorique est donné par :

$$
I_2=1.11.\frac{I_{n1}.m_1.K_{en1}.W_1.\cos(\phi_n)}{m_2.W_2.K_{en2}}
$$
 [A]. (1.32)

Le rotor de notre machine est à cage d'écureuil, on considère que cette cage est un enroulement polyphasé à nombre de phase  $m_2$  égal au nombre d'encoche  $Z_2$ . Donc  $K_{en2}=1$ et  $W_2=0.5$ , dans ce cas on aura :

$$
I_2=1,11.I_{n1}.2.m_1.W_1.\cos{(\phi_n)}.\frac{K_{en1}}{Z_2}
$$
 [A]. (1.33)

Avec :

 $I_{n-1}$ – Courant nominal statorique.

 $W_1$  –Nombre de spires statoriques.

 $K_{en1}$  – Facteur de bobinage statorique.

### **II.1.1.4 Dimensionnement de la feuille rotorique**

La feuille rotorique est représentée par la figure 5.a.

### **a) Hauteur de la culasse rotorique**

La hauteur de la culasse rotorique est donnée par la formule suivante :

$$
h_{c2}=0.5.\frac{\alpha_{i} \tau_{p2} . B_{\delta}}{K_{fer}.B_{c2}} \qquad \qquad \text{[mm]}.\qquad(1.34)
$$

*Bc*<sup>2</sup> –Induction dans la culasse rotorique

### **Pas polaire rotorique en mm**

$$
\tau_{p2} = \pi \cdot \frac{D_2}{2 \cdot p} \tag{1.35}
$$

### **b) Hauteur de la dent**

La hauteur de la dent est donnée par la formule suivante :

$$
h_{z2}=0.5. (D_2 - D_{int2}) - h_{c2}
$$
 [mm] (1.36)

 $h_{c2}$  –hauteur de la culasse rotorique en [mm].

Dint2–diamètre intérieur du rotor en [mm].

### **c) Largeur de la dent**

La largeur de la dent est exprimée par l'expression suivante :

$$
b_{z2} = \frac{t_2.B_\delta}{K_{\text{fer}}.B_{z2\text{max}}} \tag{1.37}
$$

 $B_{z2max}$  –induction admissible dans la dent rotorique en [T].

### **d) Diamètre supérieur de l'encoche**

Le diamètre supérieur de l'encoche est exprimé par l'expression suivante :

$$
d_{2I} = \left[ \frac{\pi (D_2 - 2.h_{f2}) - Z_2.b_{z2}}{(Z_2 - \pi)} \right]
$$
 [mm]. (1.38)

Avec :

 $h_f$  – Hauteur de la fente de l'encoche rotorique.

bz2 –Largeur de la dent.

### **e) Diamètre inférieur de l'encoche**

Le diamètre inférieur de l'encoche est exprimé par l'expression suivante :

$$
d_{22} = \left[ \frac{\pi (D_2 - 2.h_{z2}) - Z_2.b_{z2}}{(Z_2 + \pi)} \right]
$$
 [mm]. (1.39)

### **f) Hauteur de l'encoche**

La hauteur de l'encoche est donnée comme suit :

$$
h_{enc2} = h_2 + 0.5. \ (d_{21} + d_{22}) \qquad \qquad \text{[mm]}.
$$
 (1.40)

Avec :

h2– La hauteur entre les axes de l'encoche.

$$
h_2=h_{z2}-h_{f2}-0.5. (d_{21}+d_{22}) \qquad \qquad \text{[mm]}.\qquad (1.41)
$$

### **g) Cage rotorique**

La cage rotorique est à barres d'aluminium logées dans des encoches ovales semiouvertes court-circuitées à leurs extrémités par deux anneaux.

### **Section de la barre**

Elle est donnée en fonction des dimensions de l'encoche par l'expression suivante :

$$
S_b = 0.125. (d_{21}^2 + d_{22}^2). \pi + 0.5. (d_{21} + d_{22}).h_2
$$
 [mm<sup>2</sup>] (1.42)

### **Densité du courant**

Elle est donnée par la formule suivante

$$
J_b = \frac{I_2}{S_b}
$$
 [A/mm<sup>2</sup>]. (1.43)

### **h) Dimensionnement de l'anneau**

### **Section de l'anneau**

La section de l'anneau est donnée par la formule suivante :

$$
S_{an} = (0.35 \div 0.45) \frac{Z_2.S_b}{2.p} \qquad \qquad \text{[mm}^2\text{]}.
$$
 (1.44)

### **Hauteur de l'anneau**

La hauteur de l'anneau s'exprime comme suit :

$$
h_{an} = (1.1 \div 1.25) h_{22} \qquad \qquad \text{[mm]}.
$$

### **Largeur de l'anneau**

La largeur de l'anneau s'exprime comme suit :

$$
b_{an} = \frac{S_{an}}{h_{an}}.
$$
 [mm] (1.46)

### **Diamètre moyen de l'anneau**

Le diamètre moyen de l'anneau s'exprime comme suit:

$$
D_{an} = D_2 - h_{an} \tag{1.47}
$$

### **Densité de courant dans l'anneau**

Elle s'exprime comme suit :

$$
J_{an} = \frac{I_{an}}{S_{an}}
$$
 [A/mm<sup>2</sup>]. (1.48)

Avec :

Ian –Courant dans l'anneau, il est donné par la relation suivante :

$$
I_{an} = \frac{I_b}{K_{red}} \tag{1.49}
$$

Kred –Coefficient de réduction Qui est donné par l'expression suivante :

$$
K_{red} = 2 \sin\left(\frac{\pi \cdot p}{Z_2}\right) \tag{1.50}
$$

### **II.1.2 Calcul du circuit magnétique**

Le circuit magnétique des machines à courant alternatif, et les machines asynchrones en particulier, doit canaliser les lignes de forces du champ magnétique tournant. L'objet de ce calcul consiste à déterminer les forces magnétomotrices (fmm) qui nous permettra de calculer le courant magnétisant et de déduire par la suite la réactance magnétique. Le principe de calcul est basé sur la loi générale de la circulation du champ magnétique.

Dans notre cas, *<sup>H</sup>*.*dl* représente la somme *∑H<sup>x</sup> .lx*

Où :

Hx–Représente l'intensité du champ magnétique correspondant à l'induction dans le tronçon x.

lx– Représente la ligne moyenne du tronçon choisi.

Le calcul du champ magnétique sera fait pour une paire de pôles.

Le circuit magnétique de la machine asynchrone est constitué de cinq parties distinctes :

- Entrefer.
- La culasse statorique.
- La culasse rotorique.
- Les dents statorique.
- Les dents rotorique.

### **II.1.2.1 Circuit magnétique statorique**

Avec les inductions calculées au paravent on peut déterminer les intensités des champs magnétiques dans les différentes parties de la machine.

### **a) Longueur moyenne des lignes de champs dans la culasse statorique**

Elle est donnée par l'expression suivante :

$$
L_{cl} = \frac{\pi}{2p} \left( D_{ext} - h_{cl} \right) \tag{2.1}
$$

### **b) Force magnétomotrice de la culasse statorique**

Elle est donnée par :

$$
F_{cl} = H_{cl} L_{cl} I 0^{-3}
$$
 [A] (2.2)

Avec :

 Hc1– Intensité du champ magnétique dans la culasse statorique qui correspond à l'induction  $B_{c1}$ .

 $H_{c1}$  est déterminé de la courbe  $H_{c1}=f(B_{c1})$ . Représenté dans le tableau T.3. (voir l'annexe).

### **c) Force magnétomotrice dans la dent du stator**

Elle est exprimée par la relation suivante :

$$
F_{zI} = H_{zI} \cdot h_{zI} \cdot I0^{-3} \tag{2.3}
$$

Où :

 $h_{z1}$  –Hauteur de la dent statorique en [mm].

 $H_{z1}$ -Intensité du champ magnétique qui correspond à l'induction  $B_{z1}$ . déterminer du tableau T.2 (voir l'annexe).

### **II.1.2.2 Circuit magnétique rotorique**

# **a) Longueur moyenne des lignes du champ magnétique dans la culasse du rotor**

Elle est donnée par la formule suivante :

$$
L_{c2} = (D_{2} - 2.h_{z2} - h_{c2}) \cdot \pi/2.p + h_{c2}
$$
 [mm] (2.4)

Avec :

 $h_{z2}$  –Hauteur de la dent rotorique en [mm].

 $h_{c2}$  – Hauteur de la culasse rotorique en [mm].

### **b) Force magnétomotrice dans la culasse du rotor**

Elle est exprimée par la relation suivante :

$$
F_{c2} = H_{c2}.L_{c2}.10^{-3}
$$
 [A]. (2.5)

 Hc2 –Intensité du champ magnétique dans la culasse rotorique qui correspond à l'induction  $B_{c2}$ . (voir le tableau T.3 en annexe).

### **c) Force magnétomotrice dans les dents du rotor**

Pour le type d'encoche représenté dans la figure 5.b on a :

$$
F_{z2}=H_{z2}. (h_{z2}-0,4.d_{21})
$$
 [A] (2.6)

 Hz2 –Intensité du champ magnétique dans la dent rotorique qui correspond à l'induction  $B_{z2}$  (voir le tableau T.2 en annexe).

### **II.1.2.3 Force magnétomotrice dans l'entrefer**

La force magnétomotrice dans l'entrefer est proportionnelle à l'induction dans celui-ci.

$$
F_{\delta} = 0, \delta. B_{\delta.} K_{\delta.} \delta. 10^{-3}
$$
 [A]. (2.7)

Avec :

 $K_{\delta}$ – Coefficient de CARTER qui tient compte du non- uniformité de

l'entrefer, due aux ouvertures des encoches statoriques et rotoriques. Il est donné par la relation suivante :

$$
K_{\delta} = K_{\delta l} . K_{\delta 2} \tag{2.8}
$$

Avec **:** 

$$
K_{\delta 1} = 1 + \frac{b_{f1}}{t_1 - b_{f1} + (5\delta t_2/b_{f2})}
$$
 (2.9)

$$
K_{\delta 2} = 1 + \frac{b_{f2}}{t_2 - b_{f2} + (5.\delta.t_2/b_{f2})}
$$
 (2.10)

 $b_{f1}$  et  $b_{f2}$  – Sont respectivement les largeurs des fentes des dents statorique et rotorique en [mm].

### **II.1.2.4 Force magnétomotrice totale par paire de pôle**

Elle est donnée par la formule suivante :

$$
F = \sum F_i = 2 \cdot (F_{\delta} + F_{z1} + F_{z2}) + F_{c1} + F_{c2} \qquad [A] \qquad (2.11)
$$

Le numéro 2 est du au fait que l'entrefer, les dents statorique et rotorique sont parcourus deux fois par les lignes de champs magnétique.

### **II.1.2.5 Coefficient de saturation**

### **a) Coefficient de saturation des dents**

Il est donnée par :

$$
K_{\mu z} = \frac{F_{\delta} + F_{z1} + F_{z2}}{F_{\delta}}
$$
 (2.12)

### **b) Coefficient de saturation de la machine**

Il est donnée par :

$$
K_{\mu} = \frac{\sum F_i}{2.F_{\delta}}
$$
\n
$$
\tag{2.13}
$$

### **II.1.2.6 Courant magnétisant**

Il représente la composante réactive du courant a vide, il est donnée par la formule suivante :

$$
I_{\mu} = \frac{p \cdot \sum F_i}{0.9 \cdot m_1 \cdot W_1 \cdot K_{en1}} \tag{2.14}
$$

### **II.1.2.7 Réactance de magnétisation :**

Elle est exprimée par :

$$
X_m = \frac{K_e U_{n1}}{I_\mu} \tag{2.15}
$$

K<sup>e</sup> – Facteur de majoration, il varie entre 0.9 et 0,98

# **II.1.2.8 Coefficient de dispersion magnétique du stator**

Il est donnée par :

$$
\sigma_{\mu} = \frac{X_1}{X_m} \tag{2.16}
$$

X<sup>1</sup> –Réactance inductive de dispersion de l'enroulement statorique.

### **II.1.2.9 Force électromotrice à vide E<sup>o</sup>**

Elle est donnée par :

$$
E_o = \frac{U_{n_1}}{\left(1 + \sigma_\mu\right)}\tag{2.17}
$$

### **II.1.3 Calcul des paramètres électriques des enroulements**

Pour pouvoir déterminer les caractéristiques de la machine en procédera au calcul de tous les paramètres suivants  $(R_1, R_2, X_1, X_2, R_{2dem}, X_{2dem})$ .

### **II.1.3.1 Paramètres statoriques**

### **a) Résistance active d'une phase du stator**

$$
R_1 = \rho_{cu}(T) \frac{W_1 L_{w1}.10^{+3}}{a_1 N_{el}.q_{eff}}
$$
 [Ω] (3.1)

Avec :

qeff– Section standard d'un conducteur.

 $\rho_{cu}$  (T) – Résistivité du cuivre à la température (T).

Elle est donnée pour :

T=20<sup>o</sup>c  
\n
$$
ρcu=17,2.10-9
$$
\n[Ω.m]  
\n
$$
ρcu=24,4.10-9
$$
\n[Ω.m]

 $L_{w1}$ – Longueur moyenne d'une spire de l'enroulement statorique, calculé comme suit :

$$
L_{wl} = 2. (L_i + L_{fl}). \tag{3.2}
$$

Où :

L<sup>i</sup> –Longueur virtuelle de l'induit.

Lf1 – Longueur moyenne de la partie frontale d'une demi spire; tel que :

$$
L_{fl} = (1.16 + 0.14 \cdot p).b_{1moy} + 15
$$
 [mm]. (3.3)

 $b_{1\text{mov}}$  –Largeur moyenne d'une section.

$$
b_{1moy} = \frac{\pi.(D1 + h_{z1}).Y_{1moy}}{Z_1}
$$
 [mm] (3.4)

 $Y_{1\text{mov}}$  – Pas moyen d'un groupe de section.
# **b) Réactances de fuites et perméances de fuites du stator**

La réactance de fuite globale du stator comprend :

# **Réactance de fuite d'encoche**

Elle est due aux flux de fuite qui se referme autour des conducteurs.

$$
X_{\text{encl}} = \frac{1,58 \cdot f_1 \cdot L_i W_1^2}{q_1 P \cdot 10^8} \cdot \lambda_{\text{encl}} \quad [\Omega] \quad (3.5)
$$

# **Réactance de fuite différentielle**

C'est le résultat des flux suivants :

-Flux de fuite de dent à dent à travers l'entrefer.

-Flux différentielle de phase.

-Flux différentielle de l'encoche.

Elle est donnée par :

$$
X_{1d} = \frac{1,58 \cdot f_1 \cdot W_1^2}{P \cdot q_1 \cdot 10^8} \cdot \lambda_{1d} \tag{3.6}
$$

## **Réactance de fuite frontale**

 C'est la réactance présentée par les parties frontales des enroulements situés dans l'air à chaque extrémité du paquet de tôles.

Elle est donnée par :

$$
X_{1f} = \frac{1,58 \cdot f_1 \cdot L_i W_1^2}{q_1 P \cdot 10^8} \cdot \lambda_{1f} \qquad [\Omega] \qquad (3.7)
$$

La réactance totale est donnée par :

$$
X_1 = 1,58. f_1. L_i. W_1^2. \frac{\lambda_1}{p.q_1.10^3} \qquad [\Omega]. \qquad (3.8)
$$

 $\lambda$  – Perméance de dispersion de l'enroulement statorique, elle est calculée comme suit :

$$
\lambda_1 = \lambda_{\text{encl}} + \lambda_{1d} + \lambda_{1f} \tag{3.9}
$$

 $\lambda_{\text{encl}}$  –Perméance d'encoche, elle est donnée par :

$$
\lambda_{\text{encl}} = \frac{h_1}{3b_{\text{encl}2}}.K_{b1} + \left(\frac{h_{11}}{b_{\text{encl}2}} + \frac{3h_{k1}}{b_{\text{encl}2} + 2.b_{f1}} + \frac{h_{f1}}{b_{f1}}\right).K_{b2}. \tag{3.10}
$$

 $K_{b1}$ ,  $K_{b2}$  –Coefficients donnée suivant la figure 6.6 (voir annexe).

 $K_{b1} = K_{b2} = 1$  pour l'enroulement concentrique.

 1*<sup>d</sup>* –Perméance différentielle proportionnelle à la réactance de fuite différentielle. Elle est donnée par la formule suivante :

$$
\lambda_{1d} = \frac{0.9 \, t_1 \cdot (q_1 \cdot K_{en1})^2}{K_{\delta} \cdot \delta} \cdot K_{rr1} \cdot K_{dd1} \cdot K_{rl} \tag{3.11}
$$

$$
K_{r1} = 1 - \frac{0.033 \, b^2 f_1}{\delta \, t_1} \tag{3.12}
$$

Où :

l'annexe).

 $K_{rr1}$  – Coefficient qui dépend de  $Q_1$  donnée par le tableau T.5 (voir

K<sub>dd1</sub>– Coefficient de fuite différentielle donnée par le tableau T.6 en fonction de *p*  $\frac{Z_2}{Z}$  et q<sub>1</sub> (voir l'annexe).

 $\lambda_{1f}$  – Perméance frontale proportionnelle à la réactance de fuite frontale. Elle est donnée par l'expression suivante :

$$
\lambda_{1f} = 0.34. \frac{q_1 (L_{f1} - 0.64. \beta. \tau_{p1})}{L_i}
$$
\n(3.13)

# **II.1.3.2 Paramètres rotorique**

# **II.1.3.2.1 Résistance rotorique**

## **a) Résistance active de la barre**

Pour le type d'encoche présenté dans la figure 5.b on a :

$$
R_b = \rho_{al}(T) \cdot \frac{L_i}{S_b} . 10^3 \tag{3.14}
$$

Pour :  $T=20^{\circ}c$ 

$$
\rho_{al}(T) = 28.10^{-9} \qquad [\Omega.m].
$$

$$
T=115^{\circ}c \qquad \rho_{al}(T)=48,8.10^{-9} \qquad [\Omega.m].
$$

Dans le calcul, on assimile la longueur de la barre à celle de l'induit  $L_b=L_i$ 

## **b) Résistance de l'anneau**

Elle est donnée par la formule suivante :

$$
R_{an} = \frac{\rho_{al}(T) . 2\pi . D_{an} . 10^{+3}}{Z_2 . S_{an}} \qquad [\Omega]. \qquad (3.15)
$$

Avec :

 $S_{an}$  –Section de l'anneau en  $\text{[mm}^2$ ].

Dan – Diamètre moyen de l'anneau en [mm].

# **c) Résistance de l'anneau ramenée a la barre**

Elle est donnée par la formule suivante :

$$
R_{anram-b} = \frac{R_{an}}{(K_{red})^2} \qquad [\Omega]. \qquad (3.16)
$$

# **d) Résistance de l'anneau ramenée au stator**

Elle est donnée par la formule suivante :

$$
R_{anram-s} = M.R_{an-ram-b} \qquad [\Omega]. \qquad (3.17)
$$

$$
M = \frac{4.m_1}{Z_2} \left(\frac{W_1.K_{en1}}{K_{ob}}\right)^2
$$
 (3.18)

Kob – Coefficient d'obliquité des encoches rotorique, donné comme suit :

$$
K_{ob} = \frac{\sin\left(\frac{\alpha_{ob}}{2}\right)}{\left(\frac{\alpha_{ob}}{2}\right)}
$$
(3.19)

 $\alpha_{ob}$  – Angle d'inclinaison des encoches.

$$
\alpha_{ob} = \frac{2 \pi \cdot p \cdot \beta_{ob}}{Z_2} \tag{3.20}
$$

M – Coefficient de réduction de la cage rotorique vers le stator.

$$
\beta_{ob} = \frac{t_1}{t_2} \tag{3.21}
$$

 $\beta_{ob}$  – Rapport des pas dentaires statorique et rotorique.

## **e) Résistance active d'une phase rotorique**

Elle représente la somme des résistances de la barre et celle de l'anneau ramenée à la barre. Pour notre type d'encoche Elle est donnée comme suit :

$$
R_2=R_b+R_{anram-b} \qquad \qquad [\Omega]. \qquad (3.22)
$$

## **f) Résistance d'une Phase rotorique ramenée au stator**

Pour notre type d'encoche elle est donnée comme suit :

$$
R_{2ram} = M.R_2 \tag{3.23}
$$

## **II.1.3.2.2 Réactance de dispersion et perméance du rotor**

Dans cette partie, on a à calculer :

-La réactance de fuite d'encoche, due au flux de fuite qui se renferme autour des conducteurs.

-La réactance frontale; (la partie de l'enroulement située dans l'air à chaque extrémité du paquet de tôles).

-La réactance due au flux différentiel dont la valeur et très élevée dans un entrefer faible.

Et dans le type d'encoche représenté dans la figure 5.b en distingue aussi :

-La réactance de fuite due à l'induction dans les encoches.

-La réactance de dispersion globale est donnée par la formule suivante :

$$
X_2 = 7,9. f_1. L_2. \lambda_2. 10^{-9} \tag{3.24}
$$

 $\lambda$ <sup>-</sup> Perméance de dispersion du rotor, elle est donnée par :

$$
\lambda_2 = \lambda_{2\text{enc}} + \lambda_{2d} + \lambda_{2f} + \lambda_{ob} \tag{3.25}
$$

 $\lambda_{2\text{enc}}, \lambda_{2d}, \lambda_{2f}, \lambda_{ob}$  – Sont respectivement les perméances : d'encoche, différentielle, frontale et oblique.

On procède au calcule des différentes perméances :

#### **Perméance d'encoche**

$$
\lambda_{2\text{enc}} = C_{\lambda} + \left(\frac{h_{f2}}{b_{f2}}\right). \tag{3.26}
$$

Avec :

$$
C_{\lambda} = \psi \left[ \left( \frac{\left( h_2 + 0, 4d_{22} \right)}{3 \cdot d_{21}} \right) \left( \frac{\left( 1 - \pi \cdot d_{21} \right)}{8 \cdot S_b} \right)^2 + 0,66 - \left( \frac{b_{f2}}{2 \cdot d_{21}} \right) \right] \tag{3.27}
$$

 $\psi$  – Représenté dans la figure 6.8

Pour le régime nominal on  $a\psi = 1$ .

## **Perméance différentielle**

$$
\lambda_{2d} = \frac{0.9 t_2 (Z_2 / 6.p)^2}{\delta.K_\delta} . K_{dd2}
$$
\n(3.28)

 $K_{dd2}$  –Coefficient de fuite différentielle donné en fonction de  $q_2$  voir figure7.1

L'équation qui correspond à l'allure de la courbe est donnée par :

$$
K_{dd2} = \frac{9.15}{100 \cdot (Z_2/6. p)^2} \tag{3.29}
$$

**Perméance frontale**

$$
\lambda_{2f} = \frac{2,3.D_{annoy}}{Z_2.L_i.(K_{dd2})^2} \log \left( \frac{4,7.D_{annoy}}{2.(h_{an} + L_{an})} \right)
$$
(3.30)

**Perméance d'inclinaison d'encoches rotorique**

$$
\lambda_{ob} = \frac{t_2 \cdot \beta_{ob}}{9,5.8 \cdot K_\delta \cdot K_\mu} \tag{3.31}
$$

Avec :

 $K_u$  –Coefficient de saturation de la machine.

#### **II.1.3.2.3 Réactance du rotor ramenée au stator**

Pour le type d'encoche présenté dans la figure 4.b on a :

$$
X_{2ram} = M.X_2 \tag{3.32}
$$

#### **II.1.3.3 Paramètres au démarrage**

Lors de l'alimentation du moteur, à rotor immobile les barres de la cage sont soumises à un champ tournant de fréquence d'alimentation ( $f_1$ =50 Hz); la profondeur de pénétration du courant est alors faible (effet refoulement des courants) ; seule la partie supérieure des barres est le siége des courants induits d'où une forte résistance de la cage au démarrage.

Avec l'augmentation de la vitesse, le glissement diminue et par conséquent, la fréquence du champ  $(f_2 = g.f_1)$ , donc la profondeur de pénétration augmente et la résistance de la cage diminue.

# **a) Profondeur de pénétration**

Elle est donnée par :

$$
h_{pp} = \frac{h_b}{1 + \varphi} \tag{3.33}
$$

Où :

 $h_b$  –Hauteur de la barre.

 $\varphi$  –Coefficient qui dépend de la valeur de  $\xi$ , il est donné par la courbe de

la figure 6.7

$$
\xi = 0.064.h_b \sqrt{g}
$$
 Pour T=115<sup>o</sup> (3.34)

# **b) Largeur à la limite de pénétration**

Elle est donnée par :

$$
b_{pp} = d_{21} - [(d_{21} - d_{22}) / h_2)(h_{pp} - d_{12}/2)] \quad \text{[mm]} \quad (3.35)
$$

# **c) Section de la barre pénétrée par le courant de démarrage**

Elle est donnée par :

$$
S_{bdem} = (\pi d_{21}^2 / 8) + [0.5(d_{21} + b_{pp}) (h_{pp} - 0.5 d_{21})]
$$
 [mm<sup>2</sup>] (3.36)

#### **d) Résistance de la barre au démarrage**

Pour le type d'encoche donnée en figure 5.b on a :

$$
R_{bdem} = R_b. K_{dep} \tag{3.37}
$$

K<sub>dep</sub> – Coefficient de déplacement du courant, c'est le rapport entre la section de la barre totale et la section de la barre au démarrage.

$$
K_{dep} = \frac{S_b}{S_{bdem}} \tag{3.38}
$$

#### **e) Résistance de la Cage au démarrage** :

Elle est donnée comme suit :

$$
R_{2dem} = R_{anram-b} + R_{bdem} \qquad \qquad [\Omega] \qquad (3.39)
$$

# **f) Résistance de la cage au démarrage ramenée au stator**

Elle est donnée par :

$$
R_{2dem-ram} = M. (R_{anram-b} + R_{bdem}) \qquad [\Omega] \qquad (3.40)
$$

# **g) Réactance de fuite au démarrage :**

Pour le type d'encoche donnée en figure 5.b on a :

$$
X_{2dem} = 7,9, f_1. L_i. \lambda_{2dem} . 10^{-9} \qquad [\Omega] \qquad (3.41)
$$

X2dem –Réactance de dispersion du rotor au démarrage

$$
\lambda_{2dem} = \lambda_{2encdem} + \lambda_{2d} + \lambda_{2f} + \lambda_{0b} \tag{3.42}
$$

 $\lambda_{2\text{dem}}$ -Perméance de dispersion du rotor au démarrage

Seule la perméance d'encoche qui est affectée par l'effet de refoulement du courant.

## **h) Réactance de fuite au démarrage ramenée au stator :**

La réactance de fuite au démarrage ramenée au stator est donnée par la formule suivante :

Pour notre type encoches :

$$
X_{2\text{demram-s}} = M. \ X_{2\text{dem}} \tag{3.43}
$$

## **II.1.4 Calcul des pertes et du rendement**

La transformation de l'énergie électrique en énergie mécanique s'accompagne inévitablement de perte d'énergie dans les différentes parties du moteur telles que le circuit magnétique, les enroulements statorique et rotorique, ainsi que les differentes parties mécaniques.

Cette partie est consacré à l'évaluation des pertes dans le moteur asynchrone, et cela pour permettre d'estimer le rendement en tachant à l'avoir aussi proche que possible de celui qui figure dans le cahier de charge.

On peut distinguer quatre groupes de pertes :

- Pertes principales dans le fer.
- Pertes électriques dans le cuivre et l'aluminium.
- Pertes mécaniques.
- Pertes supplémentaires.

#### **II.4.1.1 Pertes principales dans le fer**

Les pertes principales dans le fer sont les pertes par hystérésis, dues au déphasage entre le courant magnétisant et le flux fondamental, et les pertes par courant de Foucault dues à la circulation des courants induits par le flux fondamental dans les tôles magnétiques. Les dents et la culasse statorique sont les parties les plus touchées par ces pertes. Les pertes magnétiques dans le rotor sont négligeables à cause de la faible fréquence du flux.

#### **a) Pertes dans les dents**

Les pertes dans les dents sont données par la formule suivante :

$$
P_{fz1} = 1,7. \ P_{1/50}.B_{z1}^{2} \qquad [W] \qquad (4.1)
$$
  
\n
$$
P_{1/50} := 2,5 \qquad [W.Kg^{-1}] \quad \text{pour l'acier 2013}
$$
  
\n
$$
G_{z1} = 7,8.10^{-6} \text{L}_{i}.K_{fer} \cdot [h_{z1}.\pi. (D_{1} + h_{z1}) - S_{encl}.Z_{1}]. \qquad [Kg] \qquad (4.2)
$$
  
\n
$$
G_{z1} - \text{Poids des dents statorique.}
$$

#### **b) Pertes dans la culasse statorique**

Les Pertes dans la culasse statorique sont proportionnelles au carré de l'induction dans la culasse :

$$
P_{c1} = 1, 7. P_{1/50}. G_{c1}. B_{c1}^2
$$
 [W] (4.3)

$$
G_{c1} = 7.8 \cdot 10^{-6} \cdot L_i \cdot K_{fer} \cdot h_{c1} \cdot \pi \cdot (D_{ext} - h_{c1})
$$
 [Kg] (4.4)

Gc1–Poids de la culasse statorique.

Les pertes dans le fer sont égales à la somme des pertes dans les dents et celle du dos du stator :

$$
P_{fer} = P_{cl} + P_{fz1} \tag{4.5}
$$

#### **II .1.4.2 Pertes électriques dans le cuivre et dans l'aluminium**

Ce sont les pertes par effet joules dans les enroulements statorique et rotorique. Elles sont proportionnelles au carré des courants qui circulent dans ces enroulements.

#### **a) Pertes joules statorique**

Les pertes joules statorique sont les pertes électriques dans le cuivre, elles sont données par la formule suivante :

$$
P_{jl} = m_l R_l I_{nl}^2 \tag{4.6}
$$

Avec :

R<sup>1</sup> – Résistance d'une phase de l'enroulement statorique.

 $I_{n1}$  – Courant dans une phase statorique.

## **b) Pertes joules rotorique :**

Ce sont les pertes dans l'aluminium, elles sont données par la formule suivante :

$$
P_{j2} = m_2 R_2. I^2 \tag{4.7}
$$

Avec :

 $m_2$ -Nombre de phase rotorique.  $(m_2=Z_2)$ 

 $I_2$ -Courant dans la barre.

R<sup>2</sup> –Résistance d'une phase rotorique.

#### **II.1.4.3 Pertes mécanique**

Elles dépendent de la vitesse du moteur, elles se composent de pertes par frottements aux paliers, et de pertes par ventilation et frottements avec l'air. Elles sont exprimées par :

$$
P_{mec} = K_t \cdot (N.10^{-3})^2 \cdot (D_{ext}10^{-2})^4 \qquad \qquad [W] \qquad (4.8)
$$

Avec :

 $K_t$  –Facteur de majoration.

\n- $$
K_t = 1, 3. (1 - D_{ext.} 10^{-3})
$$
 pour  $2p = 2$ .
\n- $K_t = 1$  pour  $2p$  > 2.
\n

#### **II.1.4.4 Pertes supplémentaires**

Ces pertes ont pour origine le champ de fuite dans les encoches et dans les têtes de bobines, on les estime à 0,5 % de la puissance absorbée par le moteur. Elles sont données par la formule suivante :

$$
P_{sup}=0.005.\frac{P_n.10^3}{\eta_n} \tag{4.9}
$$

#### **II.1.4.5 Pertes totales**

Elles sont données par la relation suivante :

$$
P_{tot} = P_{fer} + P_{jl} + p_{j2} + P_{mec} + P_{sup}
$$
 [W] (4.10)

#### **II.1.4.6 Rendement de la machine**

Le rendement est donné par la relation suivante :

$$
\eta = \frac{P_n . 10^3}{P_n . 10^3 + P_{tot}}.
$$
\n(4.11)

#### **II.1.4.7 Calcul de la résistance de magnétisation**

La puissance absorbée à vide correspond aux pertes fer et mécanique, alors le courant actif à vide qui correspond à ces pertes sera exprimé comme suit :

$$
I_{oa} = \frac{P_{fer} + P_{mec} + P_{a10}}{m_1.U_{n_1}} = \frac{P_{fer} + P_{mec} + R_1.m_1.(I_\mu)^2}{m_1.U_{n_1}} \qquad [A] \qquad (4.12)
$$

D'ou:

$$
R_m = \frac{X_m \cdot I_\mu}{I_{oa}} \tag{4.13}
$$

Avec :

*I* – Courant magnétisant.

Xm– Réactance magnétisante exprimée.

## **II.1.5 Calcul des performances du moteur**

Dans cette partie de calcul, nous étudions les performances des moteurs, en utilisant une méthode analytique se basant sur les schémas équivalents de la machine asynchrone .Il existe plusieurs schémas équivalents de machines asynchrones qui sont analogues à celui d'un transformateur :

- Schéma réel de substitution du circuit primaire et du circuit secondaire.

-Schéma physique équivalent ramené au rotor immobile.

-Schéma équivalent d'une machine asynchrone considéré comme un transformateur (schéma équivalent en T).

-Schéma équivalent d'une machine asynchrone avec circuit magnétisant rapporté aux bornes du réseau (schéma équivalent en L).

Dans notre étude on utilise le schéma équivalent en L car elle est le plus commode .Ceci pour déterminer les caractéristiques de fonctionnement du moteur.

#### **II.1.5.1 Schéma équivalent en L du moteur**

C'est un schéma conventionnel monophasé ramené au stator :

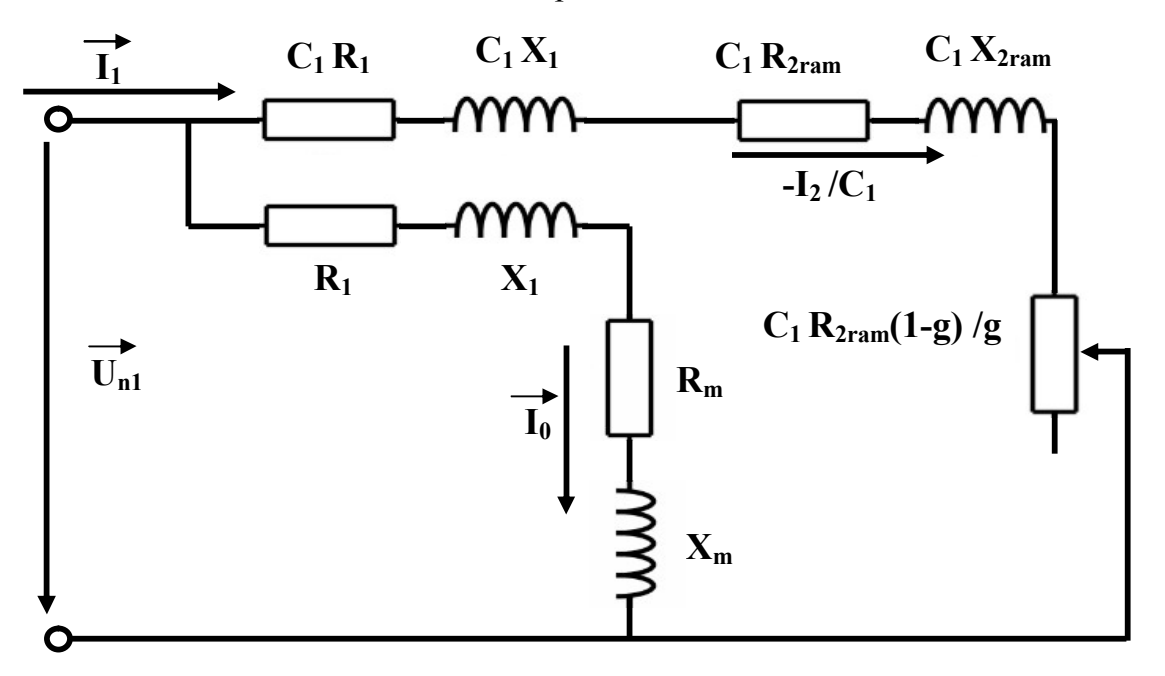

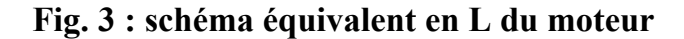

Avec :

- R<sub>1</sub>–Résistance statorique en  $[\Omega]$
- $\bullet$   $X_1$  Réactance de fuite du stator en [ $\Omega$ ]
- $\bullet$   $X_{2ram}$  –Réactance de fuite du rotor ramené au stator en [ $\Omega$ ]
- $R_{2ram}$  Résistance rotorique ramené au stator en [ $\Omega$ ]
- R<sub>m</sub>– Résistance magnétisante en [Ω]
- $\bullet$  X<sub>m</sub>– Réactance magnétique en [Ω]
- C1– constante de transformation du schéma en T vers le schéma en L.

Elle est donné par :

$$
C1 \approx 1 + \frac{X1}{Xm} \tag{5.1}
$$

# **II.1.5.2 Caractéristique de fonctionnement du moteur**

En se référant à la figure 3, on détermine :

## **a) Glissement**

$$
g = \frac{A - \sqrt{A^2 - C_1^2 \cdot R_{2ram} \cdot B}}{B} \tag{5.2}
$$

Avec **:** 

$$
B = 2A + R'
$$
 (5.3)

$$
A = \frac{m_1 U^2_{n1}}{2p'_2} - R_1 \tag{5.4}
$$

$$
R = R_{2ram} \left[ \left( \frac{R_1}{R_{2ram}} (1 + \frac{X_{2ram}}{X_m}) \right)^2 + \left( \frac{X_1}{R_{2ram}} (1 + \frac{X_{2ram}}{X_m}) + \frac{X_{2ram}}{R_{2ram}} \right)^2 \right] \quad [\Omega] \tag{5.5}
$$

#### **b) Puissance rapporté du circuit primaire au circuit secondaire**

La puissance rapportée du circuit secondaire au circuit primaire est égale :

$$
P'_{2} = P_{2} + P_{\text{sup}} + P_{\text{mec}} \tag{5.6}
$$

# **c) Inductance équivalente**

Elle est exprimé par :

$$
Z_{2eq} = \sqrt{R_{2eq}^2 + X_{2eq}^2} \tag{5.7}
$$

Avec :

$$
R_{2eq} = C_1 R_1 + C_1^2 R_{2ram} / g \qquad [\Omega] \qquad (5.8)
$$

$$
X_{2eq} = C_1 X_1 + C_1^2 X_{2ram} \tag{5.9}
$$

# **d) Calcul du courant secondaire**

Le courant dans le circuit secondaire est donné par :

$$
I''_2 = \frac{U_{n1}}{Z_{2eq}} \tag{5.10}
$$

$$
I'_2 = C_1 I''_2 \tag{5.11}
$$

Avec :

*I*''<sub>2</sub> – Le courant dans le circuit secondaire transformé en L.

*I*'<sub>2</sub> –Le courant dans le circuit secondaire ramené au primaire.

# **e) Facteur de Puissance rotorique**

Le facteur de puissance rotorique est donnée par :

$$
Cos\phi_2 = \frac{R_{2eq}}{Z_{2eq}}\tag{5.12}
$$

D'ou :

 **-Courant actif**

$$
I''_{2a} = I''_2 \cdot Cos \phi_2 \tag{5.13}
$$

-**Courant réactif**

$$
I''_{2r} = I''_2 \cdot \sin \phi_2 \tag{5.14}
$$

# **-Courant actif qui correspond aux pertes fer et aux pertes joules**

# **statorique a vide**

$$
I_{0a} = \frac{P_{a10} + P_{f1}}{m_1 U_{n1}} \tag{5.15}
$$

## **-Courant magnétisant**

$$
I_{0r} = \frac{P \cdot \sum Fi}{0.9 \cdot m_1 \cdot W_1 \cdot K_{en1}} \tag{5.16}
$$

#### **-Courant total à vide**

$$
I_0 = \sqrt{I_{0a}^2 + I_{0r}^2}
$$
 [A] (5.17)

# **-Courant absorbé**

$$
I_1 = \sqrt{I_{1a}^2 + I_{1r}^2} \tag{5.18}
$$

Avec :

$$
I_{1a} = I_{0a} + I_{2a} \tag{5.19}
$$

$$
I_{1r} = I_{0r} + I_{2r} \tag{5.20}
$$

Le facteur de puissance de la machine est donné par :

$$
Cos\phi_1 = \frac{I_{1a}}{I_1} \tag{5.21}
$$

# **f) Puissance absorbée par le moteur**

Elle est exprimée par la relation suivante :

$$
P_1 = m_1 U_{n1} I_{1a} \tag{5.22}
$$

# **g) Vitesse de rotation du moteur**

Elle est donnée par la relation :

$$
N_2 = N(1-g) \qquad \qquad \text{[tr/min]} \qquad (5.23)
$$

Avec :

N–Vitesse du synchronisme.

g –Glissement.

 $N_2/N=1-g-C$ 'est la vitesse relative du rotor par rapport au stator.

# **h) Couple utile sur l'arbre du moteur**

Il est donné par :

$$
Cu = 9.55 \frac{P_2 \cdot 10^3}{P_n}
$$
 [N.m] (5.24)

#### **Remarque :**

Afin de pouvoir tracer les caractéristiques de la machine; on a procédé dans le programme informatique comme suit :

On calcul la puissance en unité relative :

$$
P^*_{2} = \frac{P_2}{P_n} \tag{5.25}
$$

Ensuite, on fait varier la puissance  $P^*_{2}$  et on aura toutes les valeurs de tous les paramètres nécessaires pour tracer les caractéristiques de la machine, à savoir :

 $(g, N_2, I_1, \cos \phi_n, Cu)$ 

#### **II.1.5.3 Caractéristiques de démarrage et capacité de surcharge**

# **a) Résistance équivalente au démarrage**

Elle est exprimée comme suit :

$$
R_{eqdem} = C_1 \cdot R_1 + C_1^2 \cdot R_{2\,dem-ram} \tag{5.26}
$$

R2dem-ram– Résistance de démarrage rotorique ramenée

## **b) Réactance équivalente au démarrage**

Elle est donnée par la relation suivante :

$$
X_{\text{egdem}} = X_{\text{const}} + K_x . X_{\text{var}} \qquad [\Omega] \qquad (5.27)
$$

Avec :

K<sup>x</sup> –Coefficient qui est donné suivant la forme de l'encoche.

\*les encoches semi ouvertes  $K_x=0.0825$ 

Xconst –Réactance de dispersion du moteur qui ne dépend pas de la saturation.

 $X_{var}$  – Réactance variable de dispersion du moteur qui dépend de la saturation.

Les réactances  $X_{\text{const}}$  et  $X_{\text{var}}$  sont respectivement données par les relations suivantes :

$$
X_{const} = C_1.X_1.\frac{\lambda_1 - \lambda_{1\text{dem}}}{\lambda_1} + C_1^2.X_{2\text{dem-ram}}.\frac{\lambda_{2d} - \lambda_{2\text{var}}}{\lambda_{2\text{var}}}\quad [\Omega] \tag{5.28}
$$

$$
X_{var} = C_1 \cdot X_1 \cdot \frac{\lambda_{1\text{dem}}}{\lambda_1} + \frac{C_1^2 \cdot X_{2\text{ram}} \cdot \lambda_{2\text{var}}}{\lambda_2} \tag{5.29}
$$

Avec :

 $\lambda_{2 \text{ var}}$  –Composante variable de la perméance rotorique, elle est donnée par :

$$
\lambda_{2\text{var}} = \lambda_{\text{enc2var}} + \lambda_{2d} \tag{5.30}
$$

Ou :

2*enc* var –Composante variable de perméance d'encoche rotorique

Pour le type d'encoche représenté dans la figure 5.b, on a :

$$
\lambda_{\text{enc2 var}} = \frac{h_{f2}}{b_{f2}} \tag{5.31}
$$

Avec :

 $\lambda_1$  – Perméance statorique.

1*dem* – Perméance statorique au démarrage.

 $\lambda_{\text{encid}}$  –Perméance d'encoche statorique qui dépend de la saturation.

Elle est donnée par :

$$
\lambda_{\text{eneld}} = \left(\frac{3h_{k1}}{b_{\text{enel}} + 2b_{f1}} + \frac{h_{f1}}{b_{f1}}\right) K_{\beta 2} \tag{5.32}
$$

 $h_{fl}$ – Hauteur de la fente d'encoche statorique.

# **c) Capacité de surcharge :**

La capacité de surcharge du moteur, c'est le rapport entre le couple maximal et le couple nominal .Elle est donnée comme suit :

$$
K = \frac{C_{\text{max}}}{C_{\text{nom}}} = \frac{\frac{g_{\text{nom}}}{g_{\text{or}}} + \frac{g_{\text{cr}}}{g_{\text{nom}}}}{2 + R_{\text{cr}}}
$$
(5.33)

Avec :

 $R_{cr}$  – Résistance critique.

$$
Rcr = 2.R_1 \frac{g_{cr}}{(R_{2ram}.C_1)}
$$
 (5.34)

gnom – Glissement nominal

g<sub>cr</sub> –Glissement critique qui est donné par :

$$
g_{cr} = \frac{C_1 \cdot R_{2ram}}{(X_1 + C_1 \cdot X_{2ram})} \tag{5.35}
$$

Avec :

*R*<sup>2</sup> *ram* – Résistance rotorique ramenée.

*X* <sup>2</sup> *ram* – Réactance rotorique ramenée.

# **d) Courant de démarrage :**

 Au démarrage le moteur asynchrone est assimilable à un transformateur dont le secondaire alimente une résistance faible dans ces conditions le courant de démarrage est considérable ; il peut atteindre 6 à 7 fois le courant nominale .sa valeur est donnée par l'expression suivante :

$$
I_{1dem} = \frac{U_{n1}}{\sqrt{R^2_{eqdem} + X^2_{eqdem}}}
$$
 [A] (5.36)

Un1– Tension d'alimentation.

# **e) Le couple de démarrage :**

Il est donné par l'expression suivante :

$$
C_{d} = \frac{p.m_{1} . U^{2} n1 . R_{2 \text{ dem}}}{2 \pi f_{1} (R^{2} \text{ equem} + X^{2} \text{ equem})} = p.m_{1} . I^{2} \text{ lagm} \frac{R_{2 \text{ dem}}}{2 \pi f_{1}} \qquad [N.m] \qquad (5.37)
$$

 $N.B$ :

Le rapport entre le couple de démarrage et le couple nominal est estimé a :

• Pour  $h = 50 \div 132$  [mm] on a :

$$
\frac{C_d}{C_{nom}} = 2 \div 2.2 \tag{5.38}
$$

• Pour  $h = 160 \div 355$  [mm] on a :

$$
\frac{C_d}{C_{nom}} = 1,2 \div 1,4
$$
 (5.39)

# **II.2 Calcul thermique**

# **Introduction**

 Les pertes électriques et mécaniques se produisent lors de la transformation de ces formes d'énergie en énergie thermique, ce qui échauffe certaines parties de la machine.

L'objectif de l'étude thermique consiste a déterminé la température dans les différentes parties de la machine. Pour assurer sa fiabilité on utilise une source froide (dans notre cas un ventilateur).

Suivant leurs tenus à la chaleur, les matériaux isolants utilisés dans la construction des machines électriques se divisent en classes suivantes A, E, B, F, H, C. On a opté pour la classe d'isolation F qui à une tenue à la chaleur de 155°C. Les matériaux appartenant à Cette classe sont à base de mica, d'amiante et de fibres de verre. La transmission de la chaleur dans les machines électriques a lieu par conductivité thermique, rayonnement et convection.

1-transmission de la chaleur à l'intérieur des corps solides (cuivre- fer- isolant).

2-transmission de chaleur par convection : On entend par la transmission par convection lorsqu'il s'agit des liquides et des gaz. Le phénomène de convection est créé par la circulation de l'air réfrigérant, dans ce cas on parle de la convection forcée.

3-rayonnement thermique : c'est la transmission de la chaleur par rayonnement à travers la carcasse qui transmit la chaleur au milieu ambiant.

## **II.2.1 Calcul de l'échauffement de la machine**

**a) Calcul de l'écart de température entre la surface intérieur de noyau statorique et celle de l'air a l'intérieur du moteur**

Il est donné par la formule suivante :

$$
\Delta \theta_{\text{surf}} = K \cdot \frac{2L_{\text{i}} \cdot P_{\text{j1}}}{\pi \cdot D_1 \cdot Li \cdot \alpha_1} + P_{\text{fer}}
$$
 [°C] (6.1)

Avec :

 K –Coefficient qui prend en considération le rapport des pertes dans le noyau statorique transmise à l'air à l'intérieur de la machine. Sa valeur est donnée suivant le tableau (T.7) Pour différentes paires de pôles.

 K0–Coefficient déterminé par la relation entre la valeur de la conductibilité électrique spécifique du cuivre, pour une température de fonctionnement calculée et pour la valeur maximale admissible de la température. Il est donné suivant le diamètre extérieur.

Pour les machines IP54 :  $K_0 = 1.07$  [W/mm<sup>2</sup> .C]

# **b) Calcul de la chute de température dans l'isolation de la partie d'encoche de l'enroulement statorique**

Elle est donnée avec la formule suivante :

$$
\Delta\theta_{\text{iso}} = K \frac{K_0 P_{j1} \frac{2 \text{Li}}{\text{L}_{w1}}}{J_{\text{fr}}.Z_1 \text{Li}}.(\frac{e_1}{\Gamma_{\text{eq}}} + \frac{b_{\text{encl1}} + b_{\text{encl2}}}{16.\Gamma_{\text{eq}}})
$$
 [C°] (6.2)

Avec :

$$
J_{f} = 2.h_1 + b_{encl1} + \pi \cdot \frac{b_{encl2}}{2}
$$
 [mm] (6.3)

 *Jfr* – Périmètre de l'encoche.

 $\Gamma_{eq}$  – Coefficient équivalent de conductibilité thermique d'enroulement dans l'encoche du stator, pour la classe d'isolation F on a :

 $\Gamma_{\text{eq}} = 1,6$ .10<sup>-5</sup> W/mm.C°.

 Γ'eq –Coefficient équivalent de conductibilité thermique du conducteur .il dépend du rapport *iso nu d d* qui est donné suivant la courbe de la fig7.2 (voir l'annexe).

e<sup>1</sup> –Epaisseur de l'isolant de l'encoche du stator.

**c) Calcul de l'augmentation de température dans la surface extérieur des parties frontales sur la température De l'air a l'intérieur du moteur**

$$
\Delta \theta_{\scriptscriptstyle{fvi}} = \frac{K.K_{\scriptscriptstyle{0}}.P_{\scriptscriptstyle{j1}} \frac{2L_{\scriptscriptstyle{f1}}.}{L_{\scriptscriptstyle{w1}}} }{2\pi.D_{\scriptscriptstyle{1}}.L_{\scriptscriptstyle{fri}} \alpha_{\scriptscriptstyle{i}}}.
$$
 [C°] (6.4)

Avec :

 *Lf1* –Longueur moyenne de la partie frontale d'une demi spire. Elle est donnée par :

$$
L_{f1} = (1.16 + 0.14 \, \text{p}) \, .b_{1\text{moy}} + 15 \, \text{[mm]} \tag{6.5}
$$

 *Lfr1*–Longueur moyenne d'une spire de l'enroulement statorique. elle est donnée par :

$$
h_{axe} \ge 160 \qquad L_{fr1} = (0, 12 + 0, 1, p) \cdot b_{lmoy} + 10 \qquad \qquad \text{[mm]} \tag{6.6}
$$

$$
h_{\text{axe}} \le 132 \qquad L_{\text{fr1}} = (0.19 + 0.1 \text{ p}) \cdot b_{\text{1\,}} + 10 \qquad \qquad \text{[mm]} \tag{6.7}
$$

# **d) Calcul de la chute de température dans l'isolation des parties frontales de l'enroulement statorique**

Elle est donnée par la formule suivante :

$$
\Delta\theta_{\text{isofi1}} = \frac{K_0 P_{j1} \frac{2L_{f1}}{L_{w1}}}{2. J_{f11} Z_1 L_{f1}} \cdot (\frac{h_1}{12. \Gamma_{eq}})
$$
 [C°] (6.8)

**e) Valeur moyenne de l'augmentation de la température de l'enroulement statorique sur la température de l'air à l'intérieur du moteur**

Il est donné par :

$$
\Delta\theta'_{1} = (\Delta\theta_{\text{surf}} + \Delta\theta_{\text{iso}}) \cdot \frac{2 \cdot L_{i}}{L_{w1}} + (\Delta\theta_{\text{fr1}} + \Delta\theta_{\text{isoff 1}}) \cdot \frac{2 \cdot L_{f1}}{L_{w1}} \qquad [C^{\circ}] \qquad (6.9)
$$

## **f) Surface conventionnelle de refroidissement du moteur**

Il est donné par :

$$
S_{mot} = (\pi . D_{ext} + 8 . n_p . h_p) . (L_i + 2 L_{f1})
$$
 [mm<sup>2</sup>] (6.10)

Avec :

 $n_p$  – Nombre d'ailettes extérieures pour refroidissement.

 $h_p$  – Hauteur d ailette de la carcasse.

Le produit  $n_p.h_p$  est donné suivant la figure 7.7 et  $h_p$  suivant la figure 7.8 en fonction du diamètre extérieur, (voir annexe).

#### **g) Pertes transmises dans l'air à l'intérieur du moteur**

Il est donné par :

$$
\sum P_{\text{air}} = \sum P' - (1 - K)(P_{\text{elsurf}} + P_{\text{fer}}) - 0.9 P_{\text{mec}} \qquad \text{[Watts]} \quad (6.11)
$$

$$
P_{\text{elsurf}} = K_0 P_{jl} \frac{2 L_i}{L_{w1}} \tag{6.12}
$$

Avec :

Pelsurf –Pertes électriques dans la partie frontale.

 ΣP' –Somme des pertes magnétiques ramenées dans l'air de l'intérieur du moteur.

# **h) Ecart moyen de température entre l'air à l'intérieur du moteur et la température du milieu réfrigérant**

Il est donné par :

$$
\Delta\theta_{\text{air}} = \frac{\sum P_{\text{air}}}{S_{\text{mot}} \cdot \alpha_{\text{air}}} \tag{6.13}
$$

Avec :

 $\alpha$  air –Coefficient d'échauffement d'air, il est donné suivant la courbe 7.6 pour différent diamètre extérieur.

# **i) Ecart moyen de température de l'enroulement statorique et la température du milieu réfrigérant**

Il est donné par :

$$
\Delta \theta_{1} = \Delta \theta_{1}^{\prime} + \Delta \theta_{\text{air}} \tag{6.14}
$$

## **La température moyenne de l enroulement statorique :**

$$
\Delta \theta_{\text{enr1}} = \Delta \theta_1 + 40 \tag{6.15}
$$

## **II.2.2 Calcul du ventilateur**

#### **II.2.2.1 Importance du problème**

## **a) Du point de vue électrique**

Le vieillissement des diélectriques est relatif a la température de service des machines .Or la durée de vie de ces machines dépend de l'état de l'isolation, de ce fait, pour pouvoir assurer la bonne tenue de l'isolation de l'enroulement ainsi que pour augmenter la durée de vie de ces machines, il faut avoir une source froide qui limite cette augmentation de température. Il est important encore de signaler que les pertes augmentent avec l'accroissement de la température, ce qui diminue le rendement.

## **b) Du point de vue mécanique**

Etant donné que les machines électriques soit conçues avec des matériaux variés, alors sous l'effet de l'échauffement, on aura des dilatations des conducteurs et des tôles magnétiques et étant donné que les coefficients de dilatation ne soient pas les même pour tous les matériaux, ainsi que les parties de la machine ne sont pas à un instant donnée à la même température. Cela provoquera, par exemple lors de la marche à vide, la dilatation du paquet de tôles beaucoup plus que les conducteurs qui sont logés dans des encoches ; alors qu'à la mise en charge le cuivre s'échauffera beaucoup plus que les tôles. Finalement, tous les phénomènes de dilatation différentielle provoquent des mouvements relatifs CUIVRE-FER et entraînent en plus des contraintes mécaniques sur les isolants et possibilité de claquage.

## **c) Du point de vue économique**

Economiquement, toute machine surdimensionné aura moins de pertes et s'échauffera moins et vieillira moins vite, mais elle sera plus coûteuse à l'achat .il est nécessaire de faire un compromis, par étude technico-économique tenant compte de ces différents facteurs. Par contre une machine sous dimensionnés nécessitera une ventilation plus abondante, ce qui accroîtra d'autant les pertes mécaniques.

# **II.2.2.2 Calcul**

L'absorption de la chaleur dégagée sous l'effet des pertes totales dans la machine est assurée par une source froide qui est dans notre cas un ventilateur

# **a) Dimensions du ventilateur**

**Débit d'air du ventilateur**

$$
Q_b = 0.9.10^{-3} M_t \Sigma P_{air} \cdot \frac{\sqrt{N_2.10^{-3} D_{v2}.10^{-2}}}{\Delta \theta_{air}} \qquad [m^3/s] \qquad (6.16)
$$

Avec :

M<sup>t</sup> –Coefficient donné suivant la hauteur d'axe.

Dv2 –Diamètre extérieur du ventilateur en [mm].

$$
D_{v2} = (1,6 \div 1,8).h_{\text{axe.}} \tag{6.17}
$$

**Vitesse linéaire périphérique des ailettes**

$$
V_e = \pi . D_{v2} \frac{N_2}{60.10^3} \tag{6.18}
$$

**Surface transversale du canal entre les palettes à la sortie d'air**

$$
S_p = 2.10^6 \frac{Q_b}{0.45 V_e}
$$
 [mm<sup>2</sup>] (6.19)

# **b) Résistance aérodynamique de la chaîne de ventilation :**

Donnée par une forme empirique, vu la complexité de son calcul :

$$
Z = 12,3(N_2.10^{-3})^2 (D_{ext}.10^{-2}) Q_{b}^2
$$
 [s<sup>2</sup>/m<sup>6</sup>] (6.20)

**Vitesse à l'intérieur de l'ailette :**

$$
V_1 = \sqrt{V_e - 1.85.Z.Q^2_b} \tag{6.21}
$$

**Calcul du nombre d'ailette :**

$$
N_p = \frac{6.D_{v2}}{D_{v2} - D_{v1}}\tag{6.22}
$$

**Surface d'une ailette**

$$
S_{bp} = S_p \cdot \frac{D_{v2} - D_{v1}}{2\pi \cdot D_{v2}} \quad \text{[mm$^2$]} \tag{6.23}
$$

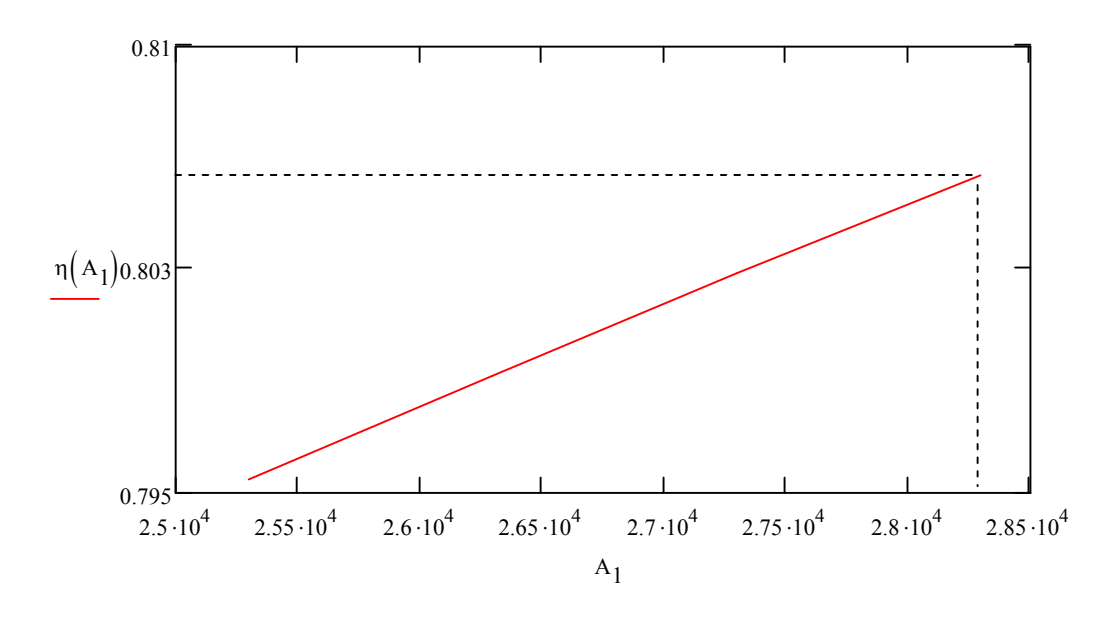

**Courbe A**: Le rendement en fonction de la charge linéaire

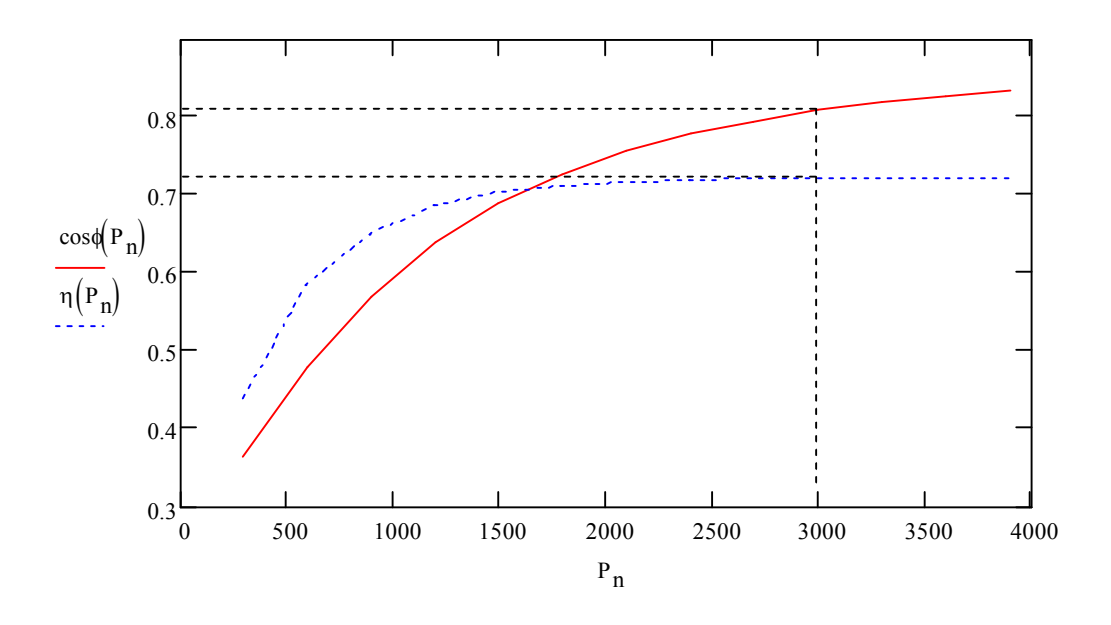

**Courbe B**: Le rendement et le facteur de puissance en fonction de la puissance nominale.

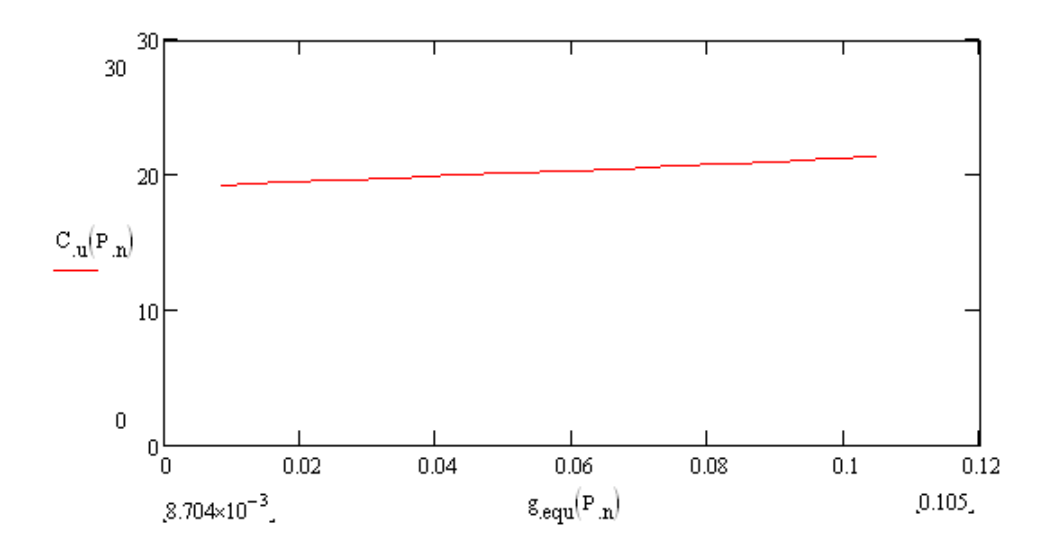

**Courbe C**:Le couple utile en fonction du glissement.

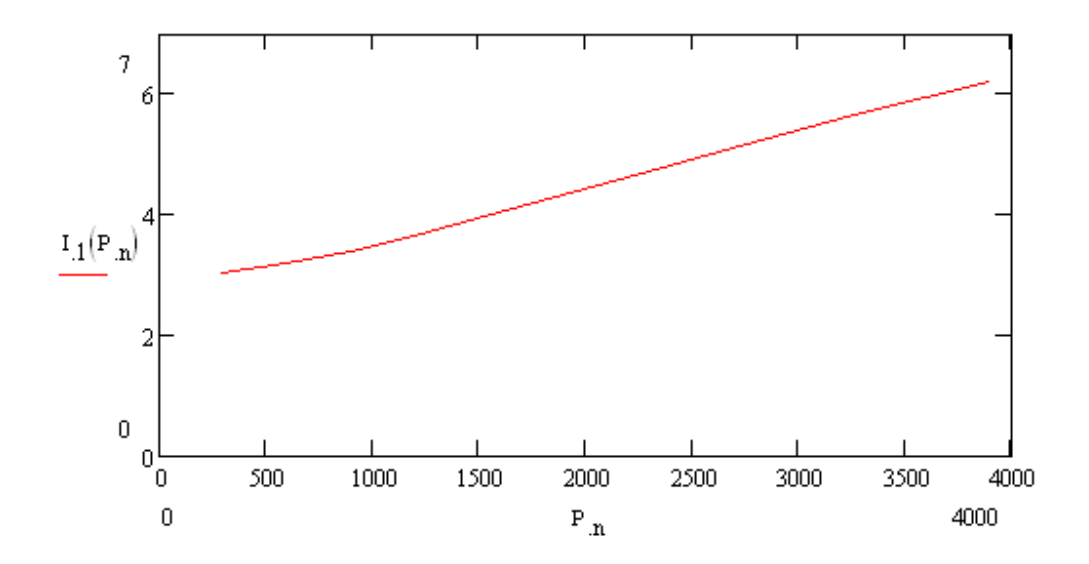

**Courbe D:** Le courant absorbé en fonction de la puissance nominale.

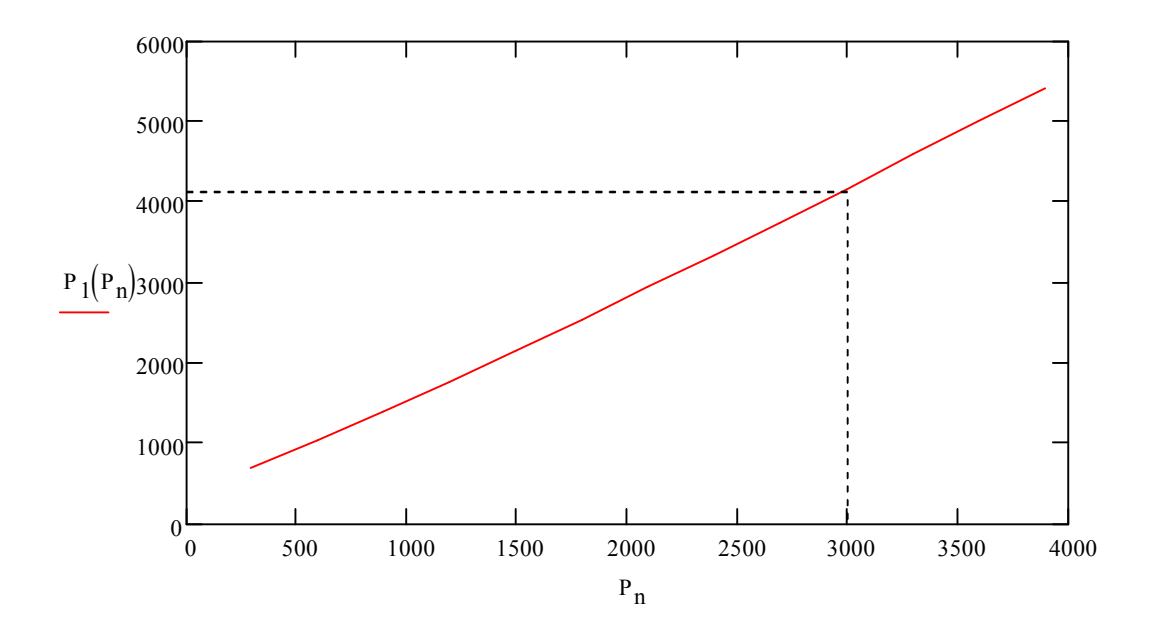

**Courbe E**: la puissance absorbée en fonction de la puissance nominale.

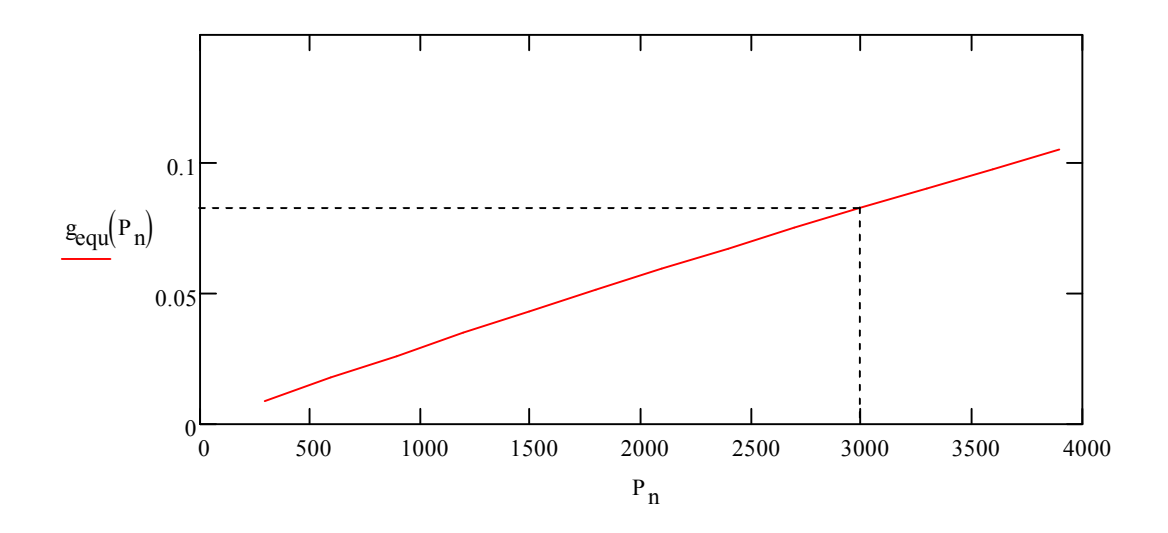

**Courbe F :** le glissement en fonction de la puissance nominale.

# **DIMENSIONNEMENT DU STATOR**

# **La puissance électromagnétique:**

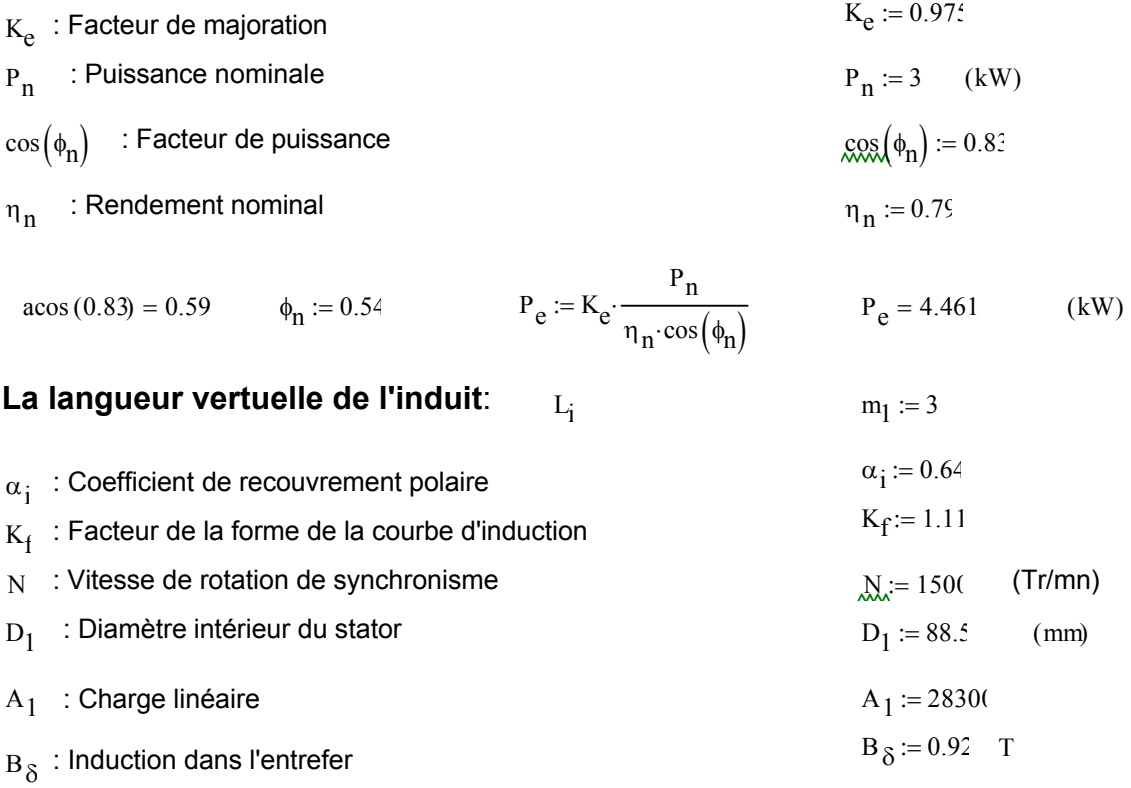

 $K_{en1}$ : Facteur de bobinage de l'enroulement statorique

$$
K_{d1} := \frac{\sin\left(\frac{\pi}{2m_1}\right)}{q_1 \cdot \sin\left(\frac{\pi}{2m_1 \cdot q_1}\right)} \qquad K_{d1} = 0.96
$$

$$
\beta := \frac{y_1}{\tau_P} \qquad \beta = 1
$$

$$
K_{r1} := \sin\left(\frac{\beta \cdot \pi}{2}\right) \qquad K_{r1} = 1
$$

$$
K_{en1} := K_{d1} \cdot K_{r1} \tag{8}
$$

$$
L_{i} := \frac{6.1 \cdot P_{e} \cdot 10^{12}}{\alpha_{i} \cdot K_{f} \cdot N \cdot D_{1}^{2} \cdot A_{1} \cdot B_{\delta} \cdot K_{en1}} \qquad L_{i} = 1.3 \times 10^{2} \qquad (mm)
$$

# **Le coefficient de longueur:**

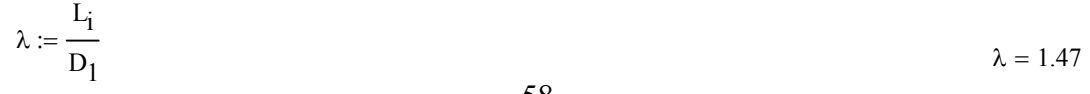

#### **Le pas Polaire en nombre d'encoches:**

 $P := 2$ <br>P : nombre de paire de pôle  $Z_1$  :le nombre d'encoches  $Z_1$  $Z_1 := 36$ Ja  $z_1$  $2 \cdot P$ ÷:  $\tau_{\rm P} = 9$   $\tau_{\rm P}$  $\tau_{\rm P} \equiv 9$ 

#### **Le pas polaire en mm:**

$$
\tau_{p1} := \frac{\pi \cdot D_1}{2 \cdot P} \qquad \tau_{p1} = 69.51 \text{ (mm)}
$$

#### **Le pas dentaire:**

$$
Z_1 := 36
$$
  $t_1 := \frac{\pi \cdot D_1}{Z_1}$   $t_1 = 7.72$  (mm)

#### **Le courant nominale dans une phase:**

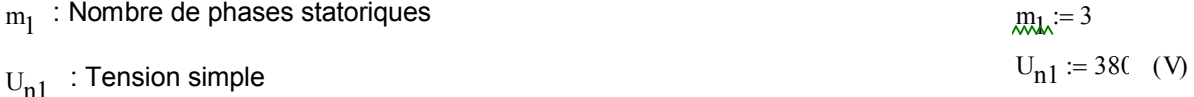

$$
I_{n1} := \frac{P_n \cdot 10^3}{m_1 \cdot U_{n1} \cdot \cos(\phi_n) \cdot \eta_n}
$$
 I<sub>n1</sub> = 4.01 (A)

### **Nombres de conducteurs effectifs dans une encoche:**

 $a_1$  : Nombre de voies parallèles  $a_1$  $a_1 := 1$ 

$$
U_{en1} = \frac{a_1 \cdot t_1 \cdot A_1 \cdot 10^{-3}}{I_{n1}}
$$
  $U_{en1} = 54$ 

#### **Nombre de spires d'une voie parallèle:**

$$
W_1 := \frac{P \cdot q_1 \cdot U_{en1}}{a_1}
$$
 W<sub>1</sub> = 324

#### **La fréquence**:

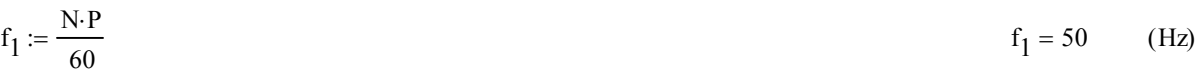

**Angle électrique:**

$$
Y := \frac{P \cdot 360}{Z_1}
$$

**La zone de phase:**

$$
\chi:=q_1\cdot Y \hspace{1.6cm} \chi=60
$$

**Nombre d'encoche par pole et par phase** :

$$
A_{\mathbf{w}} = \frac{Z_1}{2 \cdot P \cdot m_1} \qquad \qquad q_1 = 3
$$

**Le pas d'enroulement**:

$$
\hat{g}_{\lambda} = 0
$$
  

$$
y_1 = 9
$$
  

$$
y_2 = \frac{z_1}{z_2 - z_1} - \varepsilon
$$

**La section effective**:

$$
J_1 := 8.2
$$
 (A/mm)<sup>2</sup>  
 $S_{eff1} := \frac{I_{n1}}{a_1 \cdot J_1}$   $S_{eff1} = 0.489$  (mm<sup>2</sup>)

# **La section élémentaire:**

 $N_{el} := 2$ 

 $S_{\text{nor }1} := (0.2827)$  $d_{\text{iso}} := 0.619$  (mm)  $d_{\text{nu}} := 0.56$  (mm)

$$
S_{\text{elt1}} = \frac{S_{\text{eff1}}}{N_{\text{el}}} \qquad S_{\text{elt1}} = 0.245 \qquad (mm^2)
$$

# **La largeur de la dent:**

$$
B_{z1max} = 1.9 T K_{fer} = 0.97
$$
  

$$
b_{z1} = \frac{t_1 \cdot B_{\delta}}{K_{fer} \cdot B_{z1max}}
$$
  $b_{z1} = 3.86$  (mm)

# **La hauteur du dos statorique:**

$$
B_{c1} := 1.65
$$
  
\n
$$
h_{c1} := \frac{0.5 \alpha_i \tau_{p1} \cdot B_{\delta}}{K_{fer} \cdot B_{c1}}
$$
 (mm)

# La hauteur de la dent: h<sub>z1</sub>

$$
D_{ext} := 145 \t (mm)
$$
  

$$
h_{z1} := 0.5(D_{ext} - D_1) - h_{c1}
$$
  

$$
h_{z1} = 15.46 \t (mm)
$$

## **La largeur minimale de l'encoche:**

 $b_{\text{enc}}11 := -b_{z1}$  $\pi(D_1 + 0.2h_{Z1})$  $z_1$  $:= -b_{71} +$  $b_{\text{enc}}|1 = 4.14$  (mm)

## **La largeur maximale de l'encoche:**

$$
h_{f1} := 0.8 \div 1.2 \qquad h_{f1} := 0.8 \qquad (mm)
$$
  

$$
b_{\text{enc12}} := -b_{z1} + \frac{\pi (D_1 + 2 \cdot h_{z1})}{Z_1} \qquad b_{\text{enc12}} = 6.57 \qquad (mm)
$$

#### **La hauteur de la clavette:**

$$
\mathbf{h}_{k1} := 0.6 \qquad \text{(mm)}
$$

#### **La hauteur de l'encoche:**

$$
h_{\text{encl}} := h_{z1} - \left( h_{k1} + h_{f1} + \frac{b_{\text{encl}}}{2} \right)
$$
 (mm)

#### **La section de l'encoche**:

$$
S_{\text{encaisol}} := 0.5 (b_{\text{encl}1} + b_{\text{encl}2}) \cdot h_{\text{encl}} + \pi \frac{b_{\text{encl}2}^2}{4 \cdot 2} \qquad S_{\text{encaisol}} = 66.24
$$

## **La section occupé par les conducteurs:**

$$
e_1 := 0.37 \div 0.4
$$
  
\n
$$
S_{iso} := \left(b_{enc11} + 2 \cdot h_{enc1} + \pi \frac{b_{enc12}}{2}\right) \cdot e_1
$$
  
\n
$$
S_{iso} = 12.85
$$
  
\n
$$
(mm)
$$
  
\n
$$
S_{iso} = 12.85
$$
  
\n
$$
(mm)
$$

## **Coefficient de remplissage de l'encoche:**

$$
K_{\text{rel}} := \frac{N_{\text{el}} \cdot U_{\text{en1}} \cdot d_{\text{iso}}^2}{S_{\text{encl}}} \qquad K_{\text{rel}} = 0.78
$$

**Flux sous un pôle:**

$$
\phi := \frac{K_e \cdot U_{n1}}{4 \cdot K_f W_1 \cdot f_1 \cdot K_{en1}} \qquad \phi = 5.37 \times 10^{-3} \qquad (Web)
$$

# **DIMENSIONNEMENT DU ROTOR**

#### **Nombre d'encoches rotorique:**

 $Z_2 = 28$ 

#### **Diamètre extérieur du rotor**:

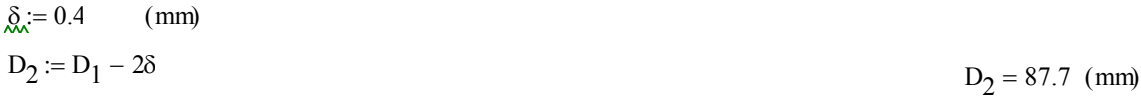

#### **Pas dentaire**:

 $t_2$  $\pi$ ·D<sub>2</sub>  $Z_2$  $:=$  $t_2 = 9.84$  (mm)

#### **Le courant dans la barre:**

 $I_2 = 1.11 I_{n1}$  $6 W_1 \cdot \cos(\phi_n) \cdot K_{en1}$  $Z_2$  $:= 1.11 \cdot I_{n1}$  $I_2 = 2.46 \times 10^2$  (A)

#### **La hauteur de la culasse rotorique:**

$$
B_{c2} := 2 \quad (T)
$$
\n
$$
\tau_{P2} := \frac{\pi \cdot D_2}{2 \cdot P}
$$
\n
$$
h_{c2} := 0.5 \frac{\alpha_1 \cdot \tau_{P2} \cdot B_{\delta}}{K_{fer} \cdot B_{c2}}
$$
\nLa hauteur de la dent:

\n
$$
D_{int2} := 37
$$
\n
$$
h_{z2} := 0.5 (D_2 - D_{int2}) - h_{c2}
$$
\nCalcul de l'encoche rotorique:

\n
$$
h_{z2} = 14.9 \text{ (mm)}
$$
\nLa largeur de l'encoche rotorique:

 $B_{z2max} = 1.75$ 

$$
b_{Z2} := \frac{t_2 \cdot B_{\delta}}{K_{\text{fer}} \cdot B_{Z2\text{max}}} \qquad b_{Z2} = 5.33 \qquad \text{(mm)}
$$

#### **Diamètre maximal de l'encoche:**

 $h_{f2} := 0.7$  (mm)

$$
d_{21} := \frac{\pi \cdot (D_2 - 2 \cdot h_{f2}) - Z_2 \cdot b_{z2}}{\pi + Z_2}
$$
 (mm)

#### **Diamètre minimal de l'encoche:**

$$
d_{22} := \frac{\pi \cdot (D_2 - 2 \cdot h_{z2}) - Z_2 \cdot b_{z2}}{Z_2 - \pi}
$$
 (mm)

**La cage rotorique:**

**Section de la barre:**

$$
h_2 := h_{Z2} - h_{f2} - 0.5(d_{21} + d_{22})
$$
 (mm)

$$
h_{\text{enc2}} := h_2 + 0.5 \left( d_{21} + d_{22} \right)
$$
  
\n
$$
S_b := 0.125 \left( d_{21}^2 + d_{22}^2 \right) \cdot \pi + 0.5 \left( d_{21} + d_{22} \right) \cdot h_2
$$
  
\n
$$
S_b = 36.93 \text{ mm}^2
$$

**Densité du courant:**

$$
J_b := \frac{I_2}{S_b}
$$
  

$$
J_b = 6.67 \left(\frac{A}{mm^2}\right)
$$

# **Dimensionnement de l'anneau de court -circuit: La hauteur de l'anneau:**

$$
h_{an} := (1.1 \div 1.25) \cdot h_{Z2}
$$
 (mm)  

$$
h_{an} = 16.83
$$
 (mm)  

$$
h_{an} = 16.83
$$
 (mm)
#### **La section de l'anneau:**

$$
S_{an} := (0.35 \div 0.45) \cdot \frac{Z_2 \cdot S_b}{2 \cdot P}
$$
  

$$
S_{an} = 0.35 \frac{Z_2 \cdot S_b}{2 \cdot P}
$$
  

$$
S_{an} = 90.49 \qquad (mm^2)
$$

**La largeur de l'anneau:**

$$
b_{an} := \frac{S_{an}}{h_{an}}
$$
  $b_{an} = 5.38$  (mm)

#### **Diamètre moyen intérieur de l'anneau:**

$$
D_{an} := D_2 - h_{an}
$$
 
$$
D_{an} = 70.87
$$
 (mm)

# **CALCUL DU CIRCUIT MAGNETIQUE**

# **A-Calcul du circuit magnétique statorique:**

#### **Induction dans la dent du stator:**

$$
B_{z1} := \frac{B_{\delta}t_1}{K_{\text{fer}} \cdot b_{z1}} \qquad B_{z1} = 1.9 \qquad (T) \qquad B_{z1} := 207 \qquad \left(\frac{A}{m}\right)
$$

**Fmm dans la dent du stator :**

$$
F_{z1} := H_{z1} \cdot h_{z1} \cdot 10^{-3}
$$
 (A)

**La langueur moyenne des lignes dans la culasse statorique:** 

$$
L_{c1} := \frac{\pi}{2 \cdot P} \cdot (D_{ext} - h_{c1})
$$
 (mm)

#### **Fmm dans la culasse :**

$$
B_{c1} = 1.65 \qquad H_{c1} := 940 \qquad \left(\frac{A}{m}\right)
$$

$$
F_{c1} := H_{c1} \cdot L_{c1} \cdot 10^{-3}
$$
 (A)

**B- L'entrefer: Fmm dans l'entrefer:**

 $b_{\text{f1}} := 2.8$  (mm)  $K_{\delta l} := 1 + \frac{b_{fl}}{l}$  $t_1 - b_{f1}$  $5.8t_1$  $b_{\rm fl}$  $^{+}$  $:= 1 +$  $K_{\delta l} = 1.268$ 

 $K_{\delta} = 1.332$ 

$$
b_{f2} := 2 \cdot d_{iso} \quad (mm)
$$
  
\n
$$
K_{\delta 2} := 1 + \frac{b_{f2}}{t_2 - b_{f2} + \frac{5 \cdot \delta \cdot t_2}{b_{f2}}}
$$
  
\n
$$
K_{\delta} := K_{\delta 1} \cdot K_{\delta 2}
$$
  
\n
$$
K_{\delta} := K_{\delta 1} \cdot K_{\delta 2}
$$

$$
\begin{pmatrix} 1 & 0 \\ 0 & 0 \end{pmatrix}
$$

$$
F_{\delta} = 0.8 B_{\delta} K_{\delta} \delta \cdot (10^3) \tag{A}
$$

#### **C-Circuit magnétique rotorique:**

# **Induction dans la dent:**

$$
B_{Z2} = \frac{B_{\delta}t_2}{K_{\text{fer}} \cdot b_{Z2}}
$$
  $B_{Z2} = 1.75$  (T)  $H_{Z2} = 133$  (A/m)

**Fmm dans la dent:**

$$
F_{Z2} := H_{Z2} (h_{Z2} - 0.4 d_{22}) \cdot 10^{-3}
$$
\n
$$
F_{Z2} = 19.12
$$
\n(A)

# **La langueur moyenne des lignes dans la culasse rotorique :**

$$
L_{c2} := (D_2 - 2 \cdot h_{z2} - h_{c2}) \cdot \left(\frac{\pi}{2 \cdot P}\right) + h_{c2}
$$
\n
$$
L_{c2} = 47.722 \quad (mm)
$$

#### **Fmm dans la culasse rotorique:**

 $B_{c2} = 2$  H<sub>c2</sub> := 5770 A/m

$$
F_{c2} = H_{c2} \cdot L_{c2} \cdot 10^{-3}
$$
  
\n
$$
F_{c2} = 2.75 \times 10^{2}
$$
 (A)

# **Fmm totale par paire de pole:**

$$
F_{\infty} = 2 \left( F_{\delta} + F_{z1} + F_{z2} \right) + F_{c1} + F_{c2}
$$
  
F = 1.26 × 10<sup>3</sup> (A)

#### **Coefficient de saturation des dents:**

$$
k_{\mu Z} := \frac{F_{\delta} + F_{z1} + F_{z2}}{F_{\delta}} \qquad k_{\mu Z} = 1.13
$$

**Coefficient de saturation de la machine :**

$$
K_{\mu} := \frac{F}{2 \cdot F_{\delta}}
$$

**Le courant magnétisant:**

$$
I_{\mu} := \frac{P \cdot F}{0.9 \cdot m_1 \cdot W_1 \cdot K_{en1}} \qquad I_{\mu} = 3 \qquad (A)
$$

**La réactance de magnétisation:**

$$
X_m := \frac{K_e \cdot U_{n1}}{I_\mu} \tag{Ohm}
$$

**Coefficient de dispersion magnétique du stator:**

$$
x_1 := \frac{1.58 f_1 \cdot L_i \cdot W_1^2 \cdot \lambda_1}{P \cdot q_1 \cdot 10^8}
$$
  

$$
x_1 = 6.27 \text{Ohm}
$$
  

$$
\sigma_{\mu} := \frac{x_1}{x_m}
$$

# **Force électromagnétique à vide:**

$$
E_0 := \frac{U_{n1}}{1 + \sigma_{\mu}} \qquad \qquad E_0 = 3.62 \times 10^2 \quad (V)
$$

# **PARAMETRES DU STATOR**

# **Résistance active:**

 $T := 20$  °C  $\rho_{\text{cu}} := 0.017210^{-6}$  (Ohm-m)

 $y_{1\text{mov}} = 9$ 

 $\sigma_{\mu} = 0.051$ 

$$
b_{1\text{moy}} := \frac{\pi \cdot (D_1 + h_{z1}) \cdot y_{1\text{moy}}}{Z_1}
$$
  
\n
$$
L_{f1} := (1.16 + 0.14 \text{ P}) \cdot b_{1\text{moy}} + 15
$$
  
\n
$$
L_{f1} = 132.581 \text{ (mm)}
$$
  
\n
$$
L_{w1} := 2 \cdot (L_i + L_{f1})
$$
  
\n
$$
L_{w1} = 5.26 \times 10^2 \text{ (mm)}
$$
  
\n
$$
R_1 := \rho_{cu} \cdot \frac{W_1 \cdot L_{w1} \cdot 10^3}{a_1 \cdot N_{el} \cdot S_{elt1}}
$$
  
\n
$$
R_1 = 5.99 \text{ (Ohm)}
$$

$$
T = 115 \, \text{°C}
$$

$$
T_{\text{tot}} = 115 \quad \text{°C}
$$
\n
$$
\text{Rg}_{\text{tot}} = 24.410^{-9}
$$

Ohm·m

$$
R_{\text{W}} = \rho_{\text{cu}} \cdot \frac{W_1 \cdot L_{\text{w1}} \cdot 10^3}{a_1 \cdot N_{\text{el}} \cdot S_{\text{elt1}}}
$$

 $R_1 = 8.498$  (Ohm)

## **La réactance de fuite frontale:**

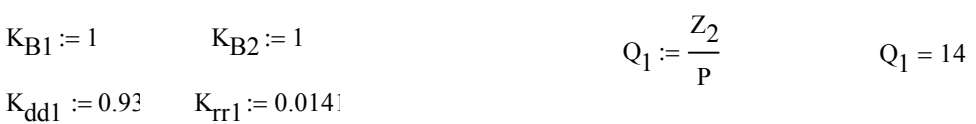

$$
\lambda_{1f} = 0.34 \frac{q_1 (L_{f1} - 0.64 \beta \cdot \tau_{p1})}{L_i} \qquad \lambda_{1f} = 0.69
$$

$$
X_{1f} = 1.58 f_1 \cdot L_f W_1^2 \cdot \frac{\lambda_{1f}}{P \cdot q_1 \cdot 10^8}
$$
  $X_{1f} = 1.242$  (Ohm)

#### **Réactance de fuite différentielle:**

$$
K_{r1} := 1 - \left(\frac{0.033b_{f1}^{2}}{\delta \cdot t_{1}}\right)
$$
  

$$
\lambda_{1d} := \frac{0.9t_{1} \cdot (q_{1} \cdot K_{en1})^{2} \cdot K_{rr1} \cdot K_{dd1}^{2} \cdot K_{r1}}{K_{\delta} \cdot \delta}
$$
  

$$
\lambda_{1d} = 1.208
$$

$$
X_{1d} := 1.58 f_1 \cdot L_i \cdot W_1^2 \cdot \frac{\lambda_{1d}}{P \cdot q_1 \cdot 10^8}
$$

 $X_{1d} = 2.179$ 

#### **Réactance de fuite d'encoche**:

$$
h_1 := h_{encl} \t h_{11} := 1 \t h_1 = 10.781
$$
\n
$$
\lambda_{encl} := \frac{h_1 \cdot K_{B1}}{3 \cdot b_{encl1}} + \left(\frac{h_{11}}{b_{encl1}} + \frac{3 \cdot h_{k1}}{b_{encl1} + 2 \cdot b_{fl}} + \frac{h_{fl}}{b_{fl}}\right) \cdot K_{B2} \t \lambda_{encl} = 1.581
$$
\n
$$
X_{encl} := 1.58 f_1 \cdot L_i \cdot W_1^2 \cdot \frac{\lambda_{encl}}{P \cdot q_1 \cdot 10^8} \t X_{encl} = 2.851 \t (Ohm)
$$

# **Réactance total:**

$$
\lambda_{1} = 3.478
$$
\n
$$
\lambda_{2} = 1.58 f_{1} \cdot L_{1} \cdot W_{1}^{2} \cdot \frac{\lambda_{1}}{P \cdot q_{1} \cdot 10^{8}}
$$
\n
$$
X_{1} = 6.27
$$
\n(Ohm)

# **PARAMETRES DU ROTOR**

#### **Résistance active de la barre:**

$$
\mathcal{L}_{0} = 20 \qquad C^{\circ} \qquad \rho_{AL}(T) := 2.8 \cdot 10^{-8} \qquad (Ohm·m)
$$
\n
$$
R_{b} := \rho_{AL}(T) \cdot \frac{K_{dep} \cdot L_{2} \cdot 10^{3}}{S_{b}} \qquad R_{b} = 9.05 \times 10^{-5} \qquad (Ohm)
$$

#### **Résistance de l'anneau:**

$$
R_{an} := \frac{\rho_{AL}(T) \cdot 2 \cdot \lambda \cdot D_{an} \cdot 10^3}{Z_2 \cdot S_{an}}
$$
 (Ohm)

#### **Résistance de l'anneau ramenée a la barre:**

$$
k_{\text{red}} := 2 \cdot \pi \frac{P}{Z_2} \qquad k_{\text{red}} = 0.449
$$
\n
$$
R_{\text{anramb}} := \frac{R_{\text{an}}}{k_{\text{red}}} \qquad R_{\text{anramb}} = 1.146 \times 10^{-5} \qquad \text{(Ohm)}
$$

#### **Résistance de l'anneau ramenée au stator:**

$$
\beta_{ob} := \frac{t_1}{t_2}
$$
\n
$$
\alpha_{ob} := \frac{2 \cdot \pi \cdot P \cdot \beta_{ob}}{Z_2}
$$
\n
$$
K_{ob} := \frac{\sin\left(\frac{\alpha_{ob}}{2}\right)}{\frac{\alpha_{ob}}{2}}
$$
\n
$$
K_{ob} = 0.995
$$
\n
$$
M := \left(\frac{4 \cdot m_1}{Z_2}\right) \cdot \left(\frac{W_1 \cdot K_{en1}}{K_{ob}}\right)^2
$$
\n
$$
M = 4.19 \times 10^4
$$

68

 $R_{\text{anrams}} \coloneqq M \cdot R_{\text{anramb}}$ 

# **Résistance active d'une phase rotorique:**

$$
R_2 = R_b + R_{\text{anramb}} \qquad R_2 = 1.02 \times 10^{-4} \qquad \text{Ohm}
$$

# **Résistance d'une phase rotorique ramenée au stator:**

 $R_{2ram} = M \cdot R_2$ 

 $R_{2ram} = 4.27$  Ohm

# **Réactances de dispersions et perméance du Rotor:**

 $\lambda_{\rm ob}$  $t_2$ · $\beta_{\text{ob}}$  $= \frac{200}{9.5 \delta K_{\delta}^{\circ} K_{\mu}}$   $\lambda_{\text{ob}} = 0.95$ 

$$
I_{an} := \frac{I_2}{k_{red}} \qquad I_{an} = 5.49 \times 10^2 \qquad A
$$

$$
J_{an} := \frac{I_{an}}{S_{an}}
$$
  

$$
J_{an} = 6.07 \frac{A}{mn^2}
$$

$$
K_{dd2} := \frac{9.15}{100 \left(\frac{Z_2}{6 \cdot P}\right)^2}
$$
  

$$
\lambda_{2f} := \frac{2.3 \text{ D}_{an}}{Z_2 \cdot L_i \cdot k_{\text{red}}} \cdot \log \left[\frac{4.7 \text{ D}_{an}}{2 \cdot (h_{an} + b_{an})}\right]
$$
  

$$
\lambda_{2f} = 0.19
$$
  

$$
\lambda_{2f} = 0.19
$$

$$
\psi \coloneqq 1
$$

$$
C_{\lambda} := \psi \cdot \left[ 0.66 - \left( \frac{b_{f2}}{2 \cdot d_{21}} \right) + \left( \frac{1 - \pi \cdot d_{21}}{8 \cdot S_b} \right)^2 \cdot \left( \frac{h_2 + 0.4 d_{22}}{3 \cdot d_{21}} \right) \right]
$$
  

$$
C_{\lambda} = 0.503
$$

$$
\lambda_{2enc} := C_{\lambda} + \frac{h_{f2}}{b_{f2}} \qquad \lambda_{2enc} = 1.069
$$

$$
K_{dd2} := \frac{9.15}{100 \left(\frac{Z_2}{6 \cdot P}\right)^2}
$$

$$
\lambda_{2d} := \frac{0.9 t_2 \left(\frac{Z_2}{6 \cdot P}\right)^2 \cdot K_{dd2}}{\delta \cdot K_{\delta}}
$$
  
\n
$$
\lambda_{2d} = 1.521
$$
  
\n
$$
\lambda_{2d} = 1.521
$$
  
\n
$$
\lambda_{2d} = 1.521
$$
  
\n
$$
\lambda_{2d} = 1.521
$$
  
\n
$$
\lambda_{2d} = 1.521
$$
  
\n
$$
\lambda_{2d} = 1.521
$$
  
\n
$$
\lambda_{2d} = 1.521
$$
  
\n
$$
\lambda_{2d} = 1.521
$$
  
\n
$$
\lambda_{2d} = 1.521
$$
  
\n
$$
\lambda_{2d} = 1.521
$$
  
\n
$$
\lambda_{2d} = 1.521
$$
  
\n
$$
\lambda_{2d} = 1.521
$$
  
\n
$$
\lambda_{2d} = 1.521
$$
  
\n
$$
\lambda_{2d} = 1.521
$$
  
\n
$$
\lambda_{2d} = 1.521
$$
  
\n
$$
\lambda_{2d} = 1.521
$$
  
\n
$$
\lambda_{2d} = 1.521
$$
  
\n
$$
\lambda_{2d} = 1.521
$$
  
\n
$$
\lambda_{2d} = 1.521
$$
  
\n
$$
\lambda_{2d} = 1.521
$$
  
\n
$$
\lambda_{2d} = 1.521
$$
  
\n
$$
\lambda_{2d} = 1.521
$$
  
\n
$$
\lambda_{2d} = 1.521
$$
  
\n
$$
\lambda_{2d} = 1.521
$$
  
\n
$$
\lambda_{2d} = 1.521
$$
  
\n
$$
\lambda_{2d} = 1.521
$$

#### **Réactance du rotor ramenée au stator:**

$$
X_{2ram} = M \cdot X_2
$$
 Ohm

# **Paramètre au démarrage:**

# **Profondeur de pénétration:**

$$
\phi_1 := 0.44
$$
  $g_d := 1$   $h_b := h_{\text{enc2}}$   
\n $h_{\text{pp}} := \frac{h_b}{1 + \phi_1}$   $h_{\text{pp}} = 9.86$ 

 $\xi$ l := 0.064 $h_b \sqrt{g_d}$ 

 $\xi$ 1 = 0.909

# **La largeur à la limite de pénétration:**

$$
b_{pp} := d_{21} - \left[ \left( \frac{d_{21} - d_{22}}{h_2} \right) \left( h_{pp} - \frac{d_{21}}{2} \right) \right]
$$
  $b_{pp} = 2.14$  mm

# **Section de la barre pénétrée par le courant de démarrage:**

$$
S_{\text{bdem}} := \left(\frac{\pi \cdot d_{21}^{2}}{8}\right) + \left[0.5\left(d_{21} + b_{pp}\right) \cdot h_{pp} - 0.5 d_{21}\right] \qquad S_{\text{bdem}} = 33.87 \qquad \text{mm}^{2}
$$

# **Résistance de la barre au démarrage:**

$$
K_{dep} := \frac{S_b}{S_{bdem}}
$$

 $R_{\text{bdem}} = R_{\text{b}} \cdot K_{\text{dep}}$ 

 $R_{\text{bdem}} = 9.87 \times 10^{-5}$  Ohm

## **Résistance de la cage au démarrage:**

$$
R_{2\text{dem}} = R_{\text{anramb}} + R_{\text{bdem}}
$$
 Ohm

# **Résistance de la cage au démarrage ramenée au stator:**

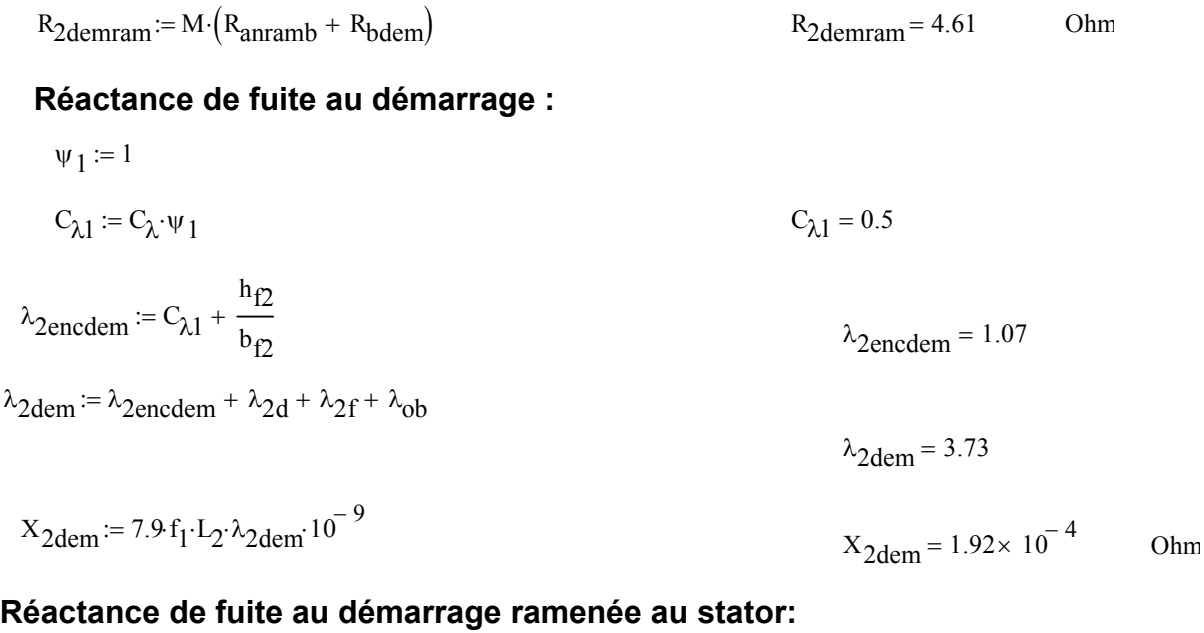

# $X_{2\text{demram}} = M \cdot X_{2\text{dem}}$   $X_{2\text{demram}} = 8.06$  Ohm

# **CALCUL DES PERTES ET DU RENDEMENT**

#### **Pertes principales dans le fer:**

## **Pertes dans les dents:**

$$
P_1 := 2.5 \qquad \left( w \cdot Kg^{-1} \right)
$$
  
\n
$$
G_{Z1} := 7.810^{-6} \cdot L_i \cdot K_{fer} \cdot \left[ h_{Z1} \cdot \pi \cdot \left( D_1 + h_{Z1} \right) - S_{enc1} \cdot Z_1 \right]
$$
  
\n
$$
G_{Z1} = 3.09 \qquad Kg
$$
  
\n
$$
P_{fZ1} := 1.7 \cdot P_1 \cdot G_{Z1} \cdot B_{Z1}^2
$$
  
\n
$$
P_{fZ1} = 47.39 \qquad W
$$

# **Pertes dans la culasse statorique:**

 $G_{c1}$  := 7.8 10<sup>-6</sup> L<sub>i</sub>·K<sub>fer</sub>·h<sub>c1</sub>· $\pi$ ·(D<sub>ext</sub> - h<sub>c1</sub>)  $G_{c1}$  = 5.24 Kg  $P_{fc1} = 1.7 P_1 \cdot G_{c1} \cdot B_{c1}^2$  W  $P_{\text{fer}} := P_{\text{fc1}} + P_{\text{fz1}}$  $P_{\text{fer}} = 1.08 \times 10^2$  (W)

## **Pertes électriques dans le cuivre et l'aliminium:**

## **Pertes joules statorique:**

$$
P_{j1} := m_1 \cdot R_1 \cdot I_{n1}^2
$$
 (W)

# **Pertes joules rotorique:**

$$
m_2 := 28
$$
  
P<sub>j2</sub> := m<sub>2</sub> R<sub>2</sub> I<sub>2</sub><sup>2</sup>  
P<sub>j2</sub> = 173.332 W

# **Perte mécanique:**

Pour 2p=2

\n
$$
K_{t} := 1.3 \left( 1 - D_{ext} 10^{-3} \right)
$$
\nPour 2p > 2

\n
$$
K_{t} := 1
$$
\nPut:

\n
$$
P_{\text{m} = 1}
$$
\n
$$
P_{\text{m} = 2} := K_{t} \cdot \left( N \cdot 10^{-3} \right)^{2} \cdot \left( D_{\text{ext}} 10^{-2} \right)^{4}
$$
\n
$$
P_{\text{m} = 9.95}
$$
\n(W)

#### **Pertes supplémentaires:**

$$
\mathbf{P}_{sup}:=0.005\frac{\mathbf{P}_n\cdot\mathbf{10}^3}{\eta_n}
$$

 $P_{\text{sup}} = 18.99$  (W)

**Pertes totales:**

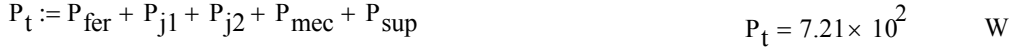

**Rendement de la machine:**

$$
\eta := \frac{P_n \cdot 10^3}{P_n \cdot 10^3 + P_t} \qquad \eta = 0.81
$$

#### **Calcul de la résistance de magnétisation:**

$$
U_n := 38C
$$
 (V)  
 $P_{a10} := R_1 \cdot m_1 \cdot I_\mu^2$   
 $P_{a10} = 229.528$  W

$$
I_{0a} := \frac{P_{fer} + P_{mec} + P_{a10}}{m_1 \cdot U_n}
$$
  
\n
$$
R_m := \frac{X_m \cdot I_\mu}{I_{0a}}
$$
  
\n
$$
I_{0a} = 0.3
$$
 A  
\n
$$
R_m = 1.22 \times 10^3
$$
 Ohm

# **CALCUL DES PERFORMANCES DU MOTEUR**

# **Caractéristiques de fonctionnement du moteur:**

# **La puissance rapporté du circuit secondaire au circuit primaire:**

 $P_{\text{WBA}} = 3000$  W

$$
P'_{2} := P_{n} + P_{\text{sup}} + P_{\text{mec}}
$$
  $P'_{2} = 3.03 \times 10^{3}$  W

 $\frac{1}{2}$ 

**Le glissement:**

 $\Box$ 

$$
A = \frac{\sqrt{3} \cdot U_n^2}{2P'_2} - R_1
$$
  
\n
$$
R' := R_{2ram} \left[ \frac{R_1}{R_{2ram}} \cdot \left( 1 + \frac{X_{2ram}}{X_m} \right) \right]^2 + \left[ \frac{X_1}{R_{2ram}} \cdot \left( 1 + \frac{X_{2ram}}{X_m} \right) + \frac{X_{2ram}}{R_{2ram}} \right]^2
$$
  
\n
$$
R' = 70.054 \text{ Ohm}
$$

 $x_{m}$ 

$$
B := 2A + R
$$
 
$$
B = 135.631
$$

 $C_1 := 1 + \frac{X_1}{Y}$  $x_{m}$  $:= 1 +$  $C_1 = 1.05$ 

 $x_{m}$ 

$$
g_{\rm A} = \frac{A - \sqrt{A^2 - C_1^2 \cdot R_{2\,{\rm ram}} B}}{B}
$$
  $g = 0.088$ 

# **L'inductance équivalent**

**e:**  
\n
$$
R_{2eq} = C_1 \cdot R_1 + \frac{C_1^2 \cdot R_{2ram}}{g}
$$
\n
$$
X_{2eq} = C_1 \cdot X_1 + C_1^2 \cdot X_{2ran}
$$
\n
$$
X_{2eq} = 15.486
$$
 Ohm

$$
Z_{2eq} = \sqrt{R_{2eq}^2 + X_{2eq}^2}
$$
 Ohm

**Calcul du courant secondaire**:

$$
I_2 := \frac{U_n}{Z_{2eq}} \qquad I_2 = 5.894 \qquad A
$$

**Le facteur de puissance rotorique:**

$$
\cos \phi_2 := \frac{R_{2eq}}{Z_{2eq}} \qquad \qquad \cos \phi_2 = 0.971
$$

$$
r'_2 := \frac{U_n}{Z_{2eq}} \qquad \qquad r'_2 = 5.894 \qquad A
$$

$$
I_2 := C_1 \cdot I_2'
$$
  
\n
$$
I_0 = \frac{P_{a10} + P_{fer}}{m_1 \cdot U_n}
$$
  
\n
$$
I_{0a} = 0.296
$$
 A

 $P_a$ 

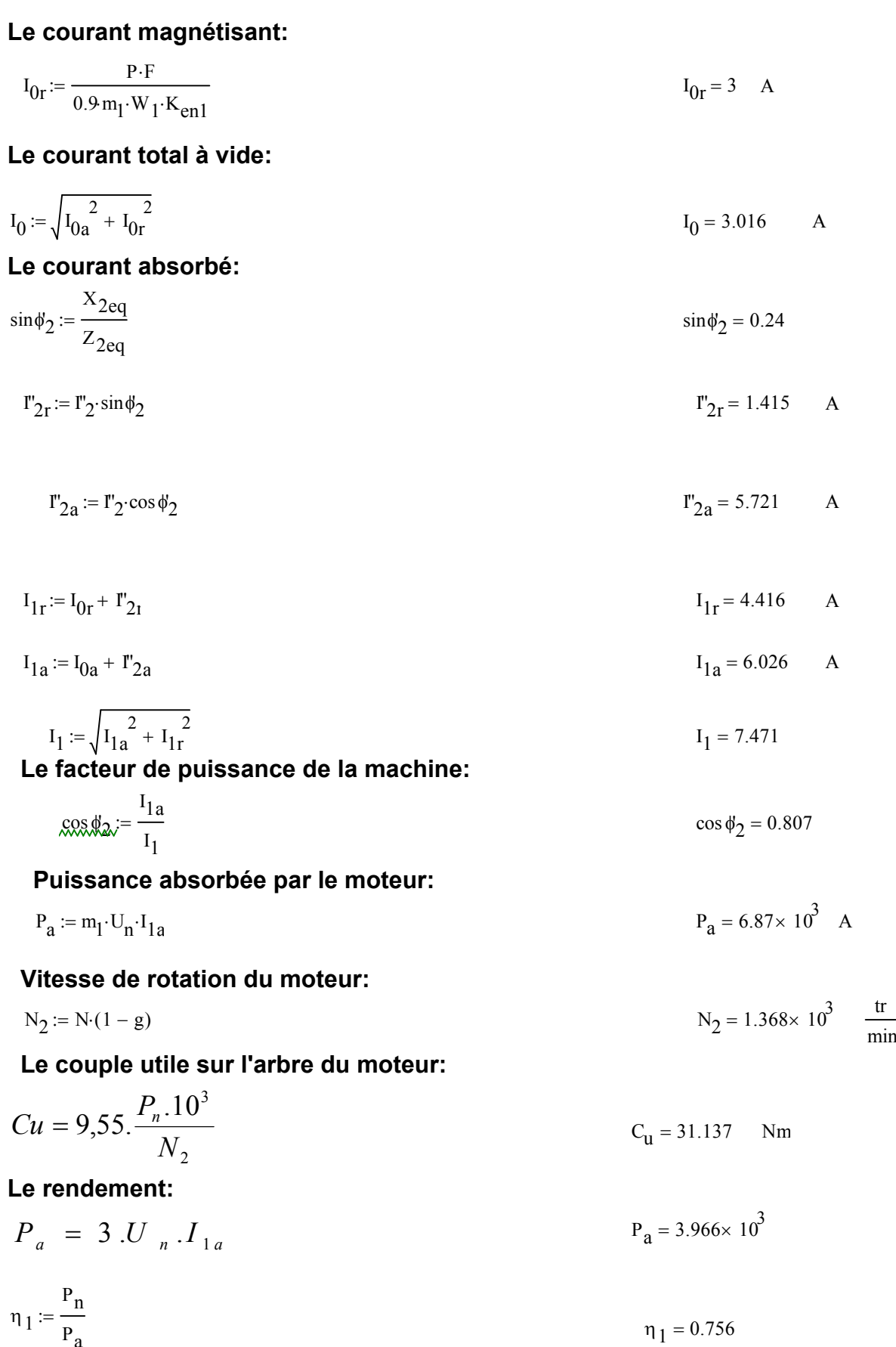

# **Résistance équivalente au démarrage:**

$$
R_{eqdem} := C_1 \cdot R_1 + C_1^2 \cdot R_{2demran}
$$
 
$$
R_{eqdem} = 14.023
$$
 Ohm

# **Réactance équivalente au démarrage:**

$$
K_{\mathbf{x}} := 0.0822
$$
  

$$
\lambda_{\text{enc1var}} := \left(\frac{3 \cdot h_{k1}}{b_{\text{enc11}} + 2 \cdot b_{f1}} + \frac{h_{f1}}{b_{f1}}\right) \cdot K_{B2}
$$
  

$$
\lambda_{\text{enc1var}} = 0.471
$$

$$
\lambda_{1\text{var}} = \lambda_{\text{enc1var}} + \lambda_{1\text{d}}
$$
  
\n
$$
\lambda_{\text{enc2var}} = \frac{h_{f2}}{h}
$$
  
\n
$$
\lambda_{\text{enc2var}} = 0.565
$$

$$
\lambda_{2\text{var}} = \lambda_{\text{enc2var}} + \lambda_{2\text{d}} \qquad \lambda_{2\text{var}} = 2.086
$$

$$
X_{var} := C_1 \cdot X_1 \cdot \frac{\lambda_{1var}}{\lambda_1} + \frac{C_1^2 \cdot X_{2ram} \cdot \lambda_{2var}}{\lambda_2}
$$
 Ohm

$$
X_{\text{const}} := C_1 \cdot X_1 \cdot \frac{\lambda_1 - \lambda_{1\text{var}}}{\lambda_1} + C_1^2 \cdot X_{2\text{demram}} \frac{\lambda_{2\text{d}} - \lambda_{2\text{var}}}{\lambda_{2\text{d}}}
$$
  

$$
X_{\text{const}} = 0.101 \text{ Ohm}
$$
  

$$
X_{\text{eqdem}} = 0.774 \text{ Ohm}
$$
  

$$
X_{\text{eqdem}} = 0.774 \text{ Ohm}
$$

$$
X_{\text{eqdem}} := X_{\text{const}} + K_X X_{\text{var}}
$$

# **Capacité de surcharge:**

 $b_{f2}$ 

$$
g_{nom} := g
$$
  $g_{cr} := C_1 \cdot \frac{R_{2ram}}{X_1 + C_1 \cdot X_{2ram}}$   $g_{cr} = 0.304$ 

$$
R_{cr} := 2 \cdot R_1 \cdot \frac{g_{cr}}{R_{2ram} \cdot C_1}
$$
 Ohm

$$
C_{s} := \frac{\frac{g_{nom}}{g_{cr}} + \frac{g_{cr}}{g_{nom}} + R_{cr}}{2 + R_{cr}}
$$
  

$$
C_{max} = C_{u} \cdot C_{s}
$$
  

$$
C_{max} = 48.45 \text{ Nm}
$$
  

$$
C_{s} = 1.56 \text{ Nm}
$$

# **Le courant au démarrage**:

$$
I_{1d} := \frac{U_n}{\sqrt{R_{\text{eqdem}}^2 + X_{\text{eqdem}}^2}}
$$
  

$$
\frac{I_{1d}}{I_1} = 3.62
$$
  

$$
I_{1d} = 27.06
$$

**Le couple de démarrage:**

$$
C_d := \frac{P \cdot m_1 \cdot U_n^2 \cdot R_{2demram}}{2 \cdot \pi \cdot f_1 \cdot \left(R_{eqdem}^2 + X_{eqdem}^2\right)}
$$
  

$$
\frac{C_d}{C_u} = 2.07
$$

 $C_d = 64.5$  Nm

# **PARTIE II CALCUL DE L'ECHAUFFEMENT DE LA MACHINE (CALCUL THERMIQUE)**

**Calcul de l'écart de température entre la surface intérieure de noyau statorique et celle de l'air à l'intérieur du moteur:** 

K<sub>0</sub> := 1.07  
\nK = 0.22  
\n
$$
α_1
$$
 := 15·10<sup>-5</sup>  
\n $α_1$  := 15·10<sup>-5</sup>  
\n $α_1$  = 15·10<sup>-5</sup>  
\n $α_1$  = 15·10<sup>-5</sup>  
\n $α_1$  = 15·10<sup>-5</sup>  
\n $α_1$  = 15·10<sup>-5</sup>  
\n $α_1$  = 15·10<sup>-5</sup>  
\n $α_1$  = 15·10<sup>-5</sup>  
\n $α_1$  = 15·10<sup>-5</sup>  
\n $α_1$  = 15·10<sup>-5</sup>  
\n $α_1$  = 15·10<sup>-5</sup>  
\n $α_1$  = 15·10<sup>-5</sup>  
\n $α_1$  = 15·10<sup>-5</sup>  
\n $α_1$  = 15·10<sup>-5</sup>  
\n $α_1$  = 15·10<sup>-5</sup>  
\n $α_1$  = 15·10<sup>-5</sup>  
\n $α_1$  = 15·10<sup>-5</sup>

**Calcul de la chute de température dans l'isolation de la partie d'encoche de l'enroulement statorique:**

$$
J_{\text{fr}} := 2 \cdot h_1 + b_{\text{encl}1} + \pi \cdot \frac{b_{\text{encl}2}}{2}
$$
  
 $J_{\text{fr}} = 36.02$   
 $J_{\text{fr}} = 36.02$   
 $J_{\text{fr}} = 36.02$   
 $J_{\text{encl}1} = 1.11$ 

$$
\Delta\theta_{\text{iso}} := \frac{K_0 \cdot P_{j1} \cdot \frac{2 \cdot L_i}{L_{w1}}}{J_{\text{fr}} \cdot Z_1 \cdot L_i} \cdot \left(\frac{e_1}{\Gamma_{\text{eq}}} + \frac{b_{\text{encl1}} + b_{\text{encl2}}}{16 \cdot \Gamma_{\text{eq1}}}\right) \qquad \Delta\theta_{\text{iso}} = 3.7 \qquad {}^{\circ}\text{C}
$$

#### **Calcul de l'augmentation de température dans la surface extérieure des parties frontales sur la température de l'air à l'intérieur du moteur**:

$$
h_{\text{axe}} \le 132
$$
  $L_{\text{fr1}} := (0.19 + 0.1 \cdot P) \cdot b_{1\text{mov}} \frac{76}{9} 10$   $L_{\text{fr1}} = 41.84$  nm

$$
\Delta \theta_{\text{fr1}} := \frac{K \cdot K_0 \cdot P_{j1} \cdot \frac{2 \cdot L_{\text{fl}}}{L_{\text{w1}}}}{2 \cdot \pi \cdot D_1 \cdot L_{\text{fl}1} \cdot \alpha_1} \qquad \Delta \theta_{\text{fr1}} = 13.96 \quad \text{°C}
$$

#### **Calcul de la chute de température dans l'isolation des parties frontales de l'enroulement statorique:**

$$
\Delta\theta_{\text{isoff1}} := \left(\frac{K_0 P_{j1} \cdot \frac{2 \cdot L_{f1}}{L_{w1}}}{2 \cdot J_{\text{fr}} \cdot L_{f1} \cdot Z_1}\right) \cdot \left(\frac{h_1}{12 \cdot \Gamma_{eq1}}\right) \qquad \Delta\theta_{\text{isoff1}} = 0.32 \qquad \text{°C}
$$

#### **La valeur moyenne de l'augmentation de la température de l'enroulement statorique sur la température de l'air à l'intérieur du moteur:**

$$
\Delta\theta'_{1} := \left(\Delta\theta_{surf} + \Delta\theta_{iso}\right) \cdot \frac{2 \cdot L_{i}}{L_{w1}} + \left(\Delta\theta_{fr1} + \Delta\theta_{isofr1}\right) \cdot \frac{2 \cdot L_{fl}}{L_{w1}} \qquad \Delta\theta'_{1} = 15.57 \qquad {}^{\circ}\text{C}
$$

## **Surface conventionnelle de refroidissement du moteur:**

$$
h_p := 20
$$
  $n_p := 16.3$   $hpp := 300$ 

$$
S_{\text{mot}} := \left(\pi \cdot D_{\text{ext}} + 8 \cdot \text{hpp} \right) \cdot \left(L_i + 2 \cdot L_{\text{fr}}\right)
$$
\n
$$
S_{\text{mot}} = 6.12 \times 10^5 \quad \text{mm}^2
$$

# **Pertes transmises dans l'air à l'intérieur du moteur:**

$$
P' := P_t - (K_0 - 1) \cdot (P_{j1} + P_{j2})
$$
  
\n
$$
P_{\text{elsurf}} := K_0 \cdot P_{j1} \cdot \frac{2 \cdot L_i}{L_{w1}}
$$
  
\n
$$
P_{\text{elsurf}} = 217.927
$$

$$
P_{\text{air}} := P' - (1 - K) \cdot (P_{\text{elsurf}} + P_{\text{fer}}) - 0.9P_{\text{mec}}
$$
  $P_{\text{air}} = 416.857$ 

$$
P_{\text{air}} = 416.857
$$

# **Ecart moyen de température entre l'air à l'intérieur du moteur et la température du milieu réfrigérant:**

$$
\alpha_{\text{air}} := 2.22 \cdot 10^{-5}
$$
  

$$
\Delta \theta_{\text{air}} := \frac{P_{\text{air}}}{S_{\text{mot}} \cdot \alpha_{\text{air}}}
$$

#### **Ecart moyen de température de l'enroulement statorique et la température du milieu réfrigérant:**

$$
\Delta\theta_1 := \Delta\theta'_1 + \Delta\theta_{\text{air}} \qquad \Delta\theta_1 = 46.274
$$

#### **Température moyenne de l'enroulement statorique:**

 $\theta_{enr1} := \Delta \theta_1 + 40$ 

 $\theta_{enr1} = 86.274$  °C

Mt

 $\circ$ C

# **CALCUL DE LA VENTILATION**

**Calcul** :

**Dimensions du ventilateur:**

**Le débit d'air du ventilateur:**

$$
h_{\text{axe}} := 100 \qquad D_{\text{v2}} := 1.6 h_{\text{axe}}
$$
\n
$$
D_{\text{v2}} = 1.6 \times 10^{2} \qquad M_{\text{t}} := 1.8
$$
\n
$$
Q_{\text{b}} := 0.9 10^{-3} \cdot M_{\text{t}} \cdot P_{\text{air}} \cdot \frac{\sqrt{N_{2} \cdot 10^{-3} \cdot D_{\text{v2}} \cdot 10^{-2}}}{\Delta \theta_{\text{air}}} \qquad Q_{\text{b}} = 0.033
$$

**La vitesse linéaire périphérique des ailettes:**

$$
V_e := \pi \cdot D_{v2} \cdot \frac{N_2}{60 \cdot 10^3} \qquad V_e = 11.46 \frac{m}{s}
$$

**La surface transversale du canal entre les palettes à la sortie d'air:** 

$$
S_p := 2.10^6 \cdot \frac{Q_b}{0.45 V_e}
$$
 
$$
S_p = 1.262 \times 10^4 \text{ mm}^2
$$

**Résistance aérodynamique de la chaîne de ventilation:**

$$
Z := \frac{12.3 \left(N_2 \cdot 10^{-3}\right)^2 \left(D_{ext} \cdot 10^{-2}\right)^2}{Q_b^2}
$$
  
Z = 4.572 × 10<sup>4</sup>

**La vitesse à l'intérieur de l'ailette**:

$$
V_1 := \sqrt{V_e^2 - 1.85Z \cdot Q_b^2}
$$
 
$$
V_1 = 6.467
$$

**Calcul du nombre d'ailettes:**

$$
D_{v1} := \frac{60 \cdot 10^{3} \cdot V_{1}}{N_{2}}
$$
  

$$
D_{v1} = 2.84 \times 10^{2}
$$
  

$$
N_{P} := 6 \cdot \frac{D_{v2}}{D_{v2} - D_{v1}}
$$
  

$$
N_{P} = -7.767
$$

## **La surface d'une ailette:**

$$
S_{bp} := S_p \cdot \frac{D_{v2} - D_{v1}}{2\pi \cdot D_{v2}} \qquad S_{bp} = -1.551 \times 10^3 \qquad mm^2
$$

# **IV Réalisation –Essais –comparaison des résultats**

# **IV.1 Réalisation**

Après avoir reçu la matière première tels que (tôle magnétique, acier rond, aluminium, fil de cuivre …etc.). Elle subira des testes de conformité et de contrôle au laboratoire .Ensuite la matière conforme aux normes sera soumise au découpage (encochage), il y a aussi l'empaquetage du paquet statorique et rotorique dans un axe.

À l'aide du moulage sous pression on fait l'injection d'aliminium dans la cage rotorique et aussi au même moment on fait la fabrication des carcasse et accessoire, tout ça se fait dans un atelier appelé " le 2A " (atelier de découpage de tôle et encochage, fonderie sous pression).

 Il y a aussi une autre unité appelée " le 2 " où se fait l'usinage de toutes les pièces (arbre, lame statorique, lame rotorique….) et au même moment dans l'atelier bobinage on prépare les bobines et les isolants, ensuite on effectue le bobinage et l'isolation.

 Quand tous ça est prêt, place au pré montage où on fait l'emmanchement du paquet statorique dans la carcasse, après on arrive au montage complet.

 Place après à la partie essai et contrôle ou on effectue contrôle électrique et mécanique. Enfin quand le moteur est fiable, il passera à la peinture, après séchage on lui met une plaque signalétique et l'emballer direction le magasin.

## **Isolant utilisé**

Quand on a procédé à la réalisation de notre moteur, l'isolation utilisée dans les caniveaux d'encoches est une isolation triple :

-papier textile non tissé en polytérephtalate d'éthyle.

-film en polyester entre les deux couches en polytérephtalate.

A noter que sa tension de claquage est de 19 kV.

# **IV.2 Essais**

# **IV.2.1 Essais effectués à l'entreprise Electro-Industries d' AZAZGA a) Plate forme d'essaie**

Le contrôle qualité à l'Electro-industries est composé de trois unités :

 Unité essai en série 1 est réservé aux petits moteurs dont la hauteur d'axe ne dépasse pas les 130 mm. Ils effectuent trois essaie : essai à vide, en court circuit et en haute tension.

 Unité essai en série 2 est réservé aux grands moteurs dont la hauteur d'axe est supérieure à 130 mm, ils effectuent les mêmes essais que  $la 1<sup>ere</sup>$ .

 Unité essai spécial, ici on prend un échantillon des meilleurs moteurs dans la 1<sup>ere</sup> et la 2<sup>eme</sup> unité on lui refait les mêmes essais (à vide, court circuit et haute tension).En plus on effectue les essais suivant :

-Essai en charge : il dure en moyenne 30 minutes.

-Essai en échauffement : jusqu'à la stabilisation de la carcasse.

 -Essai des moments (de démarrage, initiale de démarrage et de reversement 'vitesse de décrochage').

-Essai courbe de freinage : moteur chargé de 25%,50%,75%,150 %.

-Essai des tensions en charge.

-Essai de tension a vide à chaud.

## **b) Essais :**

On a procédé à trois essais (à vide, en court circuit et d'échauffement).

Les résultats des essais effectués à l'Electro-Industries sont représentés dans les fiches suiveuse des moteurs (tableaux T8, T9)

# **IV.2.2 Essais effectués avec un convertisseur de fréquence**

# **Essai pour relevé la température**

On alimente le moteur par un convertisseur de fréquence (C.F) à commande à MLI et à l'aide d'un capteur de température on relève sa valeur au niveau de l'enroulement statorique.

# **Schéma de montage**

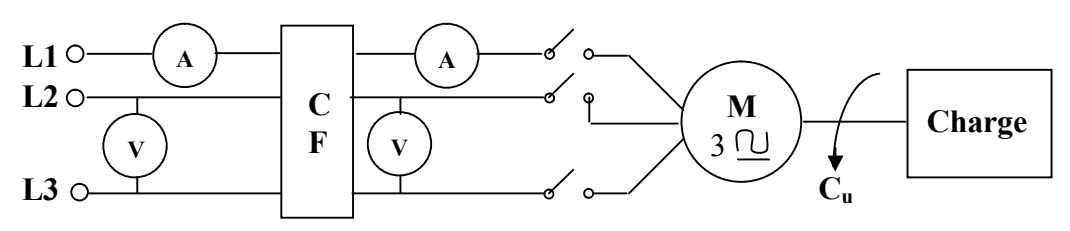

**Schéma d'un moteur asynchrone triphasé a cage d'écureuil alimenté par un convertisseur de fréquence**.

# **Résultat**

.

Après deux heures d'essai, on ait parvenu à une température stable de T=119°C.

# **Commentaire**

L'échauffement est admissible donc on peut alimenté le moteur par un convertisseur de fréquence sans aucun risque de destruction de l'isolation.

# **IV.3 Comparaison des résultats**

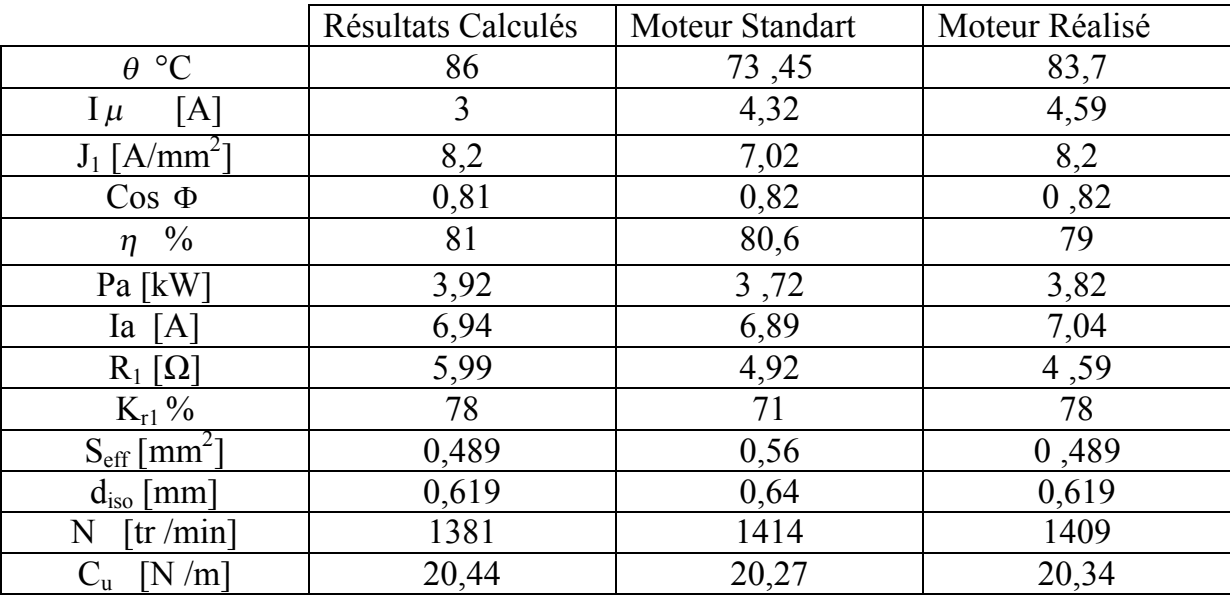

Les principaux résultats obtenus sont regroupés dans le tableau suivant :

# **Comparaison**

On remarque que les résultats calculés, ceux obtenues des essais du moteur standard et ceux du moteur réalisé se rapprochent.

On constate que malgré le renforcement de l'isolation, notre moteur possède de bonne caractéristique.

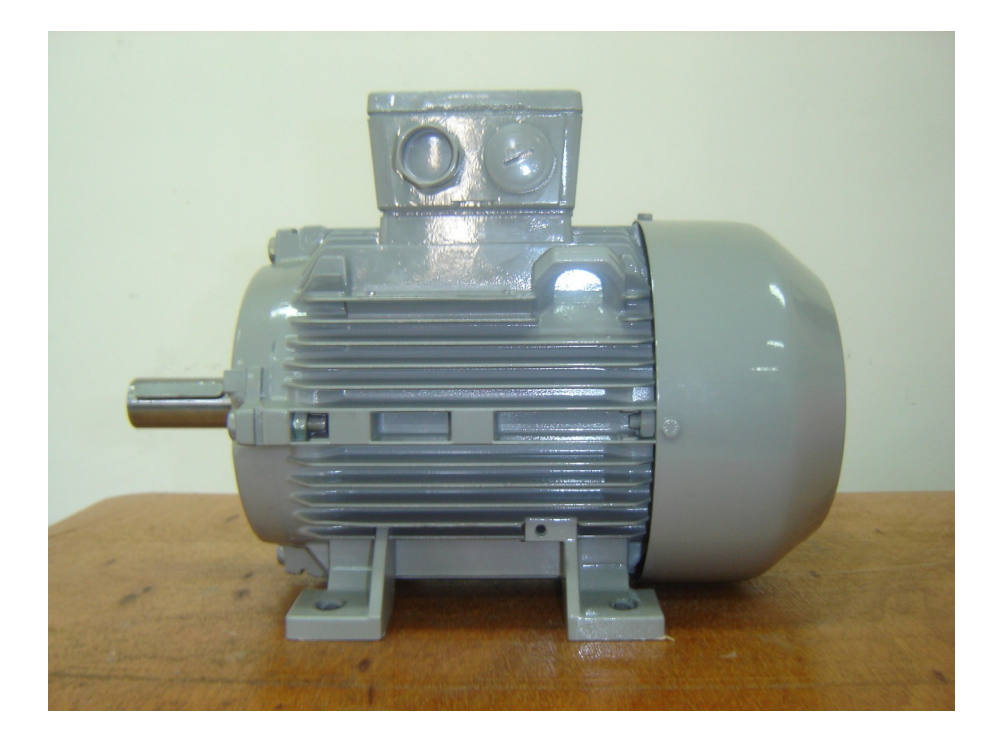

# **Cahier De Charge**

Puissance nominale : Pn = 3 KW. Tension nominale :  $Un_1 = 380$  V. Nombre de paires de pôles :  $P = 2$ . Fréquence du réseau d'alimentation : f = 50 Hz. Facteur de puissance : cos  $\phi_n = 0.83$ . Rendement :  $\eta$ <sub>n</sub> = 79 %. Hauteur d'axe :  $h = 100$  mm. Nombre de phase : m = 3 . Classe d'isolation : F . Degré de protection : IP 54. Système de refroidissement : IC 0141 .

# **Conclusion**

# Générale

#### **Conclusion générale**

Concevoir une machine électrique ça nécessite une étude profonde et des recherches intenses, ainsi que des moyens. Ce qui induit à une longue durée de travail voir des années.

Dans notre travail on à gardé les dimensions de la machine standart, et on à renforcer l'isolation des caniveaux d'encoches pour éviter la destruction de l'isolation de la machine causée par l'ensemble convertisseur-moteur. Après avoir alimenter la machine par un convertisseur de fréquence, et effectuer un essai d'échauffement on ait parvenu à une température admissible. La méthode de calcul ainsi que le programme informatique nous en était d'un apport important dans notre réalisation.

On conclu que renforcer l'isolation peut s'effectuer sans aucun risque pour pouvoir alimenter la machine par un convertisseur de fréquence.

La conception de la machine électrique s'avère très vaste, nous souhaitons que d'autres études sur ce sujet prennent en considération d'autres paramètres comme améliorer le système de refroidissement.

# **Bibliographie**

- [1].KATSMAN M.M .Calcul et construction des machines électrique. Edition Ecole Supérieur de MOSCOU.1984.
- [2].BOUCHARD.R.P et OLIVIER.G .Conception de moteurs asynchrones triphasés. Edition Ecole Polytechnique du CANADA. 1997.
- [3].WILDI.T avec la collaboration de SYBILLE.G .Eléctrothechnique. <sup>3eme</sup> Edition De Boeck Université. CANADA .1997
- [4].BELASSEL.M.T .Etude des processus ondulatoire et des surtensions dans des moteurs asynchrones alimentes par des convertisseurs à semi-conducteur. Thèse de doctorat. Université de Tizi-Ouzou. 2006.
- [5].YELLES.K et BOUGHIAS.F .Optimisation du rendement d'une série de machines asynchrones triphasées à cage d'écureuil. Thèse d'ingénieur. Université de Tizi-Ouzou.2005
- [6].BOUKHAROUBA.Y et BENKENIN.R .Calcul d'une série de machines asynchrones triphasées à cage d'écureuil assisté par ordinateur. Thèse d'ingénieur. INHC BOUMERDES. 1997.
- [7].Catalogue ELECTRO-INDUSTRIES AZAZGA. Moteurs asynchrones Alternateurs. 2005.

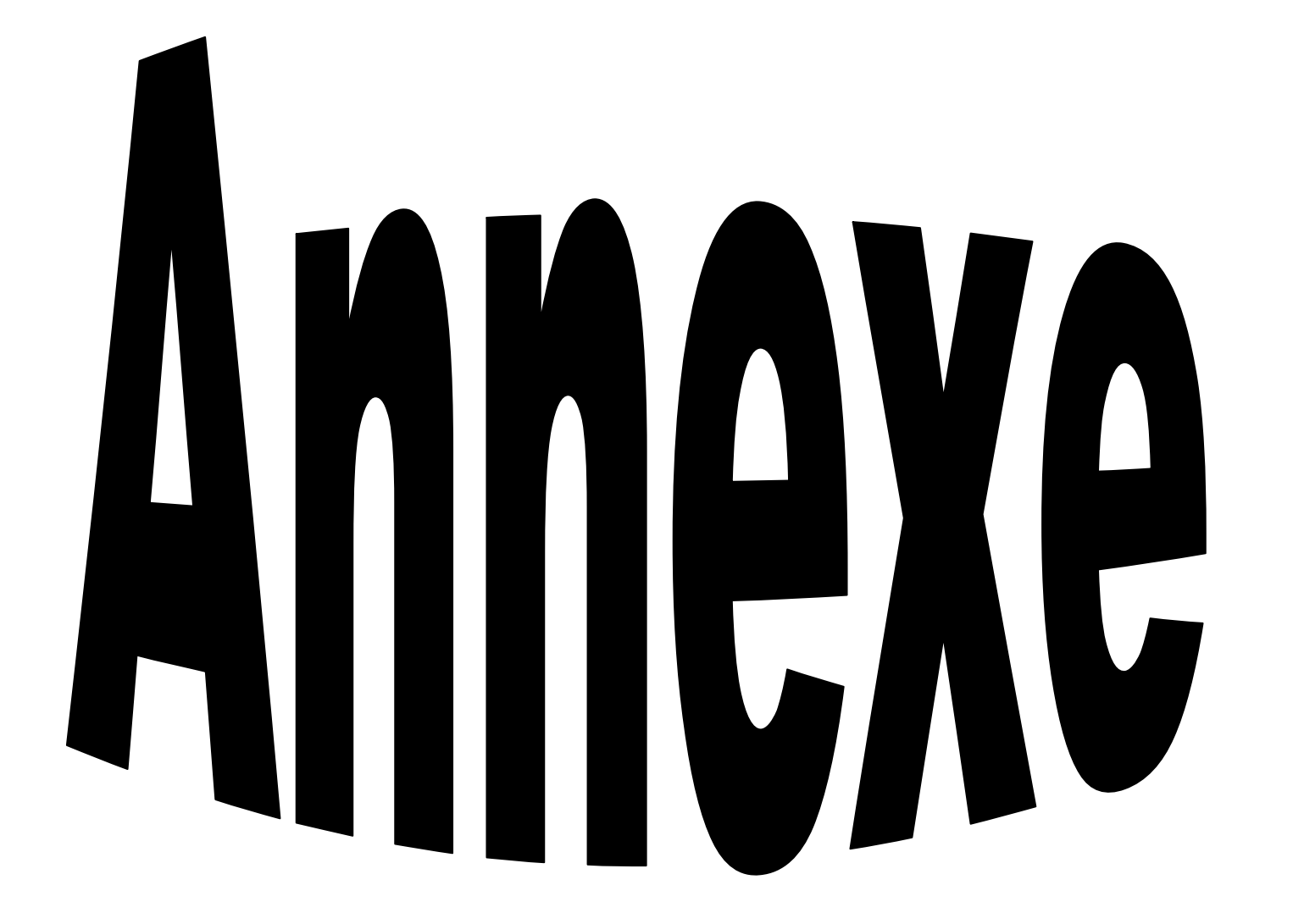

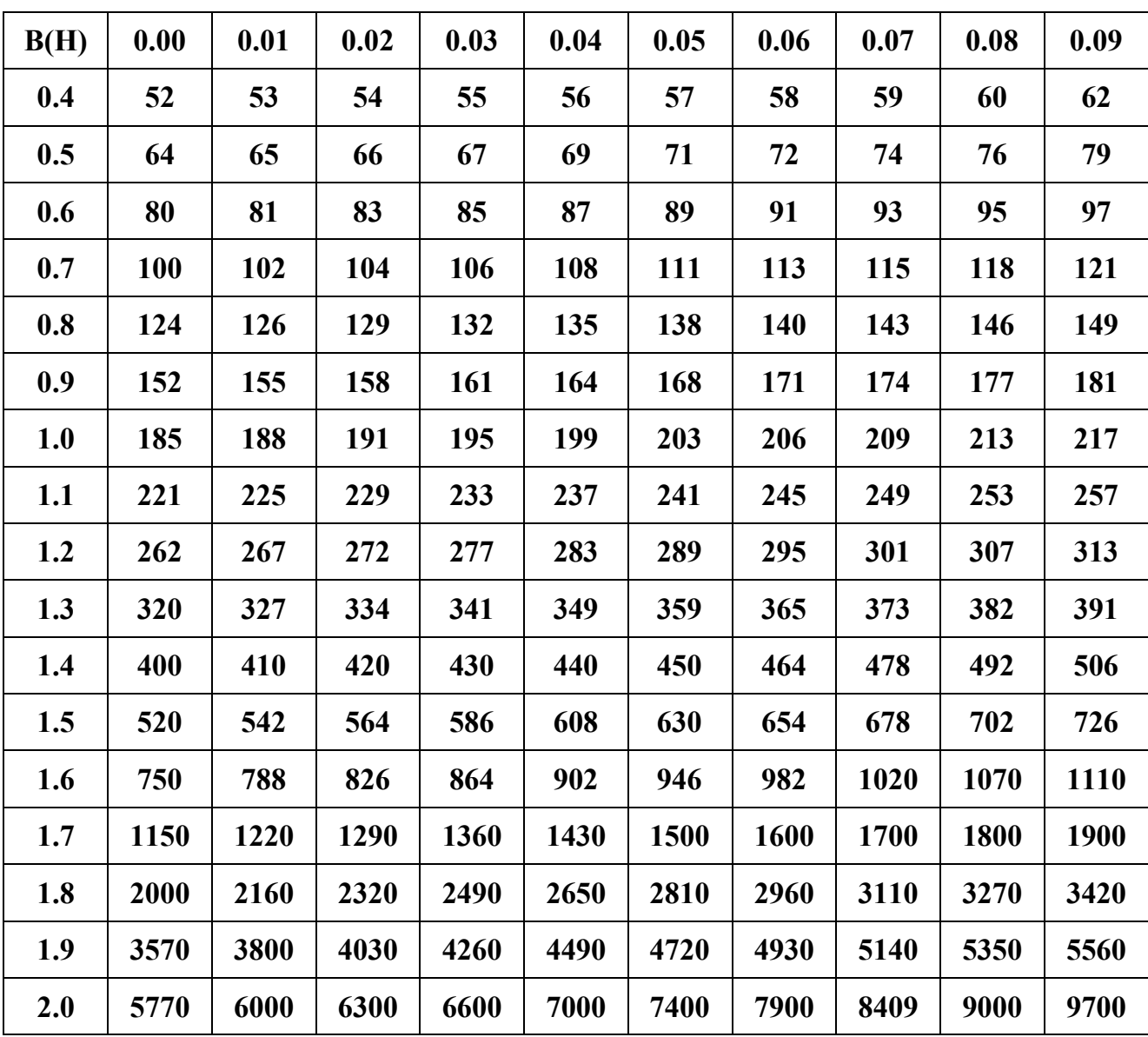

 **TABLEAU T.3 : Intensité du champ magnétique dans la culasse qui correspond Bc1 et Bc2**

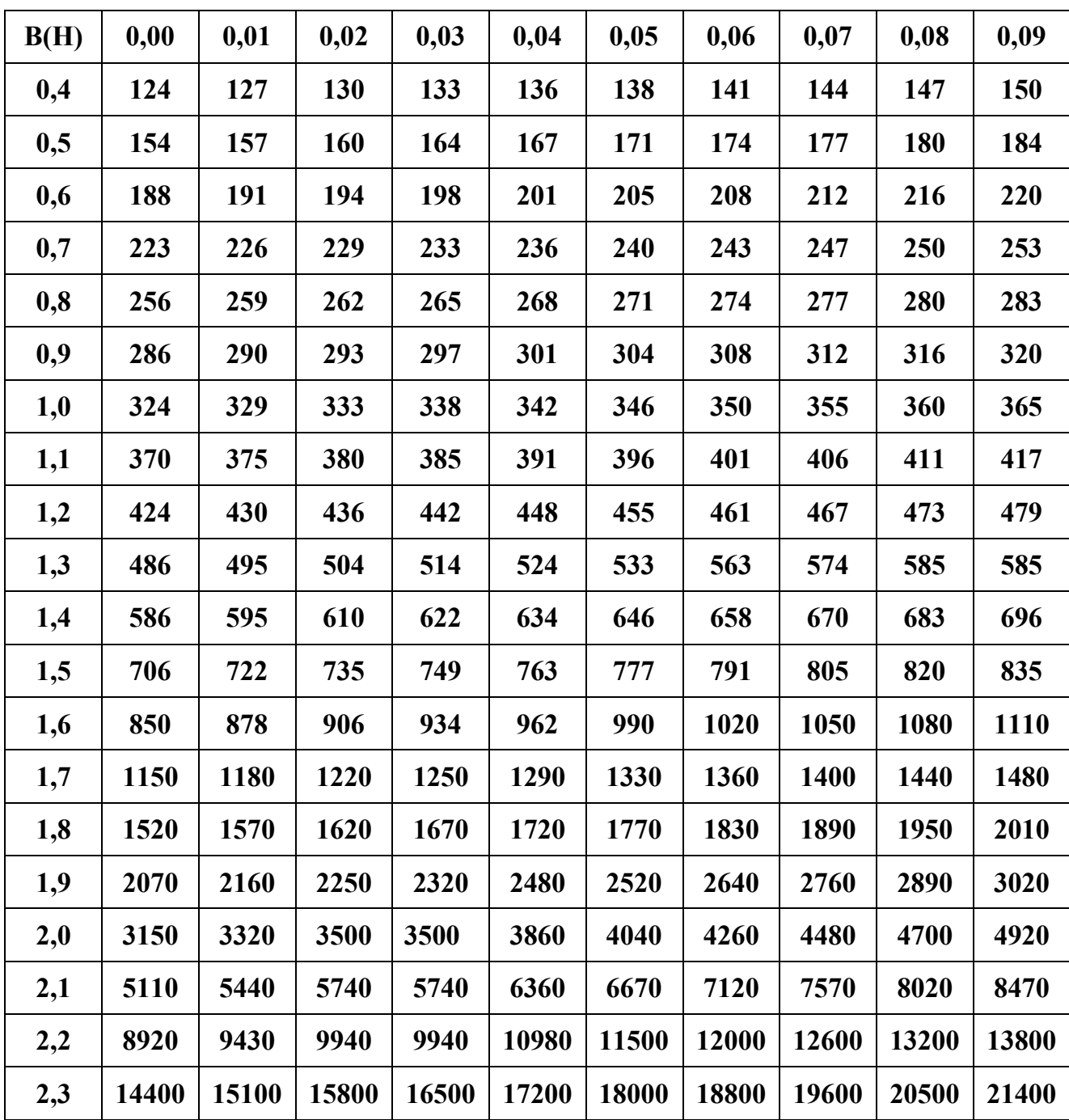

**TABLEAU T.2 l'intensité du champ magnétique dans la dent statorique et rotorique qui correspond à Bz1 et Bz2**

# **TABLEAU T4 : Q en fonction de 2P**

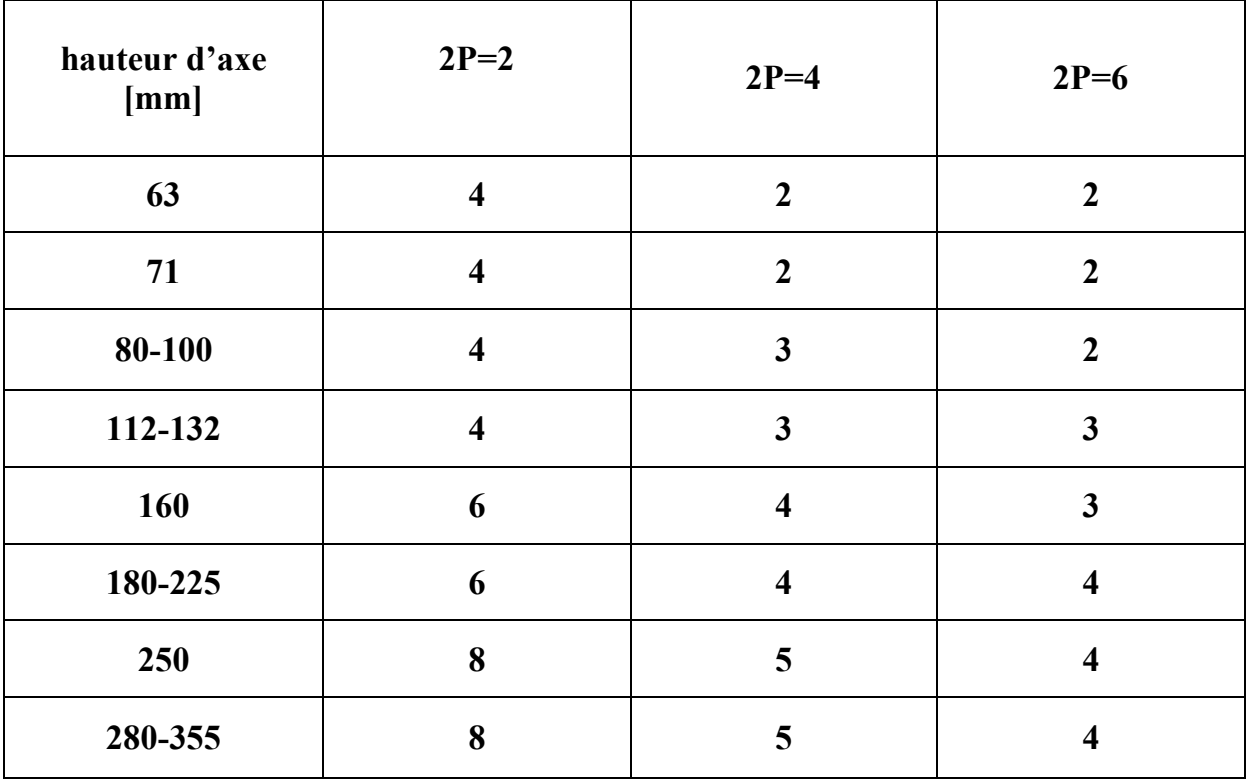

# **TABLEAU T.5 : Krr1 en fonction de Q1**

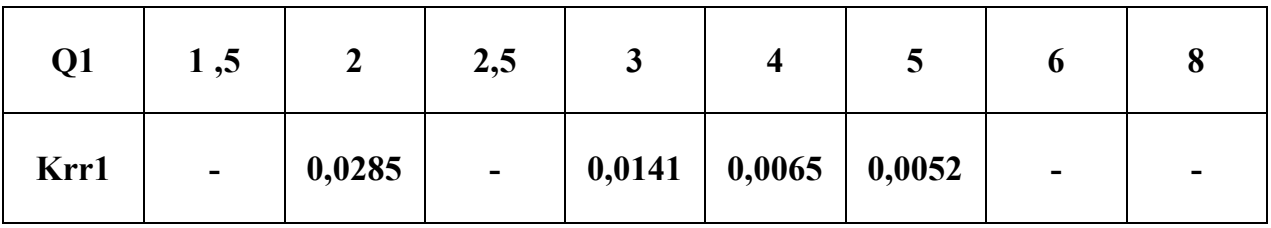

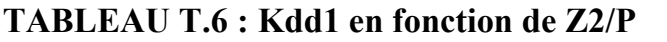

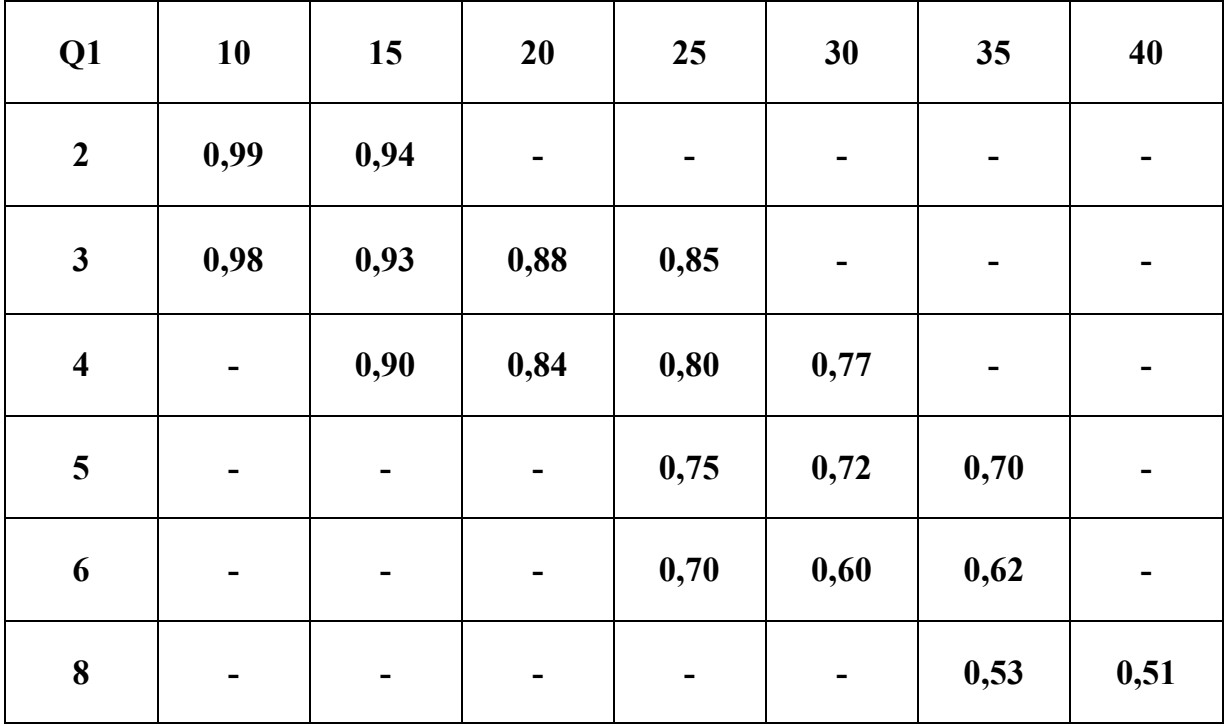

# **TABLEAU T.7 : K en fonction de (2p)**

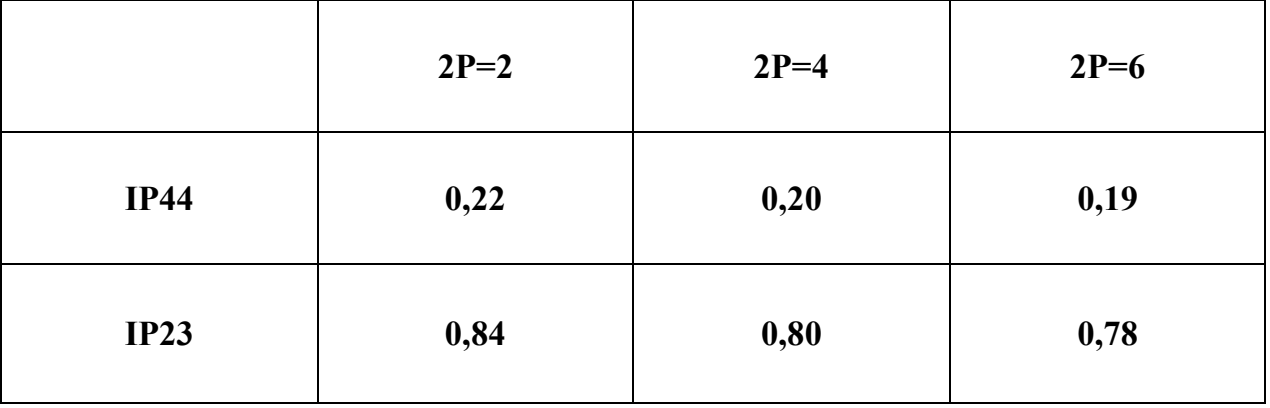

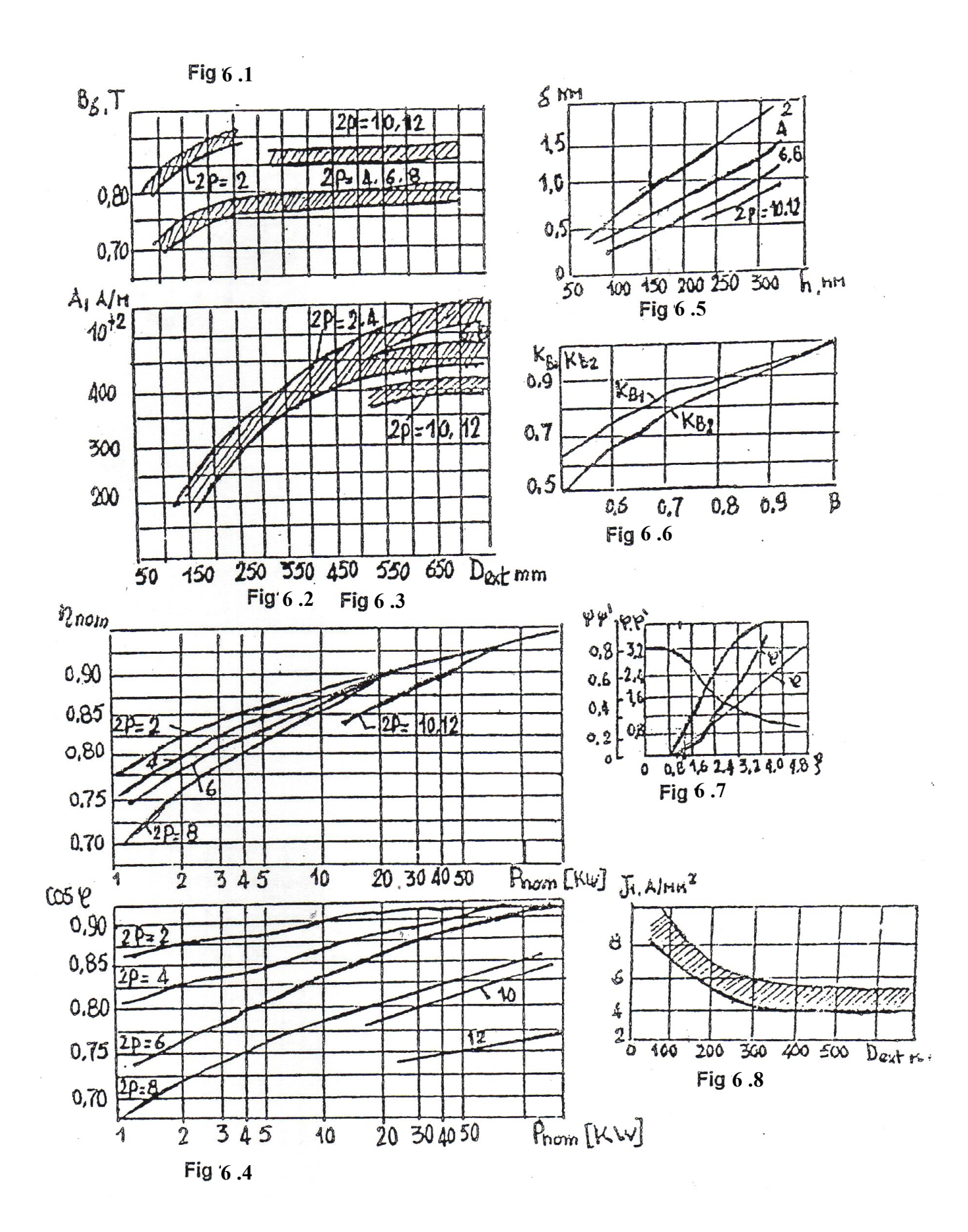

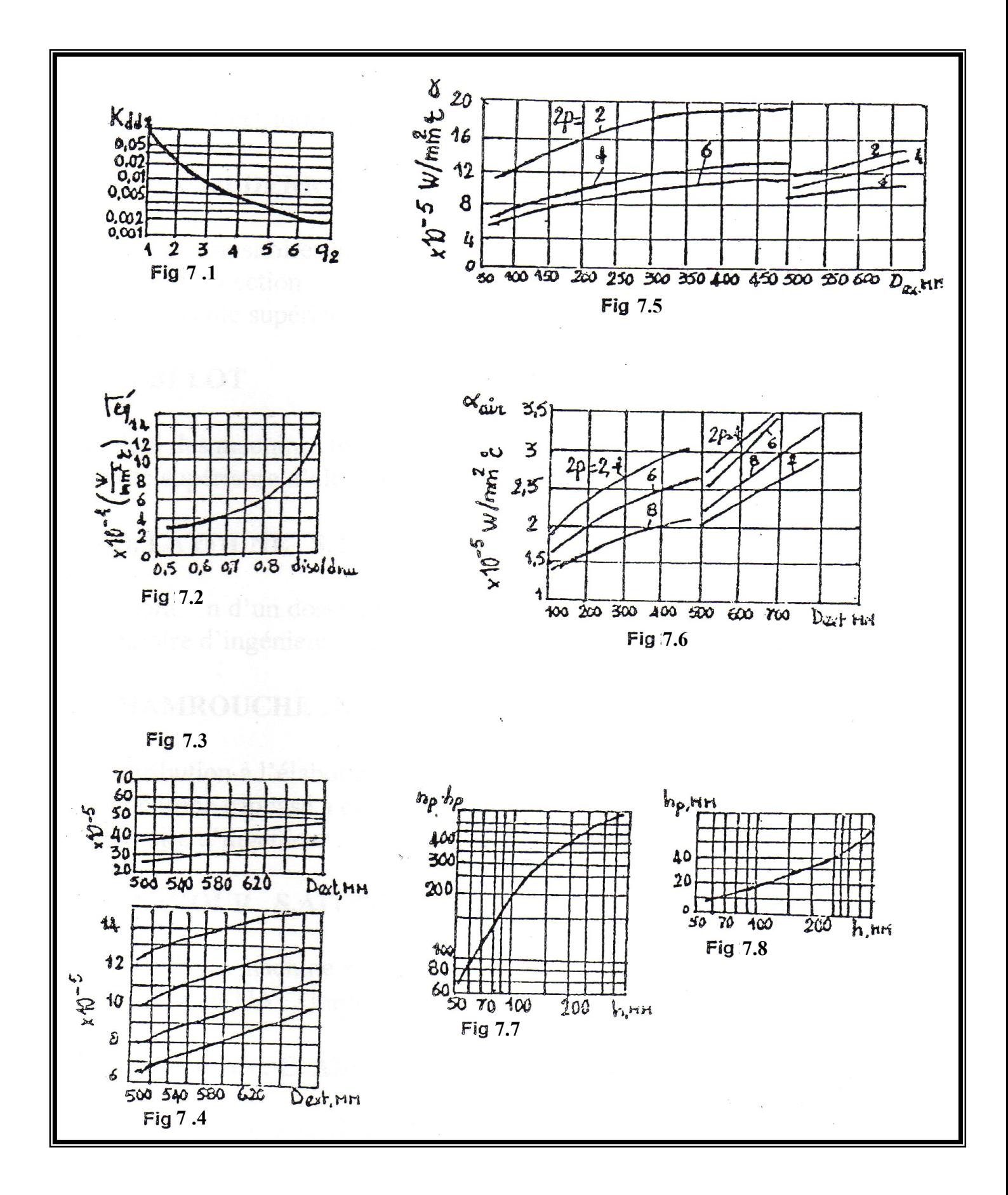

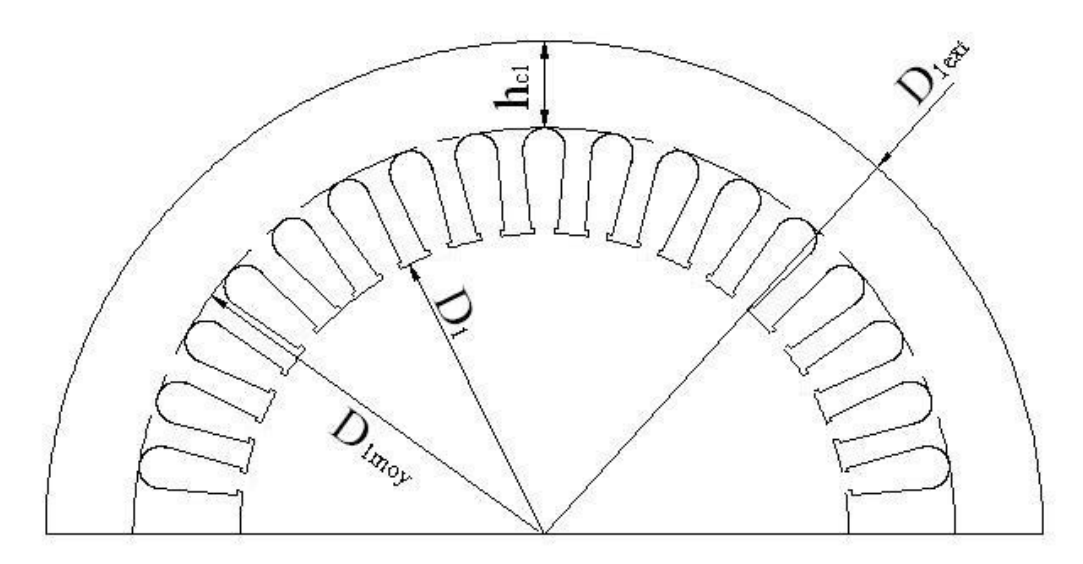

**Fig. 4.a Feuille statorique**

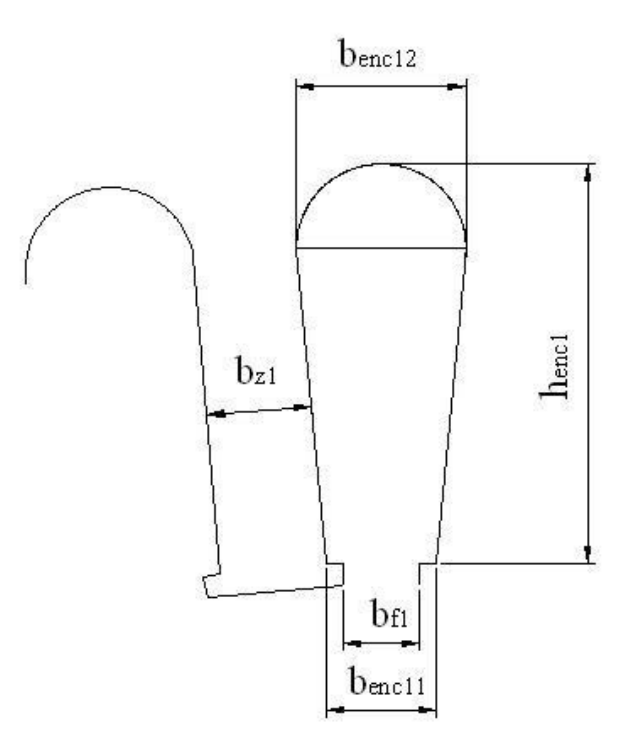

**Fig.4.b Encoche statorique ovale semi-ouverte**

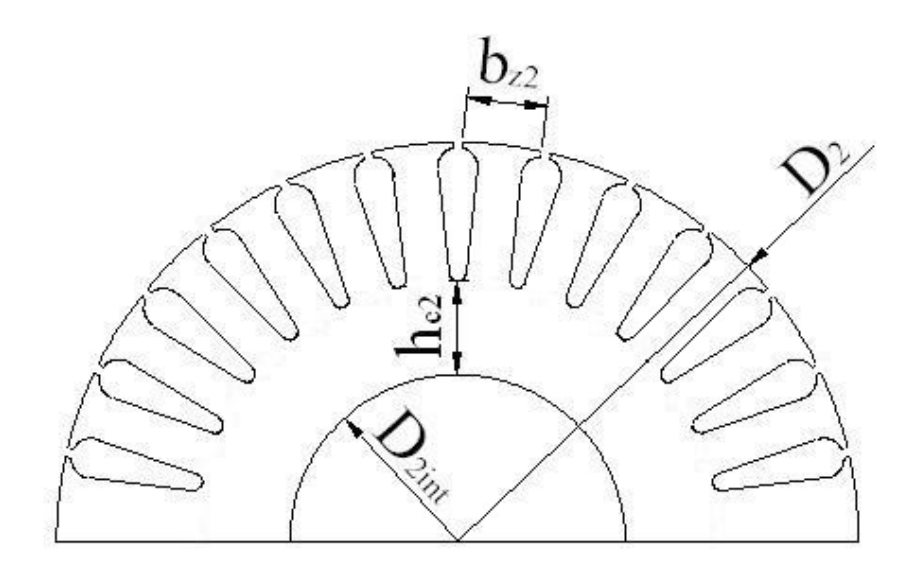

**Fig 5.a Feuille rotorique**

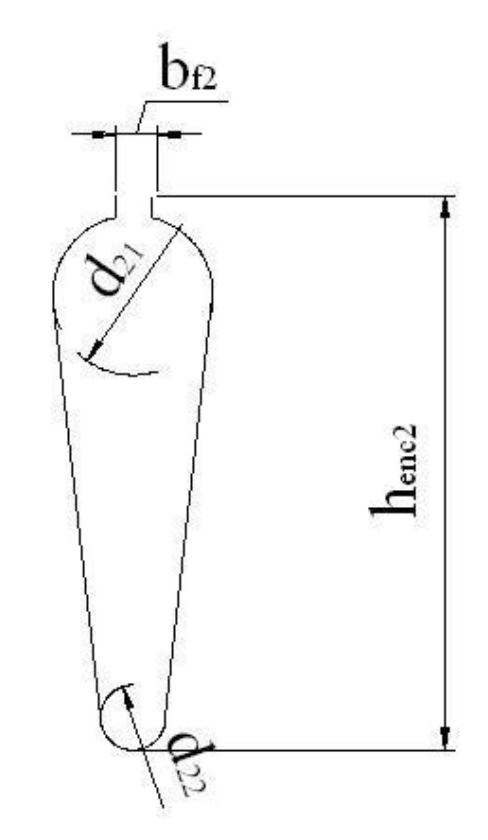

**Fig 5.b Encoche rotorique ovale semi-ouverte**

# *Tableau T 1 : SECTION NORMALISE*

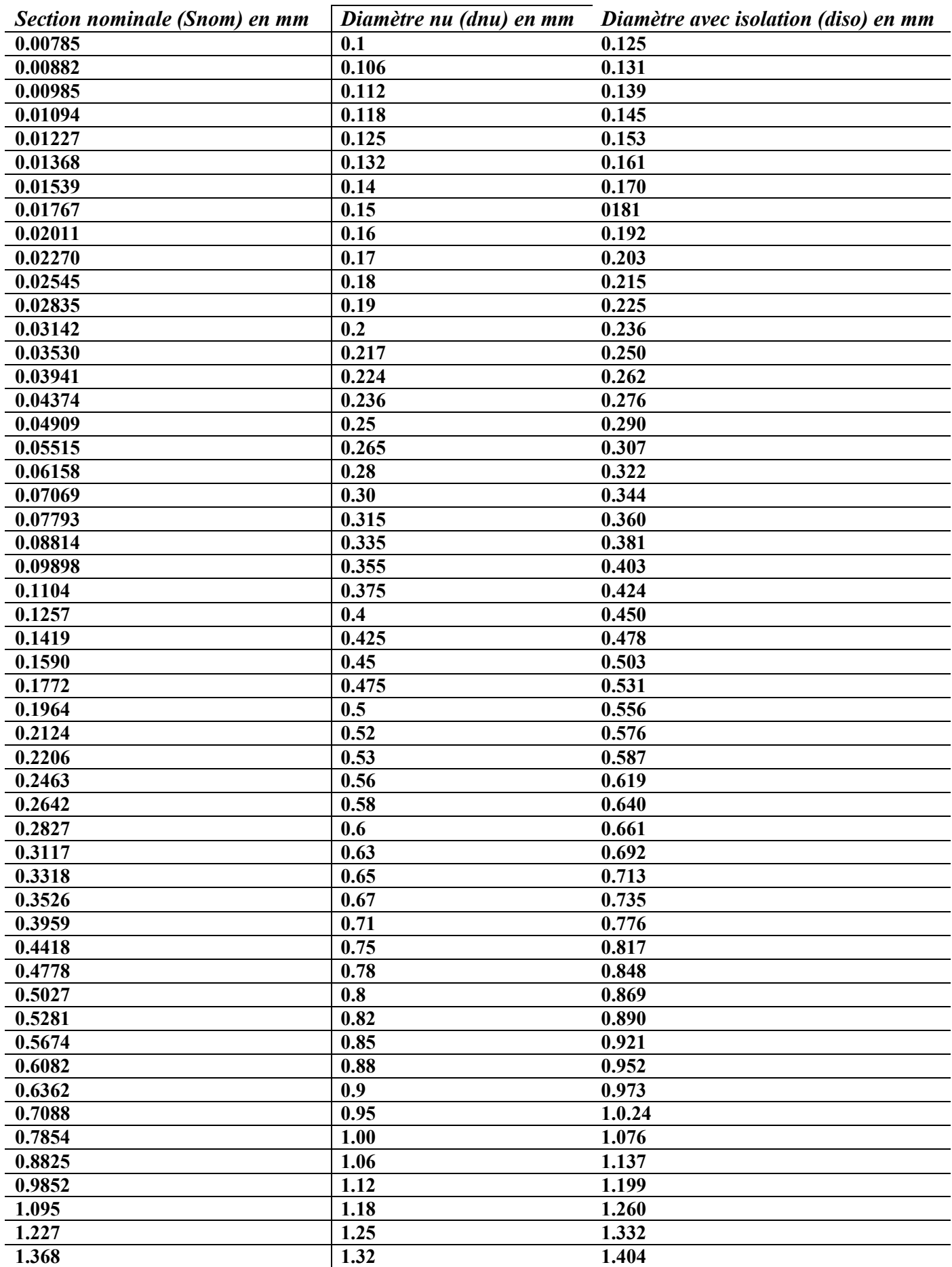

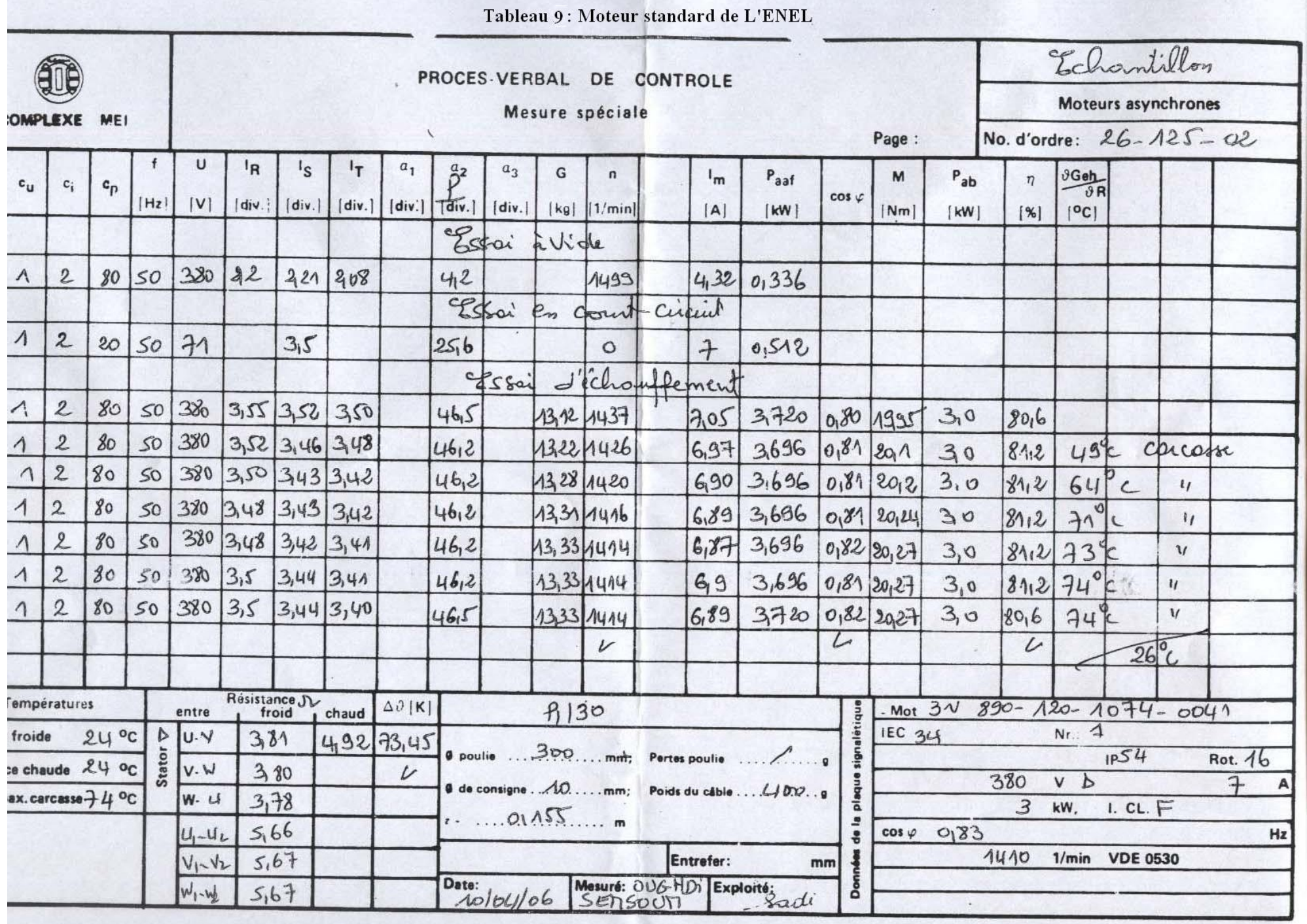

<u>extraged and</u>

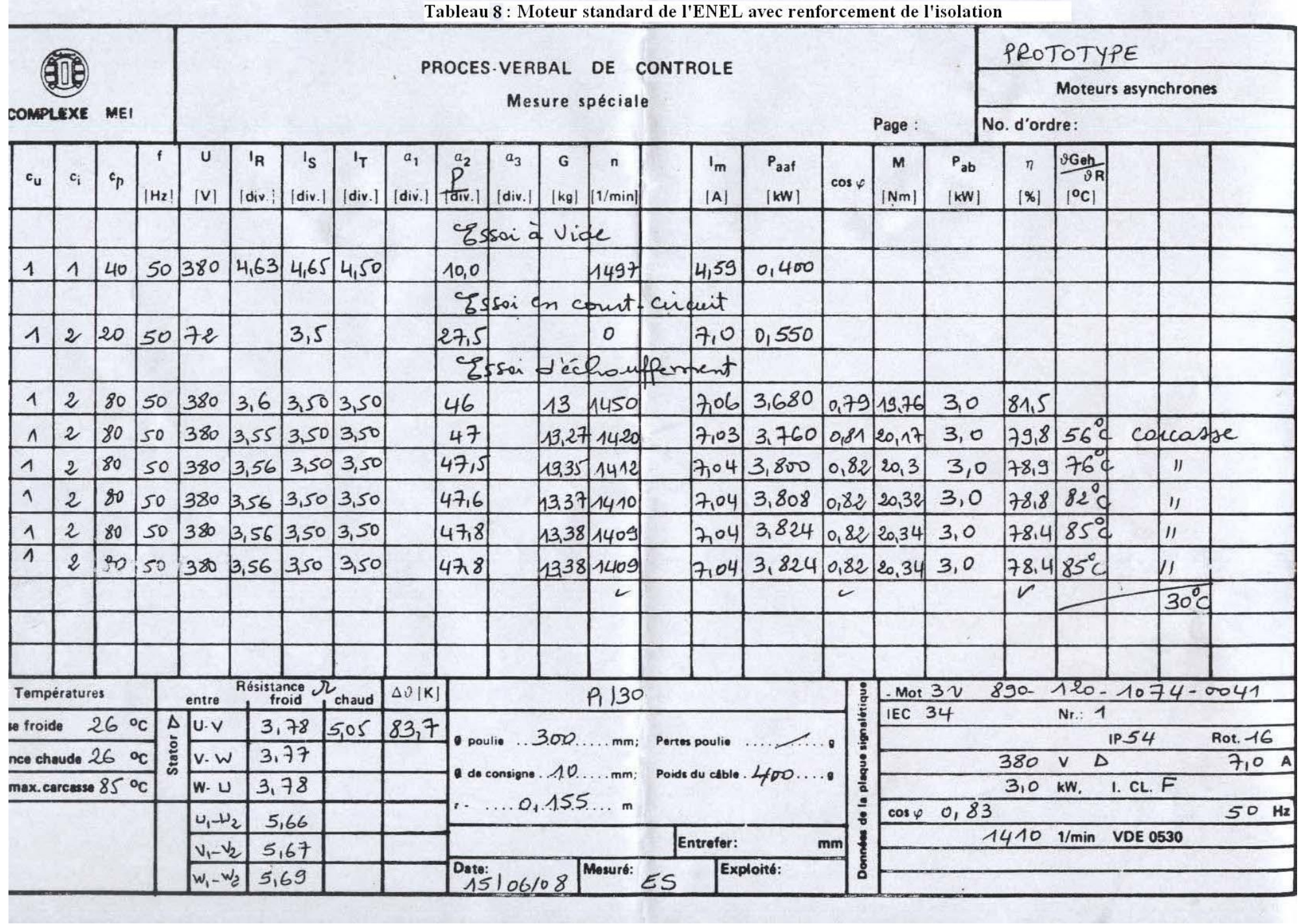